Міністерство освіти і науки України Міжнародний економіко-гуманітарний університет ім. академіка С. Дем'янчука

Р.М.Літнарович

# **ТЕОРЕТИКО-МЕТОДОЛОГІЧНІ ОСНОВИ ПОБУДОВИ МАТЕМАТИЧНОЇ МОДЕЛІ БАЗОВОЇ ДИСЦИПЛІНИ В РАМКАХ РОБОТИ НАУКОВОЇ ШКОЛИ**

 **Частина 5**

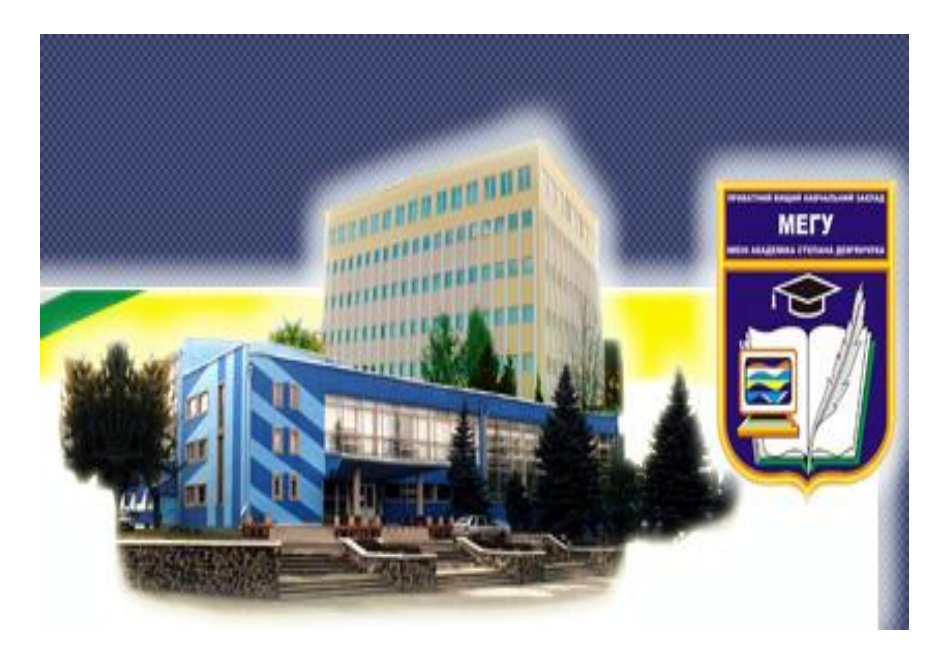

 **Рівне, 2009**

#### **УДК 519.876.5**

Літнарович Р.М. Теоретико-методологічні основи побудови математичної моделі базової дисципліни в рамках роботи наукової школи. МЕГУ, Рівне, 2009, -100 с.

Рецензент: С.В. Лісова, доктор педагогічних наук, професор

Відповідальний за випуск: Й.В. Джунь, доктор фізико-математичних наук, професор

#### **Дослідження проведені в рамках роботи наукової школи МЕГУ**

 Явище, яке залежить від багатьох факторів, можна описати за допомогою множинної регресії. Дослідивши взаємозв'язок рівнів засвоєння знань студентів і ступенів абстракції у досліджуваному семестрі, побудувавши стохастичний зв'язок між ними і з'ясувавши адекватність побудованої математико-педагогічної моделі на основі отриманих даних , цілком можливо з деякою вірогідністю прогнозувати майбутнє.

 Litnarovich R.M. Theoretico-methodological bases of construction of mathematical model of base discipline within the framework of work of scientific school. IEHU, Rivne, 2009 -100 s.

 Phenomenon which depends on many factors, it is possible to describe by multiple regression. Probing interconnection levels of mastering of knowledges of students and degrees of abstraction in the probed semester, building empiric connection between them and finding out adequacy of the built mathematico-pedagogical model on the basis of findings, very possibly with some authenticity to forecast the future.

© Літнарович Р.М.

**ЗМІСТ** Стор.

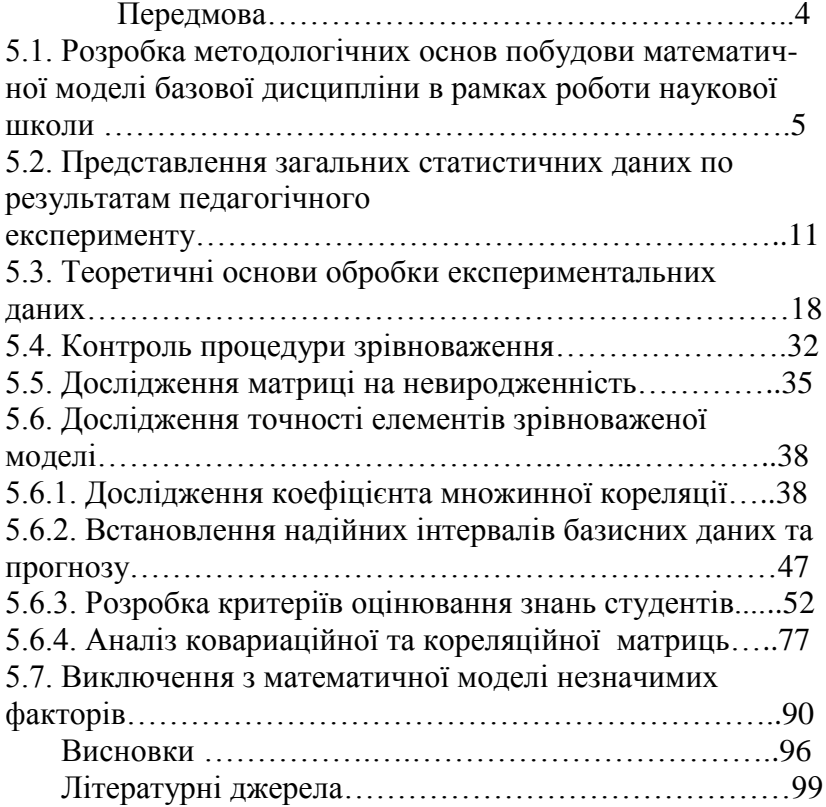

### **ПЕРЕДМОВА**

 Після проведення екзаменаційної сесії студенти провели експертну оцінку і була отримана зведена таблиця за результатами анкетування. Даний базовий курс вивчало 38 студентів.

 Це дало змогу провести аналіз педагогічного експерименту на основі вивчення множинної регресії для коригування і оптимального розподілу матеріалу та більш детального і повного представлення педагогічної ситуації, що складалася в процесі вивчення базового курсу. Зрозуміло, що всі процеси дидактики розглядалися у взаємозв'язку.

 Явище, яке залежить від багатьох факторів, можна описати за допомогою множинної регресії. Дослідивши взаємозв'язок рівнів засвоєння знань студентів і ступенів абстракції у досліджуваному семестрі, побудувавши стохастичний зв'язок між ними і з'ясувавши адекватність побудованої математико-педагогічної моделі на основі отриманих даних , цілком можливо з деякою вірогідністю прогнозувати майбутнє.

Робиться оцінка точності і даються узагальнюючі висновки. Приміняємий в подальшому метод статистичних випробовувань Монте Карло дає можливість провести широкомасштабні дослідження і набрати велику статистику.

Для студентів і аспірантів педагогічних вузів.

4

### **5.1. Розробка методологічних основ побудови математичної моделі базової дисципліни в рамках роботи наукової школи**

 Нехай, Y-екзаменаційна оцінка студента (від 0 до 100 балів за шкалою EST – результуюча ознака).

Досліджувані фактори:

Х1- інтерес до вивчення дисципліни (0-5 балів);

Х2- оцінка студентами роботи викладача (0-5 балів);

Х3- трудність вивчення дисципліни (0-5 балів);

Х4- елементи наукового пошуку (0-5 балів);

Х5- зв'язок зі спеціальністю (0-5 балів);

 Х6- степінь самостійності в написанні першої монографії (0-5балів);

Х7- степінь самостійності в написанні другої монографії (0-5балів);

Х8- оцінка студентами створеної наукової школи (0-5 балів).

Х1- інтерес до вивчення дисципліни:

«0 балів»- інтерес до вивчення дисципліни відсутній; «В мене абсолютно відсутнє бажання вивчати дану дисципліну і оцінка на екзамені мене не інтересує».

 «1 бал»- інтерес до вивчення дисципліни обумовлений необхідністю отримати задовільну оцінку на екзамені «50- 59 балів» - Е;

 «2 бали»- інтерес до вивчення дисципліни обумовлений необхідністю отримати задовіль-ну оцінку що відповідає шкалі EST D «60-75 балів»; «Пристойно, але зі значними недоліками»;

 «3 бали» - «Мені потрібна оцінка С «76-79 балів» для того, щоб була четвірка у виписці до диплому»;

 «4 бали»- інтерес до дисципліни високий, відповідає шкалі EST «80-89 балів» - «Дуже добре,вище середнього стандарту»;

 «5 балів»- підвищений інтерес; «Я бажаю внести свій внесок в дану дисципліну»- рівень творчості.

Х2- оцінка студентами роботи викладача:- відповідає традиційній екзаменаційній оцінці роботи студента «від 0 до 5 балів» з тією різницею, що оцінку роботи студента за семестр ставить викладач, а оцінку роботи викладача за семестр ставить студент.

Х3- трудність вивчення дисципліни:

 « 0 балів» - ніякої трудності у вивченні даної дисципліни немає;

 «1 бал» - при вивченні даної дисципліни потрібні мінімальні затрати сил і часу;

 « 2 бали»- до вивчення дисципліни необхідно прикласти деякі зусилля і час;

 « 3 бали»- методика викладання дисципліни автоматично забезпечує добру оцінку на екзамені;

 « 4 бали» - до вивчення дисципліни потрібна значна концентрація зусиль і часу;

 «5 балів»- максимальна концентрація зусиль і часу гарантує високу оцінку на екзамені.

Х4- елементи наукового пошуку:

 «0 балів»- вся інформація при вивченні даної дисципліни добре представлена у рекомендованій літературі;

 «1 бал»- необхідно вести конспект лекцій , в якому висвітлюються матеріали , яких не можна почерпнути із відомих літературних джерел;

 « 2 бали»- без конспекта лекцій неможливо проробляти практичні заняття;

 « 3 бали»- на практичних роботах рішаються задачі, які потребують творчого підходу і максимального використання комп'ютерної техніки;

 «4 бали»- максимальне використання теоретичного матеріалу лекційного курсу в поєднанні із максимальним використанням комп΄ютерної техніки;

 «5 балів»- написання власних монографій під керівництвом наукового керівника.

Х5- зв΄язок зі спеціальністю:

 «0 балів»- «Я не можу відмітити зв΄язку зі спеціальністю;

«1 бал» - зв΄язок зі спеціальністю незначний;

« 2 бали»- зв΄язок зі спеціальністю помірний;

« 3 бали»- зв΄язок зі спеціальністю добрий;

«4 бали»- зв΄язок зі спеціальністю високий;

«5 балів»- зв΄язок зі спеціальністю повний.

Х6, Х7- степінь самостійності в написанні монографії:

«0 балів»- я не зміг завершити дослідження , щоб написати монографію;

«1 бал» - монографія не завершена;

 « 2 бали»- «Мені допомогли завершити роботу над монографією»;

 « 3 бали»- «Я сам написав монографію при консультації і наявності допоміжних матеріалів»;

 «4 бали»- «Необхідні розрахункові файли створені мною особисто»;

 «5 балів»- « Монографія написана, набрана на комп΄ютері і видана при моїй же власній авторській редакції».

Х8- оцінка студентами створеної наукової школи:

 «0 балів»- наукова школа не відбулась, монографії не написані;

 «1 бал» - 10 відсотків студентів написали власні монографії;

« 2 бали»- 25 відсотків студентів написали монографії;

« 3 бали»- 50 відсотків студентів написали монографії;

« 4 бали»- 75 відсотків студентів написали монографії;

« 5 балів»- 85 відсотків студентів написали монографії.

 Після проведення екзаменаційної сесії студенти провели експертну оцінку і була отримана слідуюча зведена таблиця за результатами анкетування. Даний базовий курс вивчало 38 студентів.

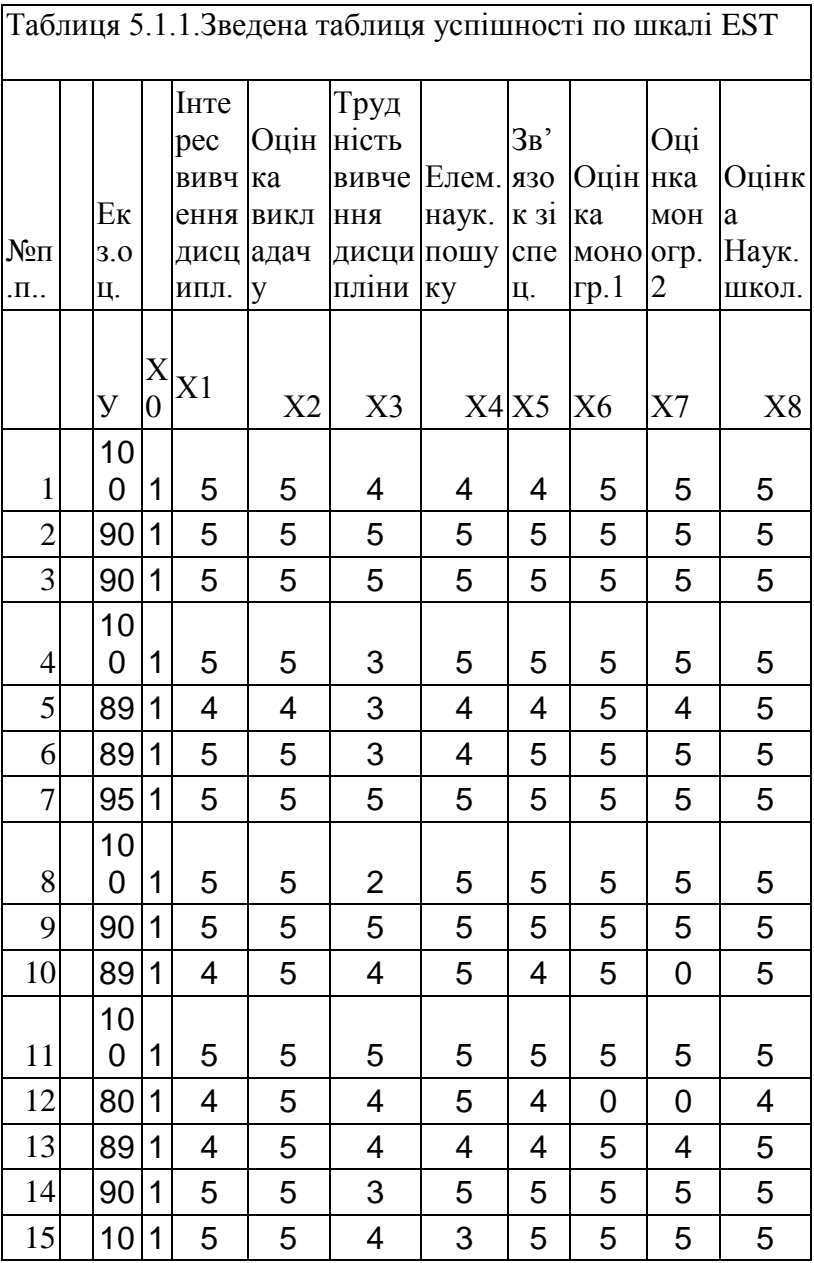

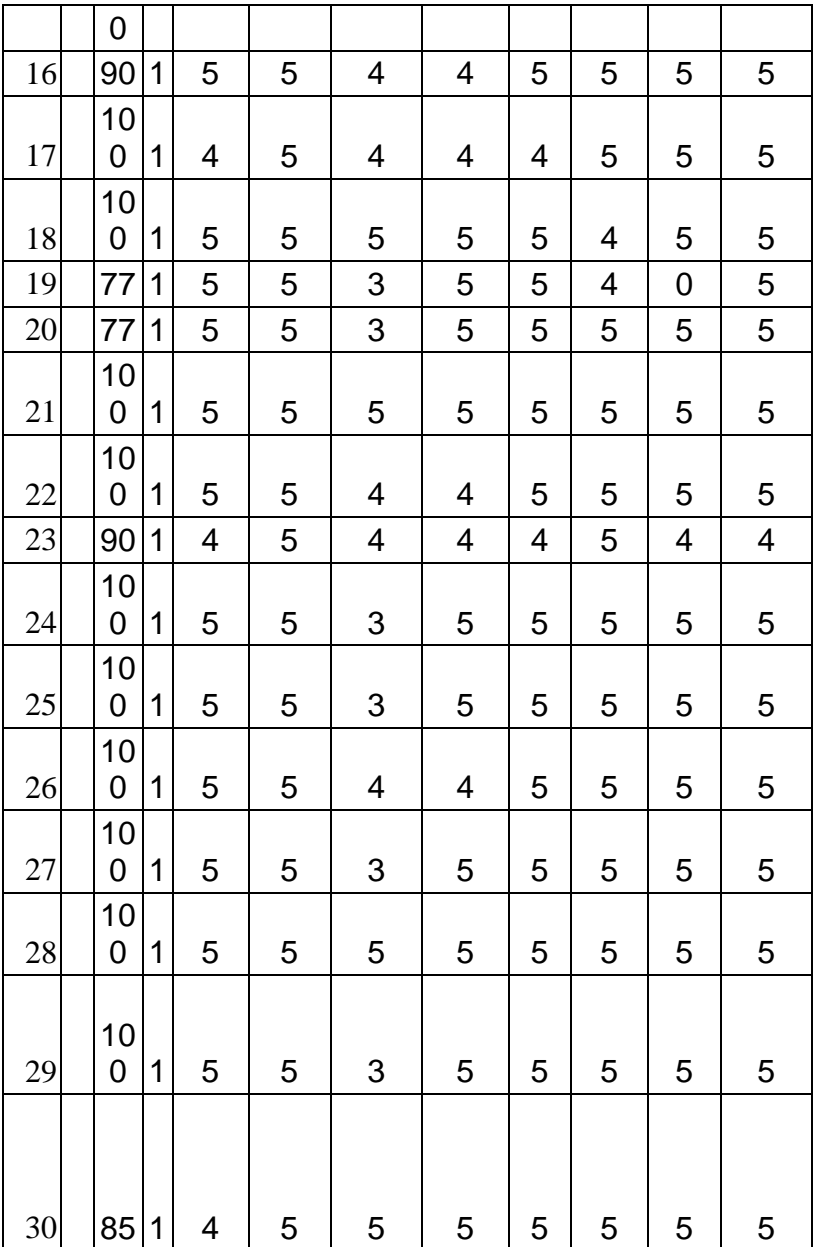

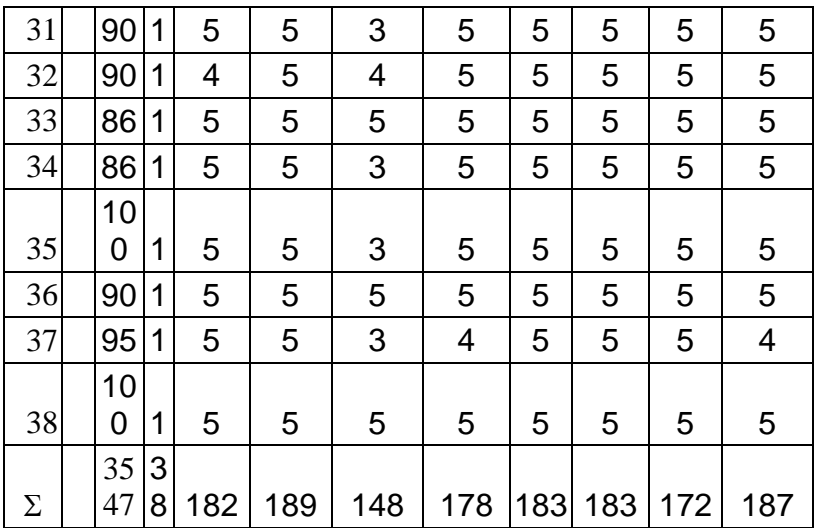

## **5.2.Представлення загальних статистичних даних по результатам педагогічного експерименту**

 Представимо матрицю Х коефіцієнтів початкових рівнянь

 Приведемо описову статистику на 8 останніх стовпчиків матриці (значень  $X_1, X_2, ..., X_8$ )

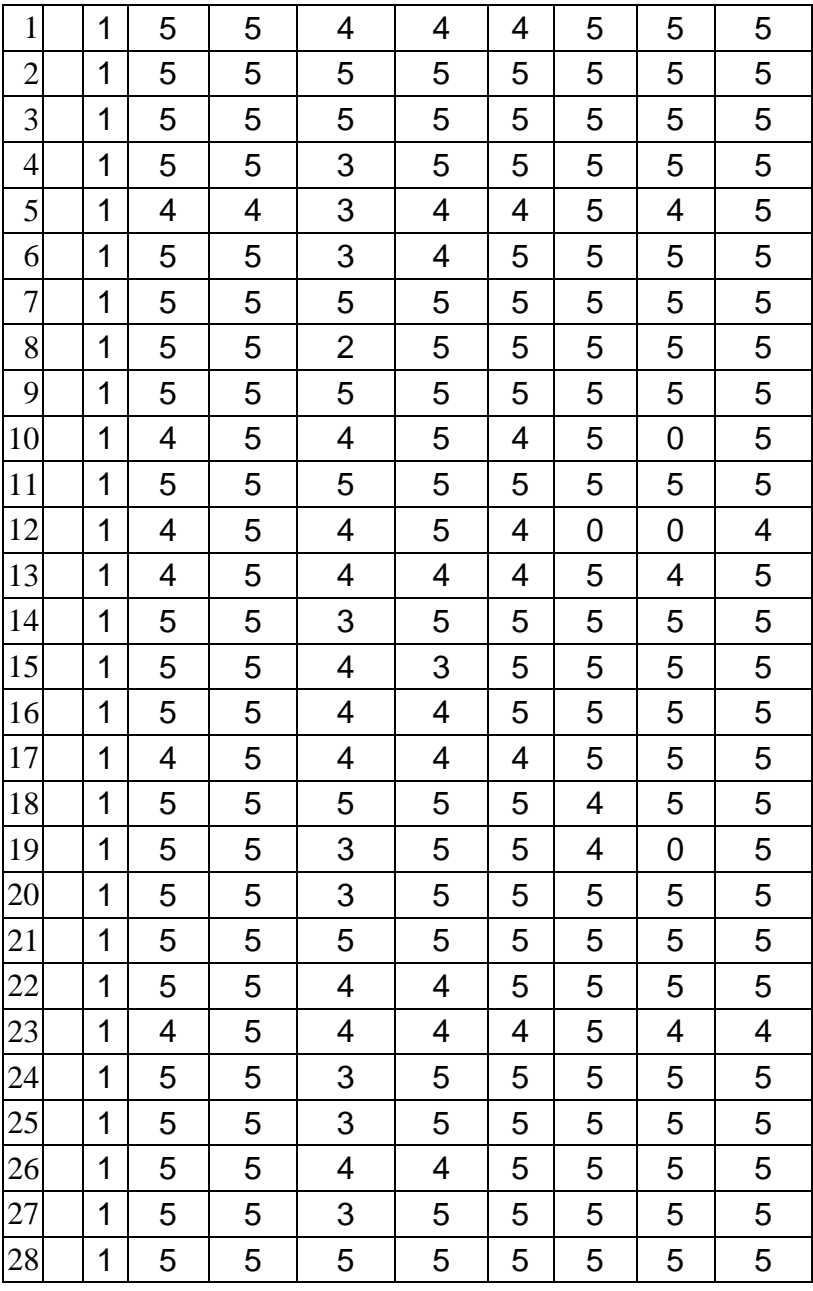

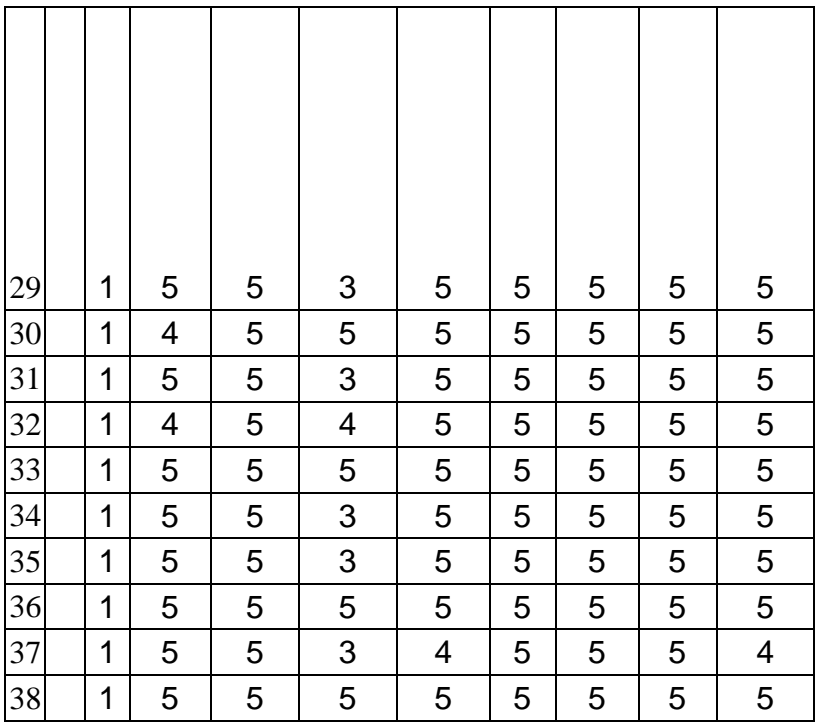

Відповіді студентів:

- 1 стовпчик-Інтерес до вивчення дисципліни  $(X_1)$ ;
- 2 стовпчик-Оцінка студентами роботи викладача  $(X_2)$ ;
- 3 стовпчик-Трудність вивчення дисципліни  $(X_3)$ ;
- 4 стовпчик-Елементи наукового пошуку (Х4)
- 5. стовпчик-Зв'язок зі спеціальністю  $(X_5)$ ;

6.стовпчик-Оцінка студентами своєї роботи над монографією  $1(X_6)$ ;

7.стовпчик- Оцінка студентами своєї роботи над монографією  $2(X_7)$ ;

8.стовпчик-Оцінка студентами роботи наукової школи в цілому  $(X_8)$ .

Таблиця 5.1.2. Описова статистика

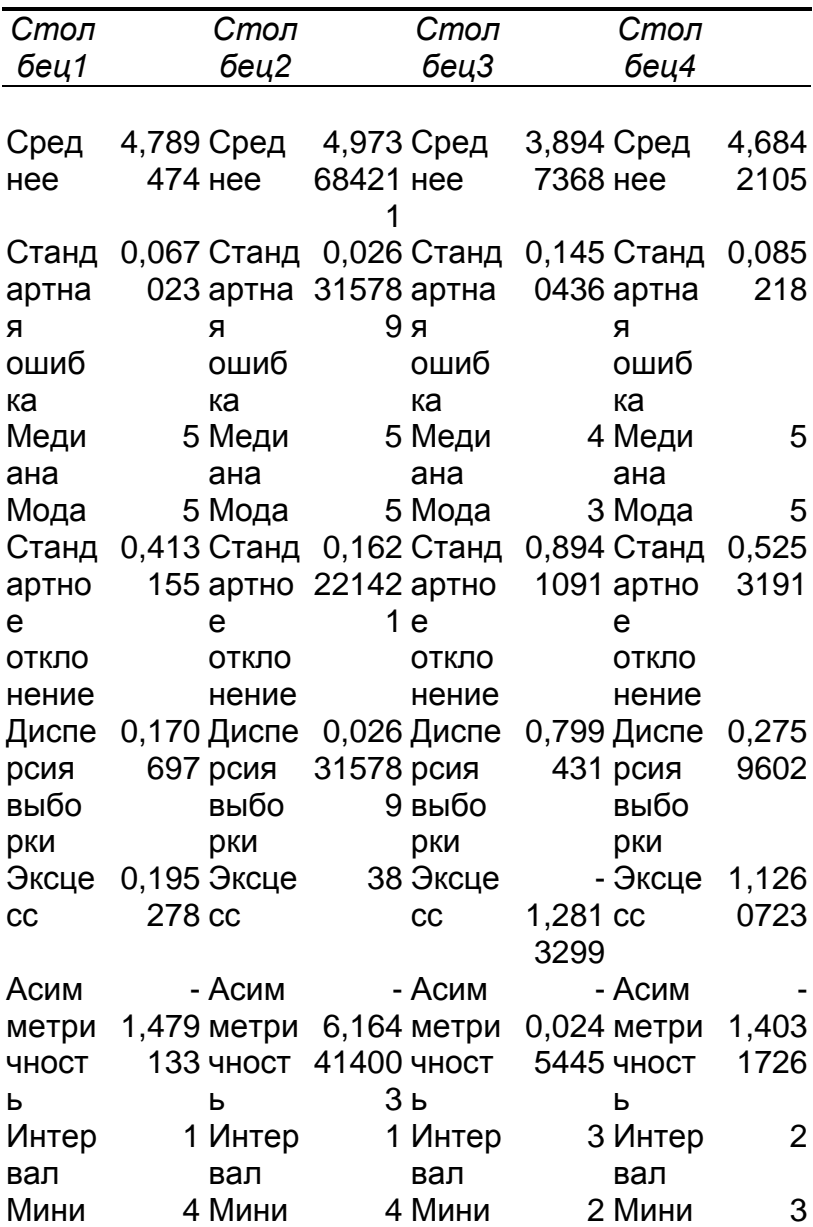

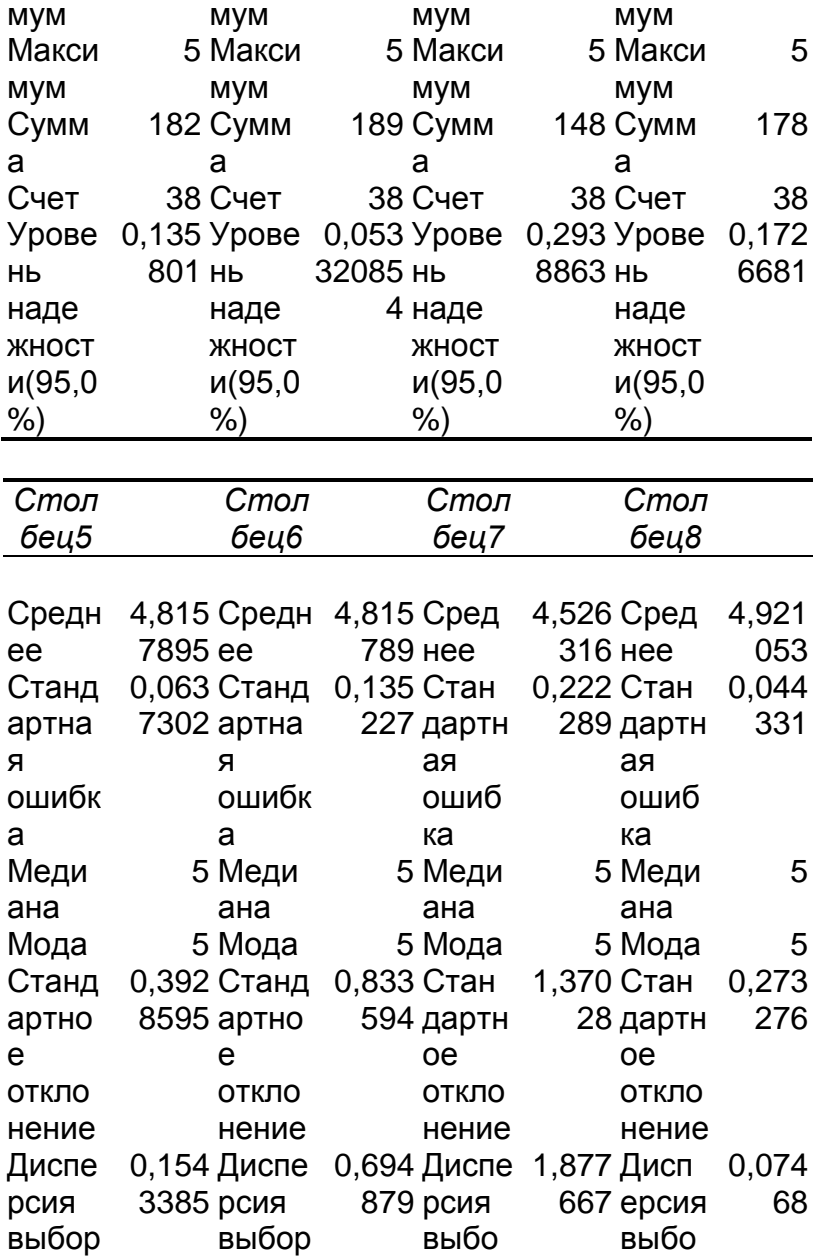

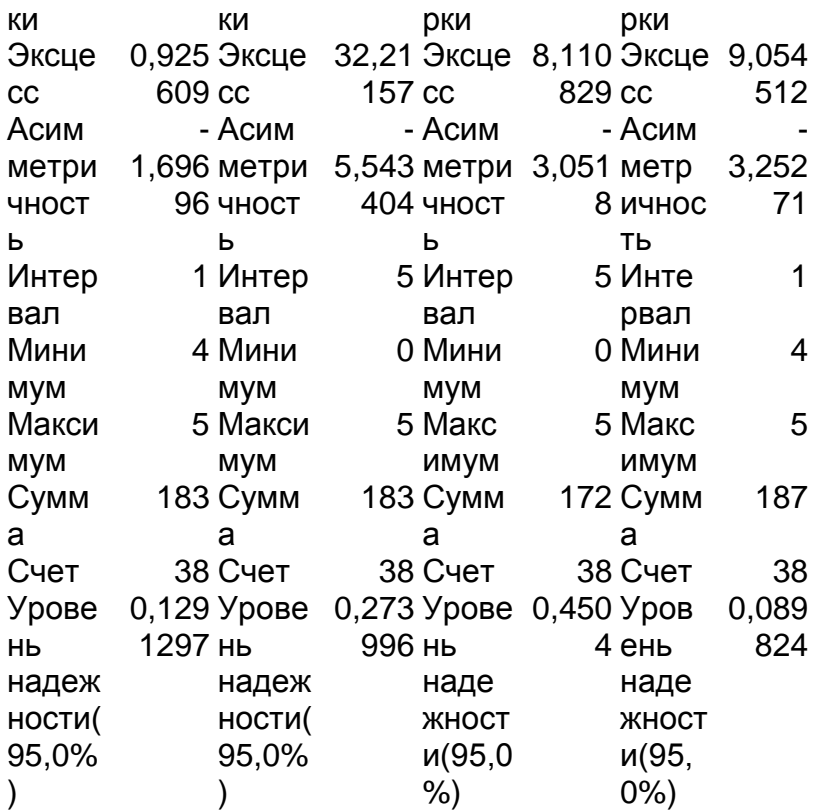

 Таблиця 5.1.3. Описова статистика результатів екзамену (оцінки по EST-вектор У)

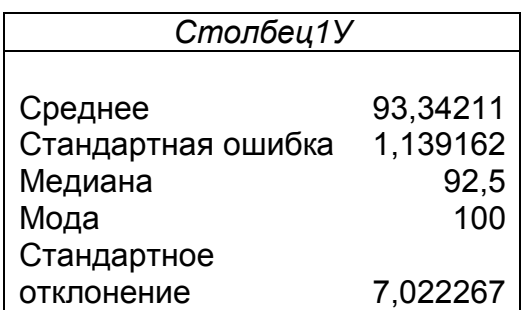

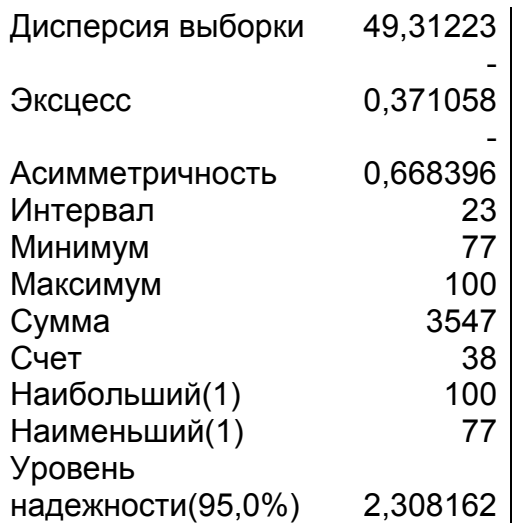

 Забігаючи вперед, порівняємо статистику оцінок викладача (табл..5.1.3) з оцінками,виставленими студентам комп΄ютером (табл.5.1.4)

 Таблиця 5.1.4.Описова статистика результатів екзамену за оцінками комп΄ютера

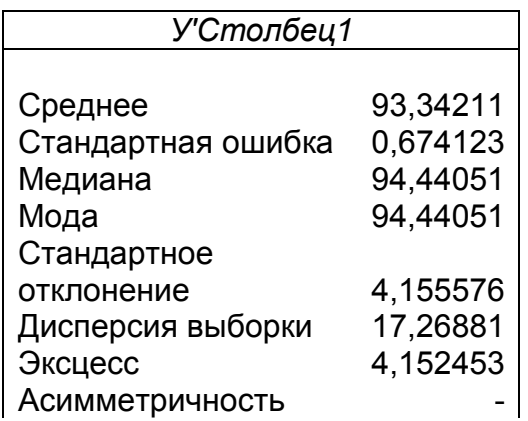

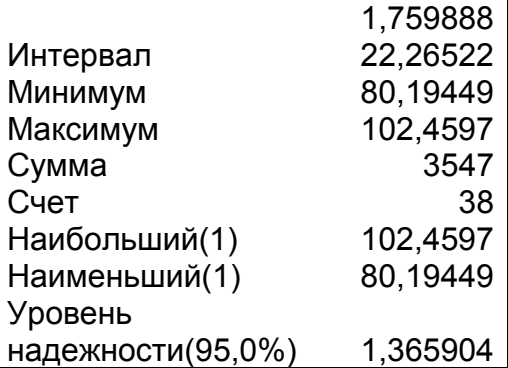

 В подальшому приведемо теоретичні основи обробки експериментальних даних.

#### **5.3. Теоретичні основи обробки експериментальних даних**

 Представимо n початкових рівнянь у вигляді  $Y_5 = a_0 + a_1 X_{15} + a_2 X_{25} + a_3 X_{35} + a_4 X_{45} + a_5 X_{55} + a_6 X_{65} + a_7 X_{75} + a_8 X_{85} + l_5$  $Y_4 = a_0 + a_1 X_{14} + a_2 X_{24} + a_3 X_{34} + a_4 X_{44} + a_5 X_{54} + a_6 X_{64} + a_7 X_{74} + a_8 X_{84} + l_4$  $Y_3 = a_0 + a_1 X_{13} + a_2 X_{23} + a_3 X_{33} + a_4 X_{43} + a_5 X_{53} + a_6 X_{63} + a_7 X_{73} + a_8 X_{83} + l_3$  $Y_2 = a_0 + a_1 X_{12} + a_2 X_{22} + a_3 X_{32} + a_4 X_{42} + a_5 X_{52} + a_6 X_{62} + a_7 X_{72} + a_8 X_{82} + l_2$  $Y_1 = a_0 + a_1 X_{11} + a_2 X_{21} + a_3 X_{31} + a_4 X_{41} + a_5 X_{51} + a_6 X_{61} + a_7 X_{71} + a_8 X_{81} + l_1$  $Y_{10} = a_0 + a_1 X_{110} + a_2 X_{210} + a_3 X_{310} + a_4 X_{410} + a_5 X_{510} + a_6 X_{610} + a_7 X_{710} + a_8 X_{810} + l_{10},$  $Y_9 = a_0 + a_1 X_{19} + a_2 X_{29} + a_3 X_{39} + a_4 X_{49} + a_5 X_{59} + a_6 X_{69} + a_7 X_{79} + a_8 X_{89} + l_9$ , (5.3.1)  $Y_8 = a_0 + a_1 X_{18} + a_2 X_{28} + a_3 X_{38} + a_4 X_{48} + a_5 X_{58} + a_6 X_{68} + a_7 X_{78} + a_8 X_{88} + l_s,$  $Y_7 = a_0 + a_1 X_{17} + a_2 X_{27} + a_3 X_{37} + a_4 X_{47} + a_5 X_{57} + a_6 X_{67} + a_7 X_{77} + a_8 X_{87} + l_7$  $Y_6 = a_0 + a_1 X_{16} + a_2 X_{26} + a_3 X_{36} + a_4 X_{46} + a_5 X_{56} + a_6 X_{66} + a_7 X_{76} + a_8 X_{86} + l_6$  $\frac{1}{10}$ 

 $Y_{15} = a_0 + a_1 X_{115} + a_2 X_{215} + a_3 X_{315} + a_4 X_{415} + a_5 X_{515} + a_6 X_{615} + a_7 X_{715} + a_8 X_{815} + l_{15},$  $Y_{14} = a_0 + a_1 X_{114} + a_2 X_{214} + a_3 X_{314} + a_4 X_{414} + a_5 X_{514} + a_6 X_{614} + a_7 X_{714} + a_8 X_{814} + l_{14},$  $Y_{13} = a_0 + a_1 X_{113} + a_2 X_{213} + a_3 X_{313} + a_4 X_{413} + a_5 X_{513} + a_6 X_{613} + a_7 X_{713} + a_8 X_{813} + l_{13},$  $Y_{12} = a_0 + a_1 X_{112} + a_2 X_{212} + a_3 X_{312} + a_4 X_{412} + a_5 X_{512} + a_6 X_{612} + a_7 X_{712} + a_8 X_{812} + l_{12},$  $Y_{11} = a_0 + a_1 X_{111} + a_2 X_{211} + a_3 X_{311} + a_4 X_{411} + a_5 X_{511} + a_6 X_{611} + a_7 X_{711} + a_8 X_{811} + l_{11},$  $\frac{l_{14}}{15}$  $\frac{3!}{14}$  $\frac{l_{12}}{13}$ ,<br>12  $\frac{1}{11}$  $Y_{20} = a_0 + a_1 X_{120} + a_2 X_{220} + a_3 X_{320} + a_4 X_{420} + a_5 X_{520} + a_6 X_{620} + a_7 X_{720} + a_8 X_{820} + l_{20}$  $Y_{19} = a_0 + a_1 X_{119} + a_2 X_{219} + a_3 X_{319} + a_4 X_{419} + a_5 X_{519} + a_6 X_{619} + a_7 X_{719} + a_8 X_{819} + l_{19},$  $X_{18} = a_0 + a_1 X_{118} + a_2 X_{218} + a_3 X_{318} + a_4 X_{418} + a_5 X_{518} + a_6 X_{618} + a_7 X_{718} + a_8 X_{818} + l_{18},$  $Y_{17} = a_0 + a_1 X_{117} + a_2 X_{217} + a_3 X_{317} + a_4 X_{417} + a_5 X_{517} + a_6 X_{617} + a_7 X_{717} + a_8 X_{817} + l_{17},$  $X_{16} = a_0 + a_1 X_{116} + a_2 X_{216} + a_3 X_{316} + a_4 X_{416} + a_5 X_{516} + a_6 X_{616} + a_7 X_{716} + a_8 X_{816} + l_{16},$  $20$ 18'<br>19  $l_{17}$ 16'<br>17  $\frac{1}{16}$  $Y_{25} = a_0 + a_1 X_{125} + a_2 X_{225} + a_3 X_{325} + a_4 X_{425} + a_5 X_{525} + a_6 X_{625} + a_7 X_{725} + a_8 X_{825} + l_{25},$  $Y_{24} = a_0 + a_1 X_{124} + a_2 X_{224} + a_3 X_{324} + a_4 X_{424} + a_5 X_{524} + a_6 X_{624} + a_7 X_{724} + a_8 X_{824} + b_4 A_7$  $Y_{23} = a_0 + a_1 X_{123} + a_2 X_{223} + a_3 X_{323} + a_4 X_{423} + a_5 X_{523} + a_6 X_{623} + a_7 X_{723} + a_8 X_{823} + l_{23},$  $Y_{22} = a_0 + a_1 X_{122} + a_2 X_{222} + a_3 X_{322} + a_4 X_{422} + a_5 X_{522} + a_6 X_{622} + a_7 X_{722} + a_8 X_{822} + l_{22},$  $Y_{21} = a_0 + a_1 X_{121} + a_2 X_{221} + a_3 X_{321} + a_4 X_{421} + a_5 X_{521} + a_6 X_{621} + a_7 X_{721} + a_8 X_{821} + l_{21},$  $24$ <br>25  $\frac{3}{24}$  $l_{22}$ ,<br>22  $\frac{1}{21}$  $Y_{30} = a_0 + a_1 X_{130} + a_2 X_{230} + a_3 X_{330} + a_4 X_{430} + a_5 X_{530} + a_6 X_{630} + a_7 X_{730} + a_8 X_{830} + l_{30},$  $Y_{29} = a_0 + a_1 X_{129} + a_2 X_{229} + a_3 X_{329} + a_4 X_{429} + a_5 X_{529} + a_6 X_{629} + a_7 X_{729} + a_8 X_{829} + l_{29},$  $Y_{28} = a_0 + a_1 X_{128} + a_2 X_{228} + a_3 X_{328} + a_4 X_{428} + a_5 X_{528} + a_6 X_{628} + a_7 X_{728} + a_8 X_{828} + l_{28},$  $Y_{27} = a_0 + a_1 X_{127} + a_2 X_{227} + a_3 X_{327} + a_4 X_{427} + a_5 X_{527} + a_6 X_{627} + a_7 X_{727} + a_8 X_{827} + l_{27},$  $Y_{26} = a_0 + a_1 X_{126} + a_2 X_{226} + a_3 X_{326} + a_4 X_{426} + a_5 X_{526} + a_6 X_{626} + a_7 X_{726} + a_8 X_{826} + l_{26},$ 29<br>30 28,<br>29  $l_{27}$ 26;<br>27  $\frac{25}{26}$  $X_{35} = a_0 + a_1 X_{135} + a_2 X_{235} + a_3 X_{335} + a_4 X_{435} + a_5 X_{535} + a_6 X_{635} + a_7 X_{735} + a_8 X_{835} + l_{35},$  $Y_{34} = a_0 + a_1 X_{134} + a_2 X_{234} + a_3 X_{334} + a_4 X_{434} + a_5 X_{534} + a_6 X_{634} + a_7 X_{734} + a_8 X_{834} + l_{34},$  $Y_{33} = a_0 + a_1 X_{133} + a_2 X_{233} + a_3 X_{333} + a_4 X_{433} + a_5 X_{533} + a_6 X_{633} + a_7 X_{733} + a_8 X_{833} + l_{33},$  $Y_{32} = a_0 + a_1 X_{132} + a_2 X_{232} + a_3 X_{332} + a_4 X_{432} + a_5 X_{532} + a_6 X_{632} + a_7 X_{732} + a_8 X_{832} + l_{32},$  $X_{31} = a_0 + a_1 X_{131} + a_2 X_{231} + a_3 X_{331} + a_4 X_{431} + a_5 X_{531} + a_6 X_{631} + a_7 X_{731} + a_8 X_{831} + l_{31},$  $34$ <br>35  $33$  $l_{32}$ ,<br>32  $\frac{l}{31}$ 

$$
Y_{36} = a_0 + a_1 X_{136} + a_2 X_{236} + a_3 X_{336} + a_4 X_{436} + a_5 X_{536} + a_6 X_{636} + a_7 X_{736} + a_8 X_{836} + l_{36},
$$
  
\n
$$
Y_{37} = a_0 + a_1 X_{137} + a_2 X_{237} + a_3 X_{337} + a_4 X_{437} + a_5 X_{537} + a_6 X_{637} + a_7 X_{737} + a_8 X_{837} + l_{37},
$$
  
\n
$$
Y_{38} = a_0 + a_1 X_{138} + a_2 X_{238} + a_3 X_{338} + a_4 X_{438} + a_5 X_{538} + a_6 X_{638} + a_7 X_{738} + a_8 X_{838} + l_{38}.
$$

Або в матричнiй формi

$$
Y = Xa + l \tag{5.3.2}
$$

де *Y* - вектор-стовпець екзаменаційних оцінок по 100 бальнiй шкалi EST

…………….(5.3.3)

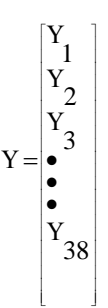

X - матриця експертних оцінок студентів проведеного анкетування після здачi екзамену

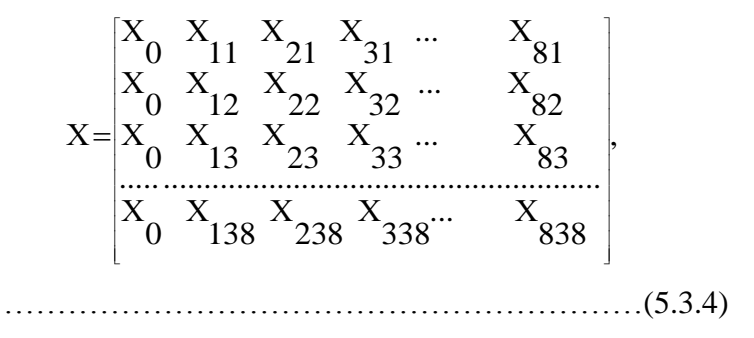

 $X_{0}^{-}$ фіктивний фактор, всi значення якого дорівнюють одиницi.

 Досліджувані фактори: Х1- інтерес до вивчення дисципліни (0-5 балів);

Х2- оцінка студентами роботи викладача (0-5 балів);

….Х3- трудність вивчення дисципліни (0-5 балів);

Х4- елементи наукового пошуку (0-5 балів);

Х5- зв'язок зі спеціальністю (0-5 балів);

 Х6- степінь самостійності в написанні першої монографії (0-5балів);

 Х7- степінь самостійності в написанні другої монографії (0-5балів);

 Х8- оцінка студентами створеної наукової школи (0-5 балів).

 Другим індексом позначений номер студента в загальному списку. Всього в експериментi приймало участь 38 студентiв.

*a* вектор-стовпець невідомих коефiцiєнтiв емпiричноï формули

$$
\alpha = \begin{bmatrix} \alpha_0 \\ \alpha_1 \\ \alpha_2 \\ \vdots \\ \alpha_3 \\ \vdots \\ \alpha_8 \end{bmatrix}
$$

(5.3.5)

 *l* вектор-стовпець відхилень фактичних даних від розрахункових

$$
l = \begin{bmatrix} l_1 \\ l_2 \\ l_3 \\ \vdots \\ l_{38} \\ 38 \end{bmatrix}
$$
 (5.3.6)

Так як

$$
l = Y - Xa , \cdots \cdots \cdots \cdots (5.3.7)
$$

то функціонал Q буде

$$
Q(a_0 \quad a_1 \quad a_2 \quad a_3 \dots a_8) = \sum_{i=1}^{38} l_i^2,
$$
 (5.3.8)

тобто

$$
\sum_{i=1}^{38} l_i^2 = l^T l = [Y - [X]a]^T [Y - [X]a]
$$
\n(5.3.9)

або

$$
\sum_{i=1}^{38} l_i^2 = Y^T Y - Y^T [X] a - a^T [X]^T Y + a^T [X]^T [X] a ,
$$
.(5.3.10)

і

 $\sum\limits_{i=1}^{38} l_i^2 = \mathbf{Y}^T \mathbf{Y} - 2a^T [\mathbf{X}]^T \mathbf{Y} + a^T [\mathbf{X}]^T [\mathbf{X}] a$  $\sum_{i=1}^{\infty} l_i^2 = Y^T Y - 2a^T [X]^T Y + a^T [X]^T [X] a$ .  $I_i^2 = Y^T Y - 2a^T [X]^T Y + a^T [X]^T [X]a$ …5.3.11)

 Для функціонала  $Q(a_0 \ a_1 \ a_2 \ a_3 \ ... \ a_8)$ <sup>B</sup> TOЧЦІ екстремуму виконується умова

$$
\frac{dQ}{da^T} = 0.\tag{5.3.12}
$$

З цієї умови отримаємо

$$
\frac{dQ}{da^{T}} = -2[X]^{T} Y + 2[X]^{T} [X]a = [X]^{T} [X]a = [X]^{T} Y.
$$
\n(5.3.13)

 Домножуючи зліва останнє матричне рівняння на матрицю обернену матриці

$$
\begin{aligned} \left[\mathbf{X}\right]^T \left[\mathbf{X}\right], \text{огримаемо шуканий вектор } \mathbf{C} \\ a = \left[\left[\mathbf{X}\right]^T \left[\mathbf{X}\right]\right]^{-1} \left[\mathbf{X}\right]^T \mathbf{Y}, \text{where } \mathbf{C} \tag{5.3.14} \end{aligned}
$$

де

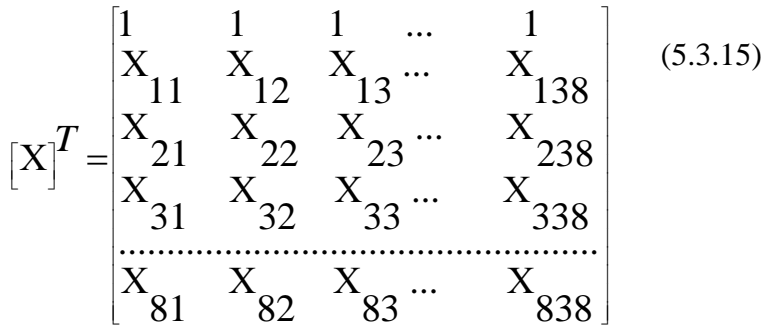

 В умовах нашого експерименту транспонована матриця початкових умовних рівнянь має вигляд

Таблиця 5.3.1.Транспонована матриця початкових рівнянь

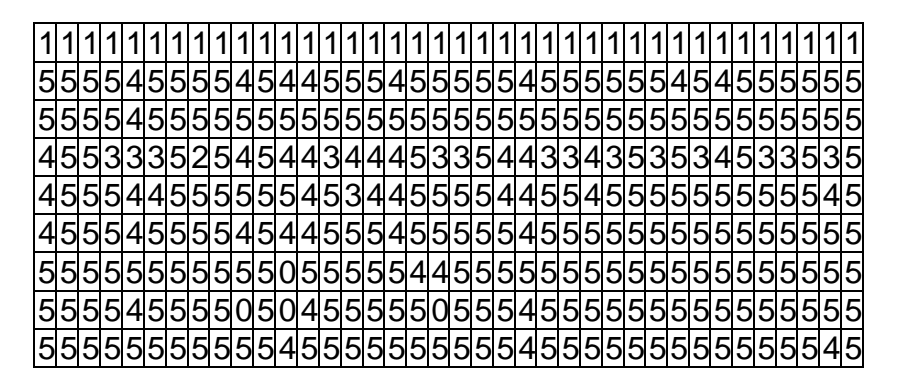

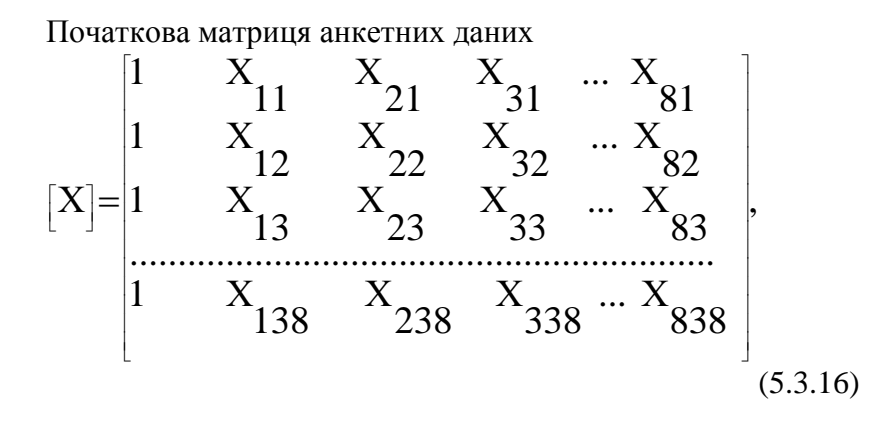

Таблиця 5.3.2.Матриця Х коефіцієнтів початкових рівнянь

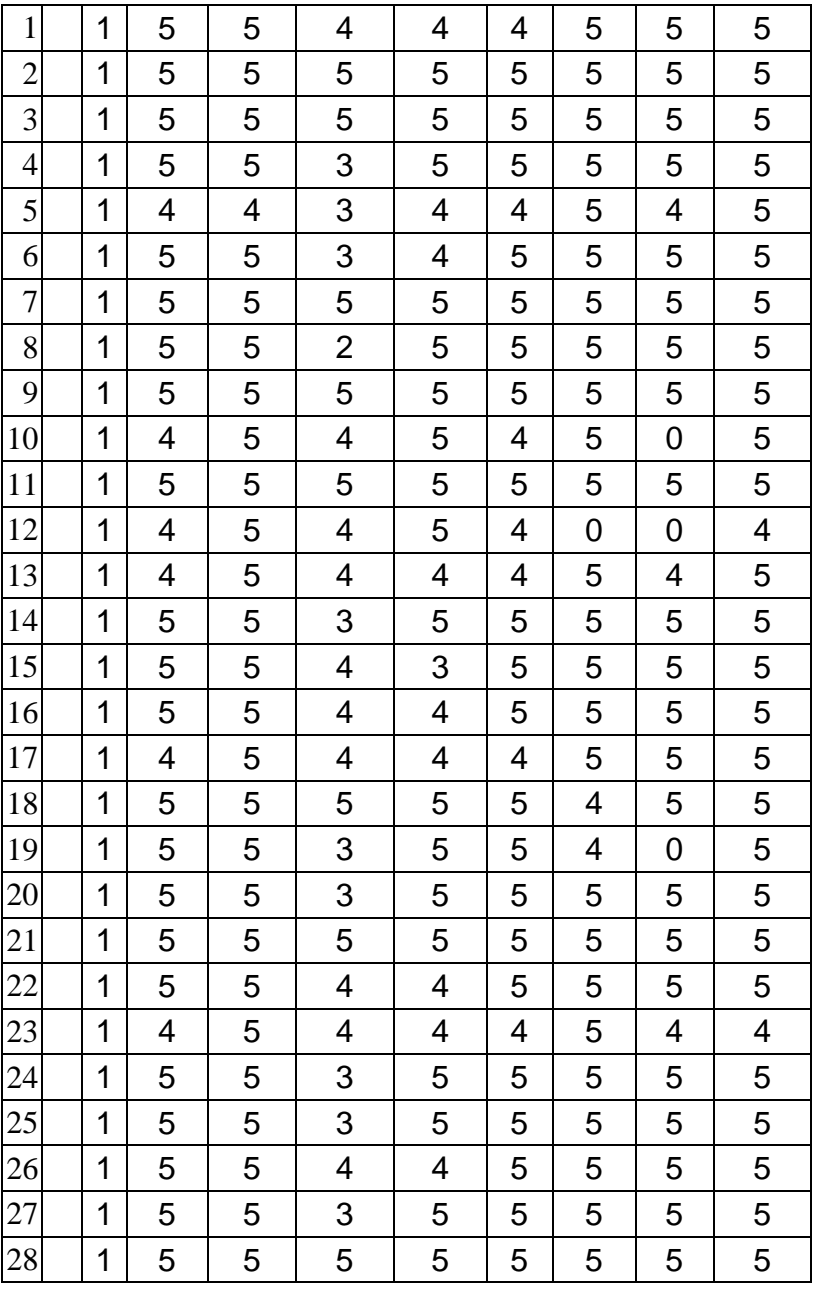

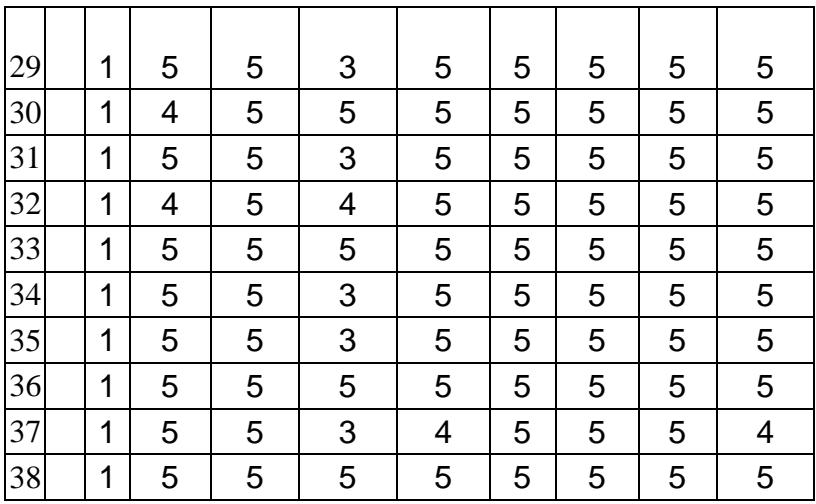

 $N = [X]^T X,$  $[X]$ 

 $(5.3.17)$ 

 $\overline{1}$  $\perp$  $\perp$  $\perp$  $\perp$  $\perp$  $\perp$  $\perp$  $\perp$  $\perp$  $\perp$  $\perp$  $\perp$  $\perp$  $\perp$  $\perp$ L L L  $|\cdot|$ L  $\vert$  .  $|\cdot|$ L  $\vert i$ ļ.  $\vert$ <sup>i</sup> D L  $\vert$  ' L,  $\mathsf{I}_i$  $\sum_{i=1}^{n} X_{mi}$   $\sum_{i=1}^{n} X_{mi} X_{1i}$   $\sum_{i=1}^{n} X_{mi} X_{2i}$   $\sum_{i=1}^{n} X_{3i} X_{mi} ...$   $\sum_{i=1}^{n} X_{mi}^2$  $X_{2i}$   $\sum_{i=1}^{n} X_{2i} X_{1i}$   $\sum_{i=1}^{n} X_{2i}^2$   $\sum_{i=1}^{n} X_{2i} X_{3i}$   $\ldots \sum_{i=1}^{n} X_{2i} X_{ni}$  $X_{1i}$   $\sum_{i=1}^{n} X_{1i}^2$   $\sum_{i=1}^{n} X_{1i} X_{2i}$   $\sum_{i=1}^{n} X_{1i} X_{3i}$  ...  $\sum_{i=1}^{n} X_{1i} X_{ni}$  $X_{1i} \quad \stackrel{\text{{\tiny def}}}{\Sigma} X_{2i} \quad \stackrel{\text{{\tiny def}}}{\Sigma} X_{3i} \quad \dots \quad \stackrel{\text{{\tiny def}}}{\Sigma} X_{m}$  $N =$  $\sum_{i=1}^{\infty} X_{2i}$   $\sum_{i=1}^{\infty} X_{2i} X_{1i}$   $\sum_{i=1}^{\infty} X_{2i}^2$   $\sum_{i=1}^{\infty} X_{2i} X_{3i}$   $\ldots \sum_{i=1}^{\infty} X_{2i}^2$  $\sum_{i=1}^{\infty} X_{1i}$   $\sum_{i=1}^{\infty} X_{1i}^{2}$   $\sum_{i=1}^{\infty} X_{1i} X_{2i}$   $\sum_{i=1}^{\infty} X_{1i} X_{3i}$  ...  $\sum_{i=1}^{\infty} X_{1i} X_{2i}$  $\sum_{i=1}^{\infty} X_{1i}$   $\sum_{i=1}^{\infty} X_{2i}$   $\sum_{i=1}^{\infty} X_{3i}$  ...  $\sum_{i=1}^{\infty}$ *n*  $\sum_{i=1}^{L} \Lambda_{mi}$ *n*  $\sum_{i=1}^{L} \Lambda_{3i} \Lambda_{mi}$ *n*  $\sum_{i=1}^{L} \mathbf{\Lambda}_{mi} \mathbf{\Lambda}_{2i}$ *n*  $\sum_{i=1}^{L} \Lambda_{mi} \Lambda_{1i}$ *n*  $\sum_{i=1}^{L} \mathbf{\Lambda}_{mi}$   $\sum_{i=1}^{L} \mathbf{\Lambda}_{mi} \mathbf{\Lambda}_{1i}$   $\sum_{i=1}^{L} \mathbf{\Lambda}_{mi} \mathbf{\Lambda}_{2i}$   $\sum_{i=1}^{L} \mathbf{\Lambda}_{3i} \mathbf{\Lambda}_{mi}$   $\cdots$   $\sum_{i=1}^{L} \mathbf{\Lambda}_{mi}$ *n*  $\sum_{i=1}^{L} \Lambda_{2i} \Lambda_{mi}$ *n*  $\sum_{i=1}^{L} \Lambda_{2i} \Lambda_{3i}$ *n*  $\sum_{i=1}^{L} \Lambda_{2i}$ *n*  $\sum_{i=1}^{L} \Lambda_{2i} \Lambda_{1i}$ *n*  $\sum_{i=1}^{l} \mathbf{A}_{2i}$   $\sum_{i=1}^{l} \mathbf{A}_{2i} \mathbf{A}_{1i}$   $\sum_{i=1}^{l} \mathbf{A}_{2i}$   $\sum_{i=1}^{l} \mathbf{A}_{2i} \mathbf{A}_{3i}$   $\cdots \sum_{i=1}^{l} \mathbf{A}_{2i}$ *n*  $\sum_{i=1}^{L} \Lambda_{1i} \Lambda_{mi}$ *n*  $\sum_{i=1}^{L} \mathbf{\Lambda}_{1i} \mathbf{\Lambda}_{3i}$ *n*  $\sum_{i=1}^{L} \mathbf{\Lambda}_{1i} \mathbf{\Lambda}_{2i}$ *n*  $\sum_{i=1}^{L} \Lambda_{1i}$ *n*  $\sum_{i=1}^{L} \Lambda_{1i}$ *n*  $\sum_{i=1}^{L} \Lambda_{mi}$ *n*  $\sum_{i=1}^{L} \Lambda_{3i}$ *n*  $\sum_{i=1}^{L} \Lambda_{2i}$ *n n*  $\sum_{i=1}^{n} X_{1i}$ 2  $\sum_{i=1}^N X_{mi}$   $\sum_{i=1}^N X_{mi} X_{1i}$   $\sum_{i=1}^N X_{mi} X_{2i}$   $\sum_{i=1}^N X_{3i} X_{mi} ...$  $\sum_{i=1}^{n} X_{2i} \qquad \sum_{i=1}^{n} X_{2i} X_{1i} \qquad \sum_{i=1}^{n} X_{2i}^{2}$  $\sum_{i=1}^{\infty} \mathbf{A}_{1i}$   $\sum_{i=1}^{\infty} \mathbf{A}_{1i} \mathbf{A}_{2i}$   $\sum_{i=1}^{\infty} \mathbf{A}_{1i} \mathbf{A}_{3i}$  ...  $\sum_{i=1}^{\infty} \mathbf{A}_{1i}$  $\sum_{i=1}^{n} X_{1i}$   $\sum_{i=1}^{n} X_{2i}$   $\sum_{i=1}^{n} X_{3i}$  ...  $\sum_{i=1}^{n} X_{1i}$ <br> $\sum_{i=1}^{n} X_{1i}^2$   $\sum_{i=1}^{n} X_{1i} X_{2i}$   $\sum_{i=1}^{n} X_{1i} X_{3i}$  ...  $\sum_{i=1}^{n} X_{1i} X_{2i}$ ................................................................................ ................................................................................ ................................................................................ ... ... ... (5.3.18)

І в нашому випадку, ми отримали

або

Таблиця 5.3.3.Матриця коефіцієнтів нормальних рівнянь N 38 182 189 148 178 183 183 172 187 182 878 906 708 854 881 880 833 897

|     |         | 182 878 906 708 854 881 880 833 897 |                         |  |     |
|-----|---------|-------------------------------------|-------------------------|--|-----|
| 189 |         | 906 941 737 886 911 910 856         |                         |  | 930 |
|     |         | 148 708 737 606 695 713 712 674 729 |                         |  |     |
| 178 |         | 854 886                             | 695 844 860 855 803 877 |  |     |
|     |         | 183 881 911 713 860 887 885 838     |                         |  | 902 |
|     |         | 183 880 910 712 855 885 907 855     |                         |  | 905 |
|     | 172 833 | 856 674 803 838 855 848             |                         |  | 851 |
|     |         | 187 897 930 729 877 902 905 851 923 |                         |  |     |

Вектор вільних членів розраховується за формулою

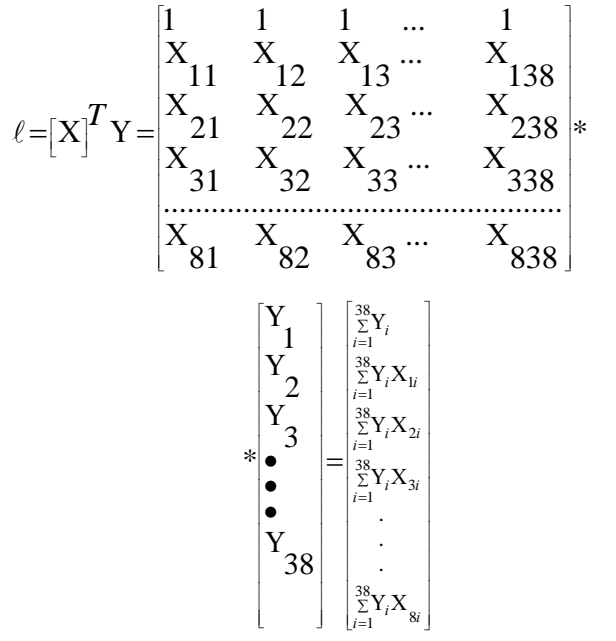

(5.3.19)

При цьому вектор факторних ознак

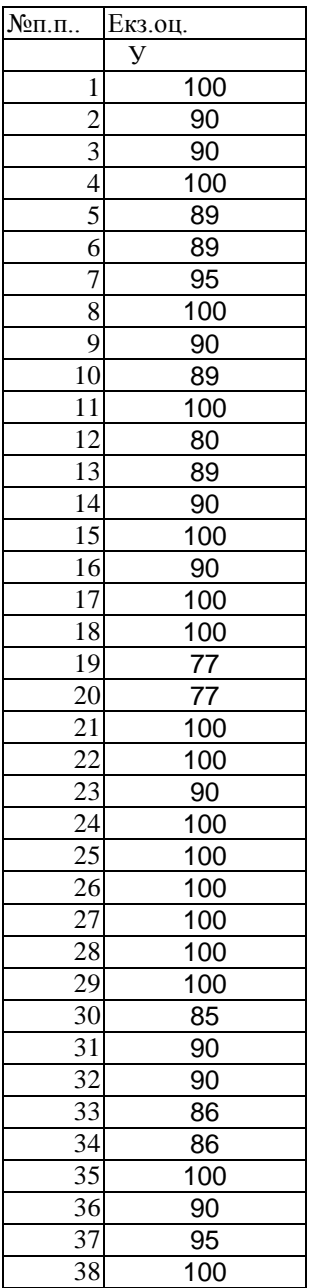

$$
\Sigma \qquad 3547
$$

 І в нашому випадку вектор вільних членів Таблиця 5.3.4. Вектор вільних членів нормальних рівнянь

$$
\begin{array}{r} 3547 \\ 17023 \\ 17646 \\ 13821 \\ 16593 \\ 17098 \\ 17158 \\ 16237 \\ 17470 \end{array}
$$

Представимо формулу (5.3.14) у вигляді

$$
a=[N]^{-1}\ast l,
$$

(5.3.20)

 де обернена матриця до матриці коефіцієнтів нормальних рівнянь має вигляд

$$
N^{-1} = \left[ \begin{bmatrix} X \end{bmatrix}^T \begin{bmatrix} X \end{bmatrix} \right]^{-1},
$$

(5.3.21)

вектор вільних членів

 $\cdots \cdots \quad l=[X]^T Y.$  $[X]$  $l = [X]^T Y$ 

 Обернену матрицю знаходимо в MS Excel за формулою

*МОБР*(*A*54:*I*62).…………………..(5.3.23)

 В нашому випадку матриця коефіцієнтів нормальних рівнянь знаходиться в діапазоні (A54:I62).Попередньо виділивши масив під обернену матрицю, натиском клавіш F2 , Ctrl +Shift + Enter , отримали

Таблиця 5.3.5. Обернена матриця  $N^{-1}$ 

|                                               | 37,609 0,1742 5,8644 0,0979 0,0974 0,3073 0,1095 0,0332 2,4886<br>93079 9873 44295 10912 4857 94507 80929 35048 59681  |  |  |  |  |  |  |      |  |  |
|-----------------------------------------------|----------------------------------------------------------------------------------------------------|--|--|--|--|--|--|------|--|--|
|                                               | 0,1742 0,3990 0,1212 0,0195 0,0320 0,2847 0,0147 0,0132 0,0708<br>9873 89485 36141 237 38288 90668 85251 17014 66377   |  |  |  |  |  |  |      |  |  |
|                                               | 5,8644 0,1212 1,3190 0,0467 0,0398 0,1428 0,0090 0,0186 0,1830<br>44295 36141 23213 86832 5332 07802 81906 36552 32862 |  |  |  |  |  |  |      |  |  |
|                                               | 0,0979 0,0195 0,0467 0,0376 0,0049 0,0037 0,0079 0,0067 0,0219<br>10912 237 86832 81079 25145 87794 32749 76924 81654  |  |  |  |  |  |  |      |  |  |
|                                               | 0,0974 0,0320 0,0398 0,0049 0,1412 0,1069 0,0210 0,0131 0,0693<br>4857 38288 5332 25145 04237 27314 52276 88052 06857  |  |  |  |  |  |  |      |  |  |
|                                               | 0,3073 0,2847 0,1428 0,0037 0,1069 0,5512 0,0035 0,0381 0,0430<br>94507 90668 07802 87794 27314 23037 62341 499 27119  |  |  |  |  |  |  |      |  |  |
|                                               | 0,1095 0,0147 0,0090 0,0079 0,0210 0,0035 0,0863 0,0269 0,1100<br>80929 85251 81906 32749 52276 62341 86633 7821 34524 |  |  |  |  |  |  |      |  |  |
|                                               | 0,0332 0,0132 0,0186 0,0067 0,0131 0,0381 0,0269 0,0316 0,0147<br>35048 17014 36552 76924 88052 499 7821 23978         |  |  |  |  |  |  | 3202 |  |  |
|                                               | 2,4886 0,0708 0,1830 0,0219 0,0693 0,0430 0,1100 0,0147 0,6093<br>59681 66377 32862 81654 06857 27119 34524 3202 03828 |  |  |  |  |  |  |      |  |  |
| Перемноживши обернену матрицю на вектор       |                                                                                                    |  |  |  |  |  |  |      |  |  |
| вільних членів, за формулою (5.3.20) отримали |                                                                                                    |  |  |  |  |  |  |      |  |  |

Таблиця 5.3.5. Вектор шуканих коефіцієнтів

 $(a_0, a_1, a_2, a_3, a_4, a_5, a_6, a_7, a_8)$ 

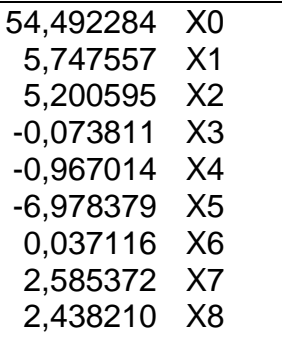

 Коефіцієнти емпіричної формули побудованої математичної моделі базової дисципліни в рамках функціонування математичної школи розраховувались в MS Excel за формулою

> *МУМНОЖ*(*A*66:*I*74;*K*54:*K*62). (5.3.24)

При цьому обернена матриця знаходилась в діапазоні (A66:I54) , а вектор вільних членів розміщувався в діапазоні (K54:K62). Попередньо виділивши масив під вектор коефіцієнтів математичної моделі, натиском клавіш F2 , Ctrl +Shift + Enter , отримали вище приведені значення, на основі чого представляємо математичну модель базової дисципліни в рамках функціонування математичної школи

 $0.037116X_{6} + 2.585372X_{7} + 2.438210X_{8}$  $-0.073811X_3 - 0.967014X_4 - 6.978379X_5 +$  $Y = 54.492284X_0 + 5.747557X_1 + 5.200595X_2 -$ ………………………………………………………….(5.3.24)

#### **5.4. Контроль процедури зрівноваження**

 Контроль процедури зрівноваження виконується за формулою

$$
[YY] - a_0[Y] - a_1[YX_1] - a_2[YX_2] - a_3[YX_3] - a_4[YX_4] - (5.4.1) - a_5[YX_5] - a_6[YX_6] - a_7[YX_7] - a_8[YX_8] = [VV]
$$

У формулі (5.4.1) символом [ ] позначені суми за Гаусом.

 Розрахунок був проведений в MS Excel за формулою 40*МУМНОЖ*(*M*67:*U*67;*K*54:*K*62) (5.4.2)

 В чарунку Р40 знаходилася сума квадратів [YY], в діапазоні (M67:U67) знаходилися значення  $a_0, a_1, a_2, ..., a_8$ , <sup>в</sup> діапазоні (*K*54:*K*62) знаходилися вільні члени нормальних рівнянь.

 В матричній формі запис формули контролю зрівноваження буде

$$
\left[\mathbf{Y}^T\mathbf{Y}\right] - \ell \mathbf{K}^T = \left[\mathbf{V}^T\mathbf{V}\right] \tag{5.4.3}
$$

 В нашому випадку отримали  $\left|\mathbf{Y}^{T}\mathbf{Y}\right|_{\mathbf{Y}}$  $|V^T V| = 1185,606675.$ 1185,606675,  $=1$  $Y^T Y - \ell K^T = 1$  $V^TV$  $K^T$  $T_1$  $\binom{T}{Y}$  -  $\ell K^{T}$ 

Різниця між даними числами склала 2,00939E-08, що говорить про коректність процедури зрівноваження в цілому.

 Другим контролем процедури зрівноваження був розрахунок за формулою

 *ЛИНЕЙН*(*A*2:*A*39;*C*2: *J*39;1;1) (5.4.4)

 Діапазоном (A2:A39) відмічені екзаменаційні оцінки, діапазоном (C2:J39) відмічені

результати експертних оцінок студентів.

 В строчці (1) приведені коефіцієнти моделі, які повністю співпадають з відповідними коефіцієнтами в отриманій нами формулі (5.3.24) математичної моделі базової дисципліни в рамках функціонування математичної школи .

 В другій строчці приведені середні квадратичні похибки (стандарти) даних коефіцієнтів.

Як видно із табл.5.4.1 , лише для коефіцієнтів а7,а5,а1 і а0 середні квадратичні похибки менші самих коефіцієнтів.

Таблиця 5.4.1. Другий контроль процедури

зрівноваження

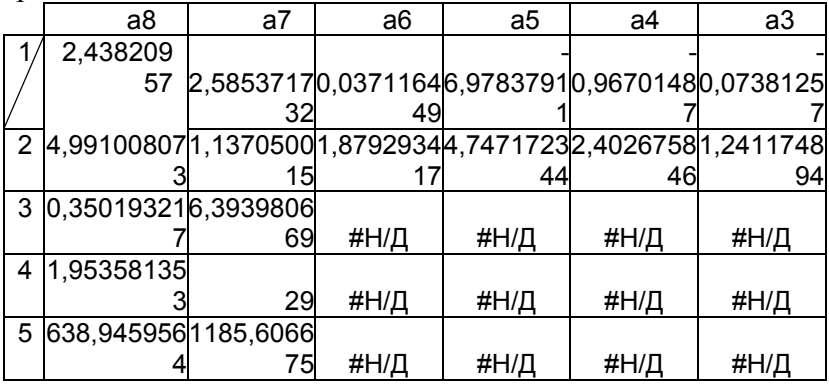

Продовження таблиці 5.4.1.

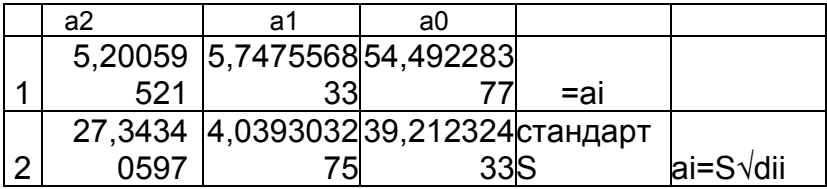

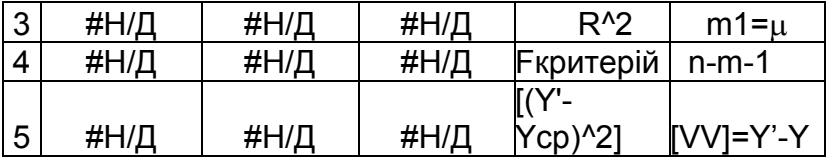

Розраховуючи зрівноважені значення *Y* ~ , отримали

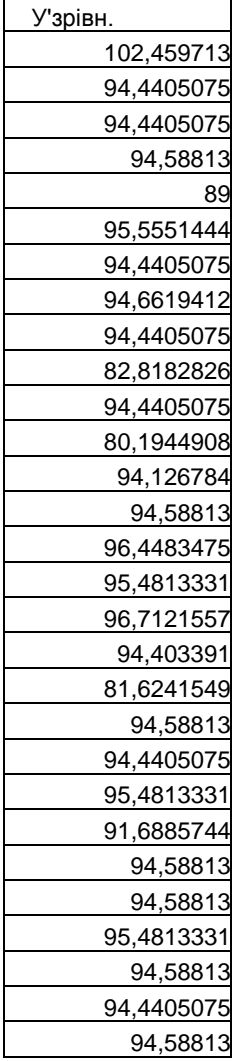

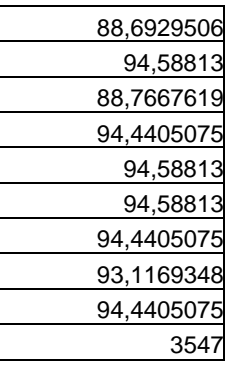

#### **5.5. Дослідження матриці на невиродженість**

Спочатку ми стверджуємо **теорему 1.**

## **Система рівнянь не має рішення в тому і тільки в тому випадку, коли визначник оберненої матриці нормальних рівнянь дорівнює абсолютному нулю. У всіх інших випадках система має рішення.**

 Існує думка, що коли визначник оберненої матриці близький до нуля, то рішення системи рівнянь не існує.

 І дійсно, при розрахунку на калькуляторах, або при заданому числу значущих цифр, рівних 5 або 6 знаків на персональному комп΄ютері , визначник буде дорівнювати нулю, а згідно головного правила математики «Не діли на нуль» , система рівнянь не буде мати розв΄язку .

 Навіть при рішенні нормальних рівнянь на персональному комп΄ютері по розробленій автором програмі, комп΄ютер видавав помилку і відмовлявся виконувати таку програму.

В роботі Дьяконова В.П."Справочник по алгоритмам и программам на языке Бейсик для персональных ЭВМ ",М:Наука,1989,-240с, приведена програма наближеного обчислення системи лінійних рівнянь з виродженою матрицею.

При цьому система рівнянь

$$
CX = D, \tag{5.5.1}
$$

де С – вироджена матриця, наближено рішається , якщо припустити, що  $C_{ii}$  і  $d_i$  задані з деяким t-наближенням. Тоді, цю систему можна звести до рішення системи

$$
AX = B,\tag{5.5.2.2}
$$

так, що

$$
|C_{ij} - a_{ij}| \le t, \dots \dots \dots \dots (5.5.2.3)
$$

$$
\left|b_{ij}-d_{ij}\right| \leq t, \qquad \ldots \ldots \ldots \ldots \ldots \ldots (5.5.2.4)
$$

 $0 \lt t \lt 0.000000001$ . Для рішення обчислюється параметр

$$
\alpha = 0.5\sqrt{Nt}.\dots(5.5.2.5)
$$

За незалежні приймаються компоненти вектора  $X_n$ , який отримують рішенням системи слідуючого виду

$$
[(AT A + \alpha E)] * [X\alpha] = [AT B]
$$
 (5.5.2.6)

методм квадратних коренів.

 Слід відмітити, що при розрахунку за вбудованими операторами в MS Excel забезпечується точність до 17 знаків і ця проблема вирішується.

 Так, в нашому випадку, при 8факторах і педагогічному експерименті (на відміну від активного експерименту, наприклад, в ядерній фізиці) , нами отримано значення
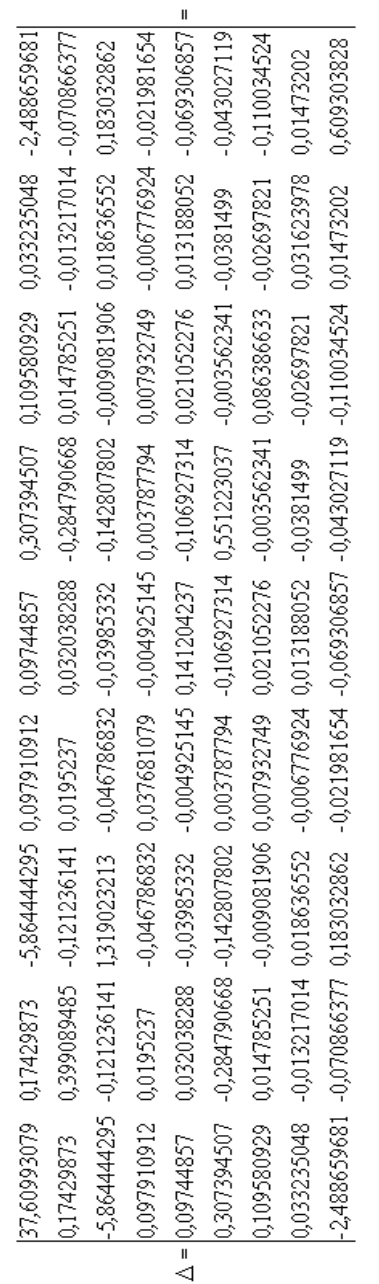

визначника  $\Delta = 0,000000007$ , що не зашкодило рішити систему рівнянь.

 $\Lambda$  $= 0,00000000075$  $=7,534420E-09.$ 

 Цікаво відмітити, що взявши лише три фактори, визначник оберненої матриці такої системи мав значення  $\Delta = 0,0000048087$ , тобто число нулів зменшилось на три знаки.

Але це не значило , що похибки зрівноважених значень були меншими ніж в попередньому випадку.

 На основі табл.5.3.5. , де приведено рішення нормальних рівнянь, що доказує теорему1. Констатуємо:

 Таким чином, система рівнянь не має рішення в тому і тільки в тому випадку, коли визначник оберненої матриці нормальних рівнянь дорівнює абсолютному нулю. У всіх інших випадках система має рішення. **Теорема доказана.**

### **5.6. Дослідження точності елементів зрівноваженої моделі**

 **5.6.1. Дослідження коефіцієнта множинної кореляції**

 Одним із основних показників щільності кореляційного зв'язку показника У з факторами  $X_i$  ( $i=1,1,...,m$ ), а також показника ступеня близькості математичної форми

зв΄язку до вибіркових даних є коефіцієнт множинної кореляції.

 Відношення суми квадратів центрованих теоретичних значень показника до суми квадратів центрованих вибіркових значень показника

$$
R^{2} = \sum_{i=1}^{n} (\tilde{Y}_{i} - \overline{Y})^{2} / \sum (Y_{i} - \overline{Y})^{2}
$$
 (5.6.1)

називається вибірковим коефіцієнтом множинної детермінації.

Враховуючи властивість

$$
\sum_{i=1}^{n} (\widetilde{Y}_{i} - \overline{Y})^{2} = \sum (Y_{i} - \overline{Y})^{2} - \sum \ell_{i}^{2}, \qquad (5.6.2)
$$

вибірковий коефіцієнт множинної детермінації запишемо у вигляді

$$
R^{2} = \frac{\sum_{i=1}^{n} (Y_{i} - \overline{Y})^{2} - \sum_{i=1}^{n} \ell_{i}^{2}}{\sum (Y_{i} - \overline{Y})^{2}}, \qquad (5.6.3)
$$

або

$$
R^{2} = 1 - \frac{\sum_{i=1}^{n} \ell_{i}^{2}}{\sum (Y_{i} - \overline{Y})^{2}},
$$
\n(5.6.4)

де  $\tilde{Y}$  — зрівноважене значення екзаменаційної оцінки;  $\overline{Y}$  – середнє арифметичне значення,  $Y_i$  – екзаменаційна оцінка конкретного студента.

Із наведеної формули випливає, що коли

 $\sum \ell_i^2 = 0$ , то  $R^2 = 1$ , тобто якщо всі вибіркові

значення показника розміщені на лінії регресії, то коефіцієнт множинної детермінації дорівнює 1. Чим ближче вибіркові (експериментальні) значення наближаються до лінії регресії, тим ближче коефіцієнт вибіркової множинної детермінації наближається до 1.

Корінь квадратний із вибіркового коефіцієнта множинної детермінації є коефіцієнтом множинної

## кореляції

$$
R = \sqrt{1 - \sum_{i=1}^{n} (Y_i - \widetilde{Y}_i)^2 / \sum_{i=1}^{n} (Y - \overline{Y})^2 \dots \dots \dots (5.6.5)}
$$

Коефіцієнт множинної кореляції є оцінкою близькості математичної форми зв'язку до вибіркових даних.

Приймаючи до уваги, що

$$
\sum_{i=1}^{n} \ell_i^2 = \ell^T \ell = [Y - [X]a]^T [Y - [X]a],
$$
 (5.6.6)

 $a\bar{b}$ 

$$
\sum_{i=1}^{n} \ell_i^2 = Y^T Y - 2a^T [X]^T Y + a^T [X]^T [X] a.
$$
 (5.6.7)

Тоді

$$
\sum_{i=1}^{n} \ell_i^2 = Y^T Y - a^T [X]^T Y \Longrightarrow \sum_{i=1}^{n} (Y_i - \overline{Y})^2 - \sum_{i=1}^{n} \ell_i^2. (5.6.8)
$$
  

$$
\sum_{i=1}^{n} (Y_i - \overline{Y})^2 - \sum_{i=1}^{n} \ell_i^2 = \sum_{i=1}^{n} Y_i^2 - n\overline{Y}^2 - \sum_{i=1}^{n} \ell_i^2. (5.6.9)
$$
  
A  

$$
\sum_{i=1}^{n} Y_i^2 - n\overline{Y}^2 - \sum_{i=1}^{n} \ell_i^2 = Y^T Y - (Y^T Y - a^T [X^T]Y) - n\overline{Y}^2. (5.6.10)
$$

 $A\overline{0}$ 

 $\mathbf{A}$ 

$$
YTY - (YTY - aT[XTY) - n\overline{Y}2 = aT[X]TY - n\overline{Y}2........(5.6.11)
$$
  
Topi

$$
a^{T}[X]^{T}Y - n\overline{Y}^{2} \Longrightarrow R = \sqrt{\frac{a^{T}[X]^{T}Y - n\overline{Y}^{2}}{Y^{T}Y - n\overline{Y}^{2}}}. \dots . . (5.6.12)
$$

Приведемо порівняльну таблицю за результатами зрівноваження.

Таблиця 5.6.1. Порівняльна таблиця за результатами зрівноваження

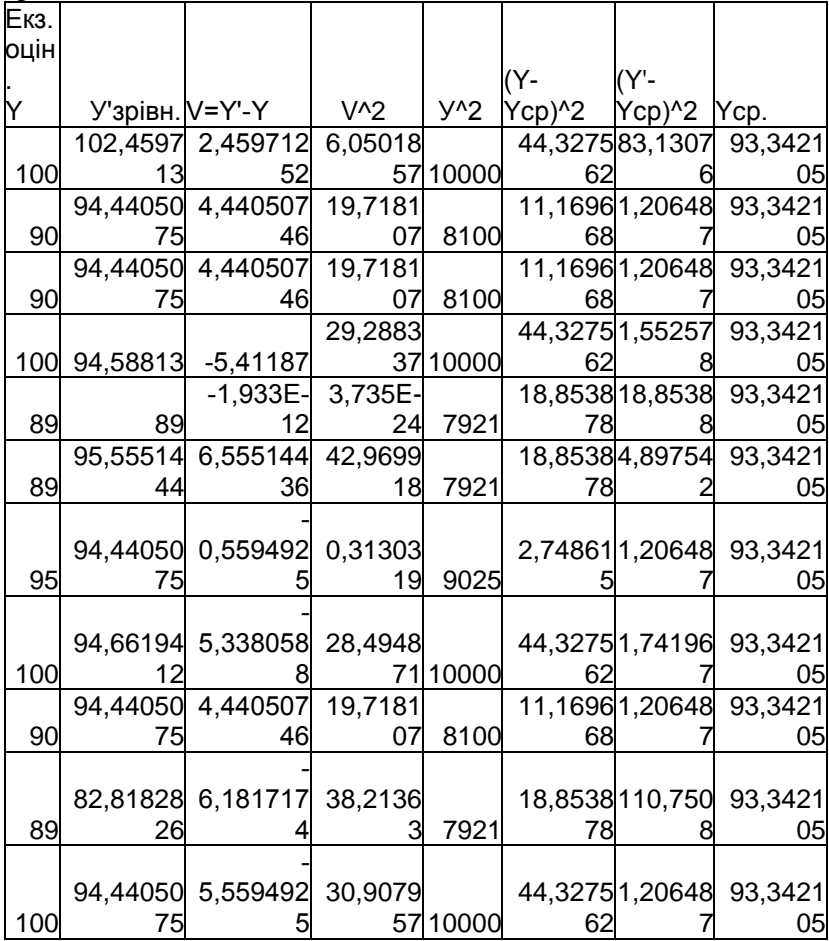

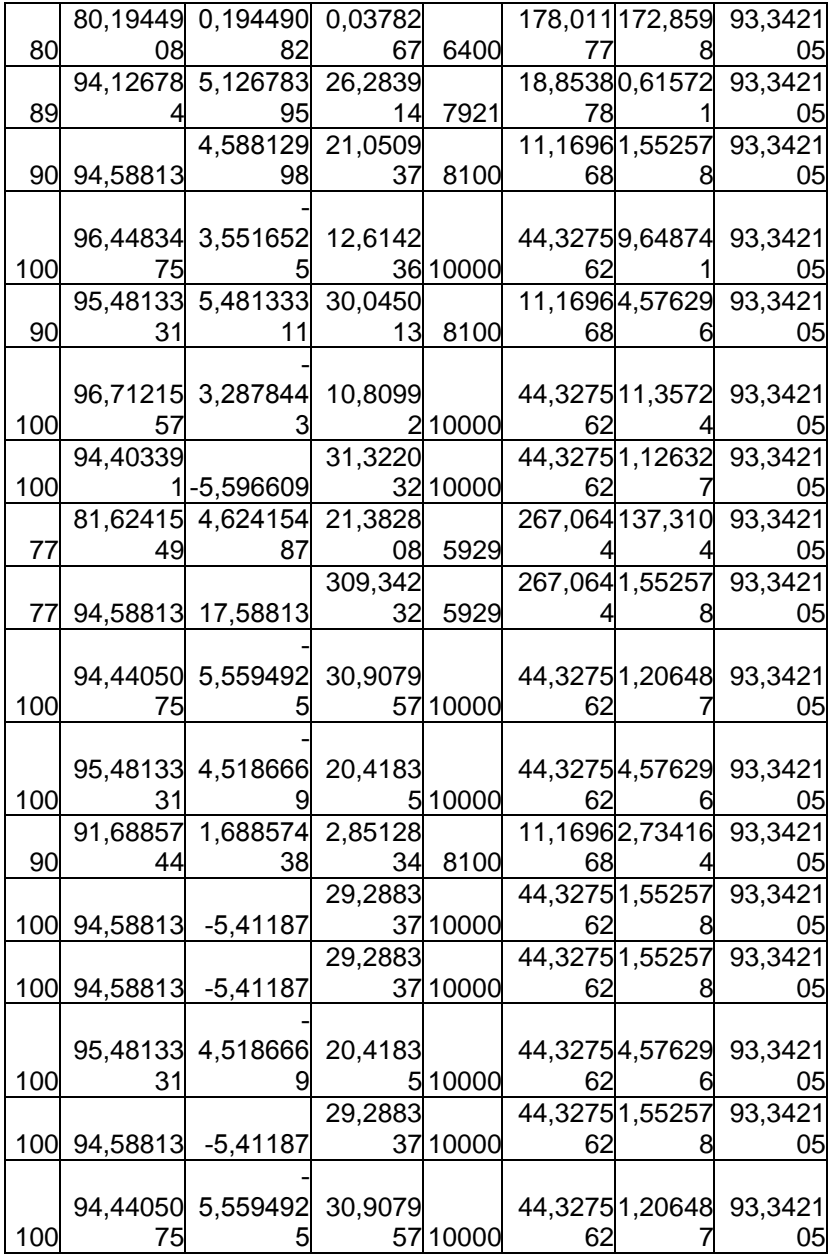

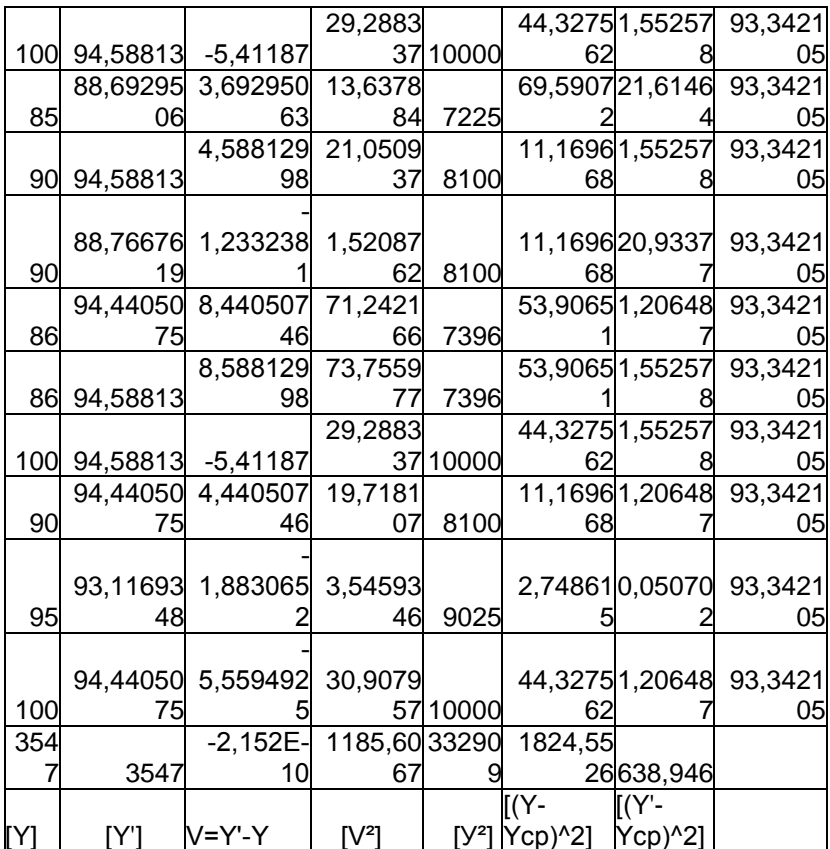

На основі даних табл.5.6.1, за формулою 5.6.4, знайдемо вибірковий коефіцієнт множинної детермінації

$$
R^2 = 1 - \frac{1185.6067}{1824.5526} = 1 - 0.64981 = 0.35019.
$$

Коефіцієнт множинної кореляції при цьому

$$
R = \sqrt{R^2} = \sqrt{0.35019} = 0.592.
$$

В педагогіці і психології використовуються дві системи класифікації кореляційних зв'язків по їх силі-загальна і часткова

44

 Загальна класифікація кореляційних зв΄язків (по Івантер Е.В., Коросову А.В.,1992):

1) сильна, або тісна при коефіцієнті кореляції R>= 0.70; 2) середня…......при коефіцієнті кореляції  $0.50 < R < 0.69$ ; 3)помірна………при коефіцієнті кореляції 0,30 <R< 0.49; 4) слабка при коефіцієнті кореляції 0,20 <R< 0.29; 5) дуже слабка при коефіцієнті кореляції R< 0.19.

Часткова класифікація кореляційних зв΄язків:

1) висока значима кореляція при R, що відповідає рівню статистичної значимості Р<=0.01;

2) значима кореляція при R, що відповідає рівню статистичної значимості Р<=0.05;

3) тенденція достовірного зв΄язку при R, що відповідає рівню статистичної значимості Р<=0.10; 4) незначима кореляція при R, що не досягає рівня статистичної значимості .

 Слід відмітити, що ці дві класифікації не співпадають. Перша орієнтована тільки на величину коефіцієнта кореляції, а друга визначає , якого рівня значимості досягає дана величина коефіцієнта кореляції при заданому об΄ємі вибірки. Чим більший об΄єм вибірки , тим меншої величини коефіцієнта кореляції достатньо, щоб кореляція була признана достовірною.

 І навіть при малому об΄ємі вибірки може бути так, що сильна кореляція виявиться недостовірною.

 Таким чином, коефіцієнт R відповідає середньому рівню кореляції  $0.50 \le R_0 \le 0.69$ , забезпечуючи рівень статистичної значимості P<= 0.05.

 Статистичну значущість коефіцієнта детермінації можна перевірити за допомогою F-статистики

$$
F_R = \frac{R^2}{1 - R^2} \cdot \frac{n - m}{m - 1}, \dots \dots \dots \dots \dots (5.6.13)
$$

де  $R^2$  – коефіцієнт детермінації, *п* – число періодів, що спостерігаються, *m* - число параметрів рівняння регресії. Для заданої надійності *p* і ступенів вільності  $k_1 = m$ ,  $k_2 = n - m$  знаходимо в таблиці F-статистики критичне значення  $F_{p,k1,k2}$ .

Якщо  $F_R > F_{p,k1,k2}$ , то з надійністю р можна вважати, що коефіцієнт детермінації статистично значимий і включені у регресію фактори достатньо пояснюють стохастичну залежність показника.

Критерій Фішера можна розрахувати за формулою

$$
F_{\text{posp}} = \frac{S_{\tilde{Y}}^2}{S^2}, \dots \dots \dots \dots \dots \dots \dots \dots (5.6.14)
$$

$$
\dots \dots \dots \dots \text{ are } S_{Y_{\text{Spium}}}^2 = \frac{\sum_{i=1}^n (Y_{\text{Spium}} - \overline{Y})^2}{m}, \dots \dots \dots \dots \dots (5.6.15)
$$

$$
S^{2} = \frac{\sum_{i=1}^{n} (Y_{spin.} - Y)^{2}}{n - m - 1}, \qquad (5.6.16)
$$

 Необхідно відмітити, що за формулою (5.6.16) розраховується дисперсія по квадратам відхилень зрівноважених значень *Y* від їх експериментальних значень. Квадратний корінь із цієї дисперсії і буде середня квадратична похибка одиниці ваги- дуже важлива характеристика оцінки точності зрівноважених елементів.

На основі даних табл.5.6.1, запишемо

$$
S^2 = \frac{1185,6067}{38 \cdot 8 \cdot 1} = 40.8830.
$$

 Тоді, середня квадратична похибка одиниці ваги μ буде дорівнювати

$$
\mu = \sqrt{S^2} = \sqrt{40.8830} = 6.39398.
$$

 Аналогічна характеристика приведена в третій стрічці другого стовпчика табл.5.4.1.

А це означає, що середня квадратична похибка виставлення екзаменаційних оцінок по 100 бальній шкалі EST становить 6,39 бали, тобто похибка складає 6,39 %.

 На жаль, ні одна стандартна комп΄ютерна програма не дає можливості відповісти на питання, чому дорівнює середня квадратична похибка екзаменаційної оцінки для конкретного студента. Дану проблему ми вирішимо нижче.

 Розрахуємо дисперсію за формулою (5.6.15) по відхиленням зрівноважених значень від середнього значення *Y* на основі даних табл.5.6.1.

$$
S_{\gamma_{2pi}}^2 = \frac{\sum_{i=1}^n (Y_{\gamma_{2pi}} - \overline{Y})^2}{m} = \frac{638,94595}{8} = 79,8682,
$$

При цьому розрахунковий критерій Фішера буде

$$
F_{posp} = \frac{S_{\tilde{Y}}^2}{S^2} = \frac{79,8682}{40,8830} = 1,95358,
$$

 аналогічна характеристика приведена в четвертій стрічці першого стовпчика табл.5.4.1.

За формулою (5.6.13) отримаємо

$$
F_R = \frac{R^2}{1 - R^2} \cdot \frac{n - m}{m - 1} = \frac{0.3501932(38 - 8 - 1)}{(1 - 0.3501932)^*8} = 1.953581.
$$

 Знайдемо допустиме значення *Fдоп*. для 5% діапазону за формулою

*FРАСПОБР*(0.05;8;29)*ENTER* ……(5.6.17)

 В результаті комп΄ютерного розрахунку, отримуємо  $F_{\lambda_{\text{cm}}}$  = 2,27851.

 Як бачимо, в нашому випадку, *Fрозр*. *Fдоп*. Тобто, при побудові математичної моделі з 8 факторами, у нас не забезпечується 95% вірогідність результатів. Для 91%, отримаємо

 *FРАСПОБР*(0.09;8;29)*ENTER* ……(5.6.18) …………………….. 1,950589. *Fдоп*.

 Тобто, *Fрозр*. *Fдоп*. і ми з надійністю 91% можемо вважати, що коефіцієнт детермінації статистично значимий і включені у регресію фактори достатньо пояснюють залежність показника.

#### **5.6.2. Встановлення надійних інтервалів базисних даних та прогнозу**

 Встановивши середню квадратичну похибку одиниці ваги зрівноважених елементів, провівши точкову оцінку прогнозу та оцінивши параметри лінійної множинної регресії, необхідно встановити надійну зону для базисних значень і надійного інтервалу для прогнозу.

 Наше рівняння регресії з оціненими параметрами має вигляд

$$
\tilde{Y} = a_0 + a_1 X_1 + a_2 X_2 + a_3 X_3 + a_4 X_4 + a_5 X_5 + a_6 X_6 + a_7 X_7 + a_8 X_8.
$$
\n........

\n(5.6.19)

\nTak ak  $a_i$  (i=0,1,2,...,m=8)

\nBMIадKOBa Beni

\n—Винадково  
\nE Випадковою величиною. Для визначення надійного

\nінтервалу необхідно знайти оцінку дисперсії випадкової

\nВеличини

\nУ

Дисперсія лінійної функції визначається за формулою

$$
D[\widetilde{Y}] = D[a_0 + a_1 X_1 + a_2 X_2 + a_3 X_3 + a_4 X_4 + a_5 X_5 + a_6 X_6 + a_7 X_7 + a_8 X_8]
$$
  
\n
$$
D[\widetilde{Y}] = D[a_0] + X_1^2 D[a_1] + X_2^2 D[a_2] + ... + X_m^2 + 2 \sum_{i > j} X_i X_j K[a_i a_j] (s.s.20)
$$
  
\n
$$
A = K[a_i a_j] - Kopens uijh huij momenh m a_i, a_j.
$$
  
\n
$$
Hexaŭ, neoбxijho 3Haŭrii haqiihuŭ ihtepban įjis bekropa
$$

$$
X_{l} = [1, X_{1l}, X_{2l},..., X_{ml}]
$$

Тоді дисперсія

$$
D[\widetilde{Y}] = X_{\iota}[K[a]]X_{\iota}^{T}, \text{ де } K[a] - \text{матриця коваріацій оцінок.}
$$

При цьому

$$
[K[a]] = S^2 [X]^T [X]^{-1}.
$$
 (5.6.21)

Оцінка дисперсії  $\widetilde{Y}$  для лінійної множинної регресії має вигляд

$$
D\left[\widetilde{Y}_l\right] = S_{\widetilde{Y}_l}^2 = S^2 X_l^T \left[ [X]^T [X] \right]^{-1} X_l. \quad (5.6.22)
$$

Тоді з надійністю  $p = 1 - \alpha$  можна стверджувати, що істинне значення для базисних даних міститься в інтервалі

$$
\Bigl(\widetilde{Y}_{_I}-t_{_{\alpha,k}}S_{\widetilde{Y}^I};\widetilde{Y}_{_I}+t_{_{\alpha,k}}S_{\widetilde{Y}^I}\Bigr).
$$

 Нехай, прогноз міститься у точці  $X_{i} = [1, X_{1i}, X_{2i}, ..., X_{ml}]$ . При цьому необхідно врахувати дисперсію відхилення від лінії регресії, тобто

$$
D\left[\widetilde{Y}_p\right] = S^2 \left(X_p \left[[X]^T[X]\right]^{-1} X_p^T + 1\right). \tag{5.6.23}
$$

Звідси випливає, що з надійністю  $p = 1 - \alpha$  можна стверджувати, що істинне значення прогнозу *Yp* міститься в інтервалі  $(\widetilde{Y}_p - t_{\alpha,k} S_{\widetilde{Y}_p}; \widetilde{Y}_p + t_{\alpha,k} S_{\widetilde{Y}_p}).$ 

Таким чином, значимість коефіцієнта регресії  $a_j$ можна перевірити, якщо прийняти до уваги що статистика  $(a_j - a_j)/S_{aj}$  має t-розподіл Стьюдента з к =n-m-1 степенями свободи. Тому,  $a_j$ значимо відрізняється від нуля (в противному

випадку гіпотеза Н<sub>0</sub> про рівність параметра  $\alpha_j$  нулю, тобто H<sub>0</sub>: α<sub>j</sub> =0 відкидається ) на рівні значимості ά , якщо

$$
|t| = \frac{a_j}{S_{aj}} > t_{1-\alpha; n-m-1} \,, \tag{5.6.24}
$$

де  $t_{1-\alpha(n-m-1)}$  - табличне значення t- критерія Стьюдента, визначене на рівні значимості  $\alpha$  при числі степенів свободи к =n-m-1.

В загальній постановці гіпотеза Н<sub>0</sub> про рівність параметра  $\alpha_i$  заданому числу  $\alpha_{i0}$ , тобто

 $H_0$ :  $\alpha_i = \alpha_{i0}$ , відкидається, якщо

$$
|t| = \frac{a_j - \alpha_{j0}}{S_{aj}} > t_{1-\alpha; n-m-1}, \qquad (5.6.25)
$$

тому, довірчий інтервал для параметра  $\alpha$ , буде  $a_j - t_{1-\alpha;n-m-1} S_{aj} \le a_j \le a_j + t_{1-\alpha;n-m-1} S_{aj} \cdot \dots (5.6.26)$ 

Знайдемо допустимі значення t за формулою

 $=$ CTbHO*IIPACIIOBP*(1- $\alpha$ ;n-m-1)ENTER. (5.6.27)

В нашому випадку отримали

$$
t_{0.05;29} = 2.045
$$
;  $t_{0.09;29} = 1.754$ .

Перевіримо значимість коефіцієнтів регресії на основі даних табл.5.4.1

$$
t_0 = \frac{54.49}{39.21} = 1.39 < t_{0.95;29} = 2.04
$$
,<sup>1000</sup>

незначимий:

$$
t_1 = \frac{5.747}{4,039} = 1.42 < t_{0.95;29} = 2.04
$$
,<sup>10000</sup> Koeđi*u*ierr  $a_1$ 

незначимий;

$$
t_5 = \frac{|-6,978|}{4,747} = 1.47 < t_{0.95;29} = 2.04
$$
,<sup>106</sup>  $\sqrt{ }$  <sup>106</sup>  $\sqrt{ }$  <sup>106</sup>  $\sqrt{ }$ 

 $a<sub>5</sub>$  незначимий;

$$
t_7 = \frac{2.585}{1,137} = 2.27 > t_{0.95;29} = 2.04, \text{ to}
$$

коефіцієнт $a_7$ значимий на 5% рівні. Всі інші коефіцієнти  $a_2$ ,  $a_3$ ,  $a_4$ ,  $a_6$ ,  $a_8$  не значимі Зведемо результати розрахунків в табл. 5.6.2 Таблиця 5.6.2. Встановлення значимості

коефіцієнтів математичної моделі

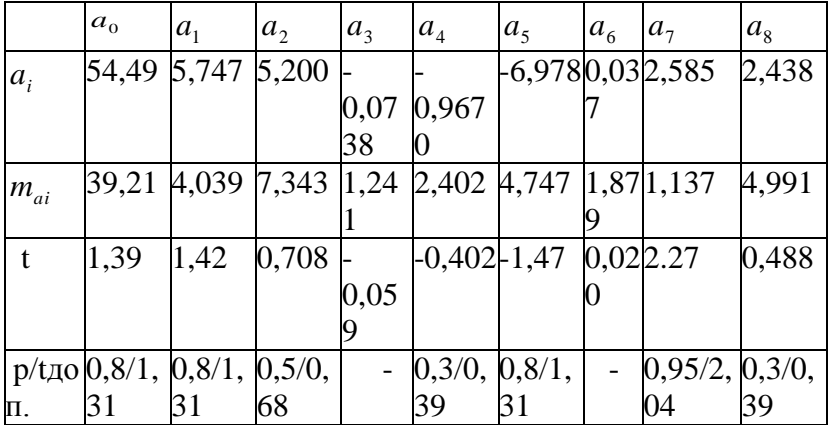

Теорема 2. Якщо за істинну модель прийняти зрівноважену модель, то всі коефіцієнти моделі будуть значимі при коефіцієнті множинної детермінації  $\mathbf{R}^2 = 1$ .

Для доказу теореми 2 проведемо повторне зрівноваження моделі, взявши замість вектора екзаменаційних оцінок  $\gamma$  їх зрівноважені значення  $\tilde{\gamma}$ .

Результати строгого зрівноваження за способом найменших квадратів представимо у вигляді таблиці 5.6.3

```
Таблиця 5.6.3. Результати повторного
зрівноваження
```
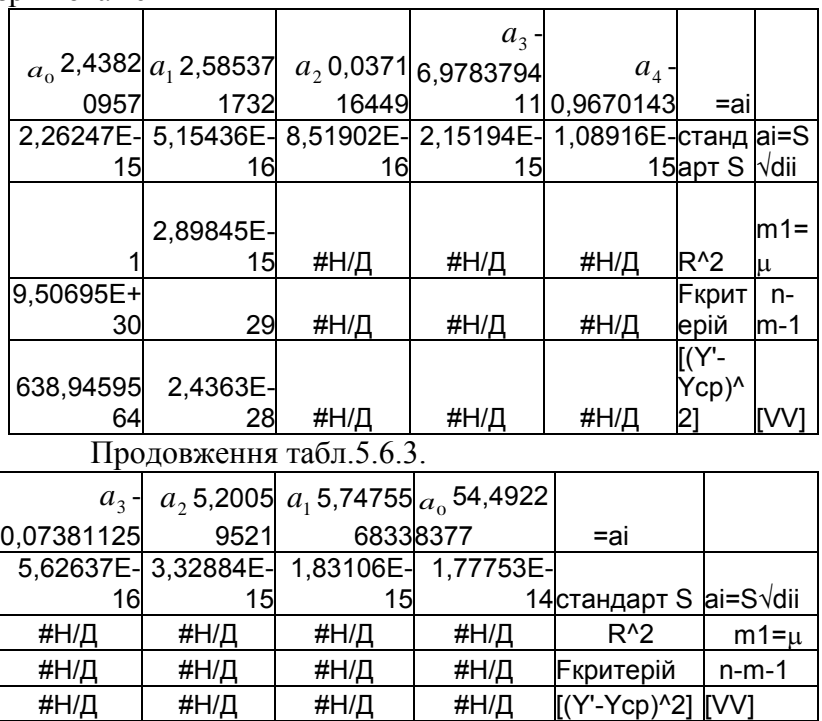

Порівнюючи табл.5.6.3 з табл.5.4.1, замітимо автентичність коефіцієнтів  $a_i$ ; aR<sup>2</sup>=1;  $m_a \ll a_i$ . **Теорема 2 доказана.**

#### **5.6.3. Розробка критеріїв оцінювання знань студентів**

 Екзаменаційна оцінка *Y* відповідає традиційній формі навчання, в якій викладач на основі відповіді студента безапеляційно виставляє оцінку.

 Абсолютно інший підхід до оцінювання знань студентів необхідний в проблемній формі навчання .

 Якщо при виставленні оцінки в традиційній формі навчання остаточне рішення приймає викладач, то в проблемній формі навчання після здачі іспиту і виставленні попередніїх оцінок додатково проводиться анкетування студентів з метою забезпечення оберненого зв΄язку «студент- викладач» .

 В даній анкеті нулями позначено, що студент по тим чи іншим причинам не зміг підготовити монографію. Але, приймаючи до уваги, що він відпрацював лабораторні роботи і за результатами усної відповіді отримав позитивну оцінку.

 В подальшому анкетні дані набираються в табл.1 комп΄ютерної програми і зразу ж за результатами строгого зрівноваження виставляється комп΄ютером оцінка з врахуванням думки не тільки викладача, але індивідуальної думки студента і всієї академічної групи.

 Крім того, роздруковується середня квадратична похибка встановлення оцінки (середня квадратична похибка одиниці ваги μ) і індивідуальна середня квадратична похибка виставлення оцінки по кожному студенту.

 Коли ж остаточну оцінку викладач проставляє в іспитову відомість і залікову книжку студента на основі комп΄ютерної обробки матеріалів, то похибка в оцінці дорівнює нулю.

 Це пояснюється тим, що коли ми в початкову систему рівнянь введемо вектор зрівноважених значень *Y*  $\frac{c_F}{c}$ за матеріалами комп΄ютерної обробки, то отримаємо середні квадратичні похибки, рівні нулю.

 Звичайно, цим забезпечується об΄єктивність оцінки , чого не можна сказати про традиційне оцінювання знань студентів.

 Адже при традиційному оцінюванні знань студентів абсолютно відсутня інформація про точність, з якою проведено таке оцінювання, тобто відсутня інформація про середню квадратичну похибку іспитової оцінки.

 На основі розробленої математичної моделі базового курсу приводиться не тільки середня квадратична похибка оцінювання знань студентів в цілому (по всій групі, курсу тощо) , але і індивідуальна середня квадратична похибка в оцінюванні знань кожного конкретного студента.

 Більше того, якщо в іспитову відомість проставляється не попередня оцінка викладача, а остаточна оцінка комп΄ютера, то похибка іспитової оцінки буде зведена до нуля.

 Такий підхід до оцінювання знань студентів нами розроблений вперше, він ще не описаний в педагогічній літературі.

Безумовно, даний підхід можливий лише при наявності побудованої математичної моделі по даному курсу.

Такий підхід можна впровадити і по всім академічним курсам, навіть і при традиційній формі навчання. Але це потребує від викладача розробки математичної моделі.

Знайдемо значення оберненої ваги зрівноваженої функції  $1/P_{\tilde{Y}}$ . Для цього попередньо перемножим матриці

Де матриця Х

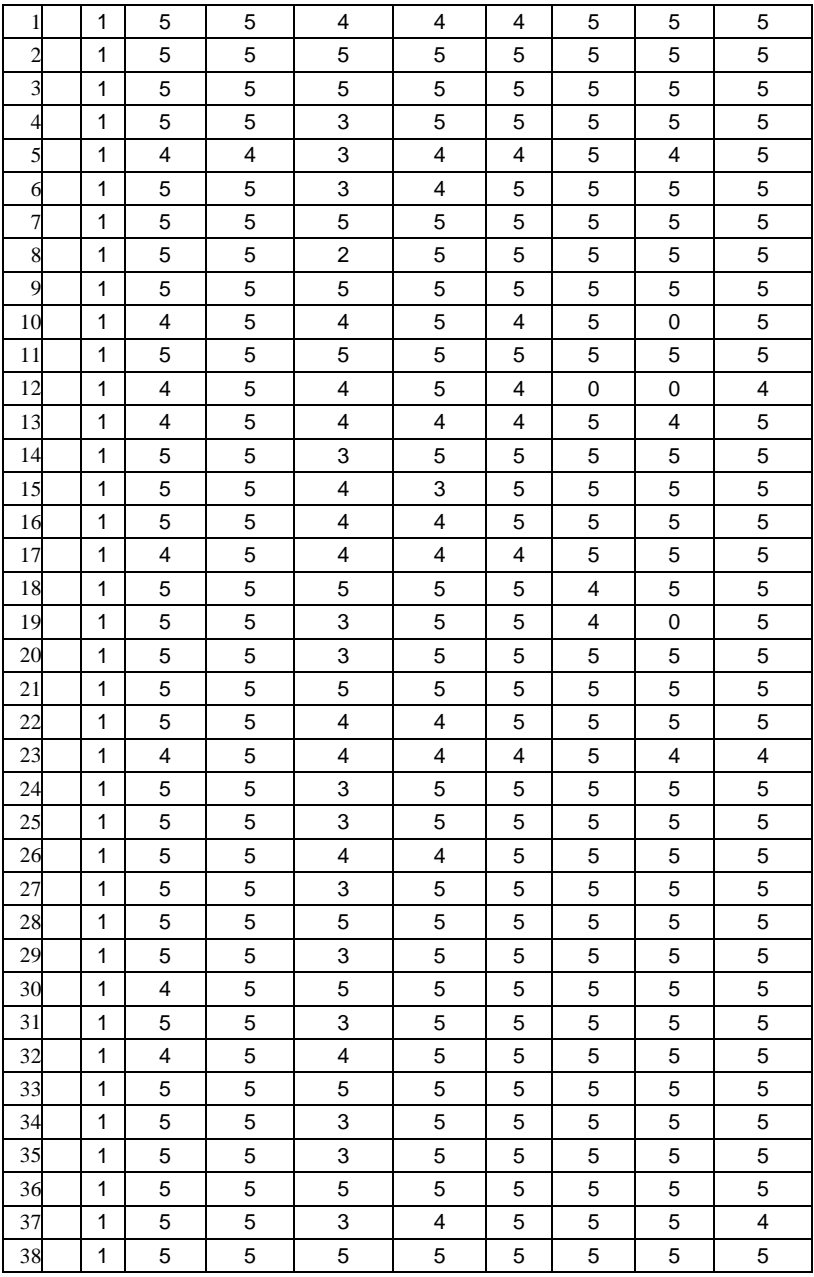

Матриця  $N^{-1}$ 

|      |      | 37,6099 0,17429 5,86444 0,09791 0,09744 0,30739 0,10958 0,03323 2,48865 |      |          |            |      |      |      |
|------|------|-------------------------------------------------------------------------|------|----------|------------|------|------|------|
| 3079 | 873  | 4295                                                                    |      | 0912 857 | 4507       | 0929 | 5048 | 9681 |
|      |      |                                                                         |      |          |            |      |      |      |
|      |      | 0,17429 0,39908 0,12123 0,01952 0,03203 0,28479 0,01478 0,01321 0,07086 |      |          |            |      |      |      |
| 873  | 9485 | 6141                                                                    | 37   | 8288     | 0668       | 5251 | 7014 | 6377 |
|      |      |                                                                         |      |          |            |      |      |      |
|      |      | 5,864440,12123 1,31902 0,04678 0,03985 0,14280 0,00908 0,01863 0,18303  |      |          |            |      |      |      |
| 4295 | 6141 | 3213                                                                    | 6832 | 332      | 7802       | 1906 | 6552 | 2862 |
|      |      |                                                                         |      |          |            |      |      |      |
|      |      | 0,09791 0,01952 0,04678 0,03768 0,00492 0,00378 0,00793 0,00677 0,02198 |      |          |            |      |      |      |
| 0912 | 37   | 6832                                                                    | 1079 |          | 5145 7794  | 2749 | 6924 | 1654 |
|      |      |                                                                         |      |          |            |      |      |      |
|      |      | 0,097440,032030,039850,004920,141200,106920,021050,013180,06930         |      |          |            |      |      |      |
| 857  | 8288 | 332                                                                     | 5145 | 4237     | 7314       | 2276 | 8052 | 6857 |
|      |      |                                                                         |      |          |            |      |      |      |
|      |      | 0,30739 0,28479 0,14280 0,00378 0,10692 0,55122 0,00356 0,03814 0,04302 |      |          |            |      |      |      |
| 4507 | 0668 | 7802                                                                    | 7794 | 7314     | 3037       | 2341 | 99   | 7119 |
|      |      |                                                                         |      |          |            |      |      |      |
|      |      | 0,10958 0,01478 0,00908 0,00793 0,02105 0,00356 0,08638 0,02697 0,11003 |      |          |            |      |      |      |
| 0929 | 5251 | 1906                                                                    | 2749 |          | 2276 2341  | 6633 | 821  | 4524 |
|      |      |                                                                         |      |          |            |      |      |      |
|      |      | 0,033230,013210,018630,006770,013180,038140,026970,031620,01473         |      |          |            |      |      |      |
| 5048 | 7014 | 6552                                                                    | 6924 |          | 8052<br>99 | 821  | 3978 | 202  |
|      |      |                                                                         |      |          |            |      |      |      |
|      |      | 2,48865 0,07086 0,18303 0,02198 0,06930 0,04302 0,11003 0,01473 0,60930 |      |          |            |      |      |      |
| 9681 | 6377 | 2862                                                                    | 1654 | 6857     | 7119       | 4524 | 202  | 3828 |

#### Матриця Q' буде

Таблиця 5.6.4.Множення матриць для оцінки точності

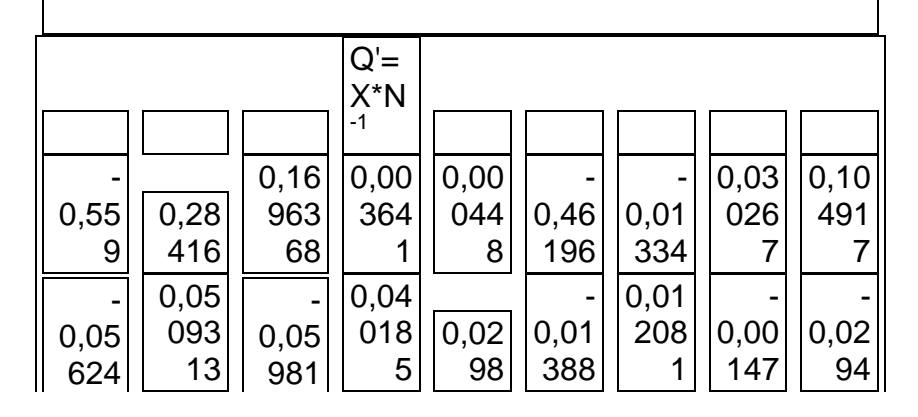

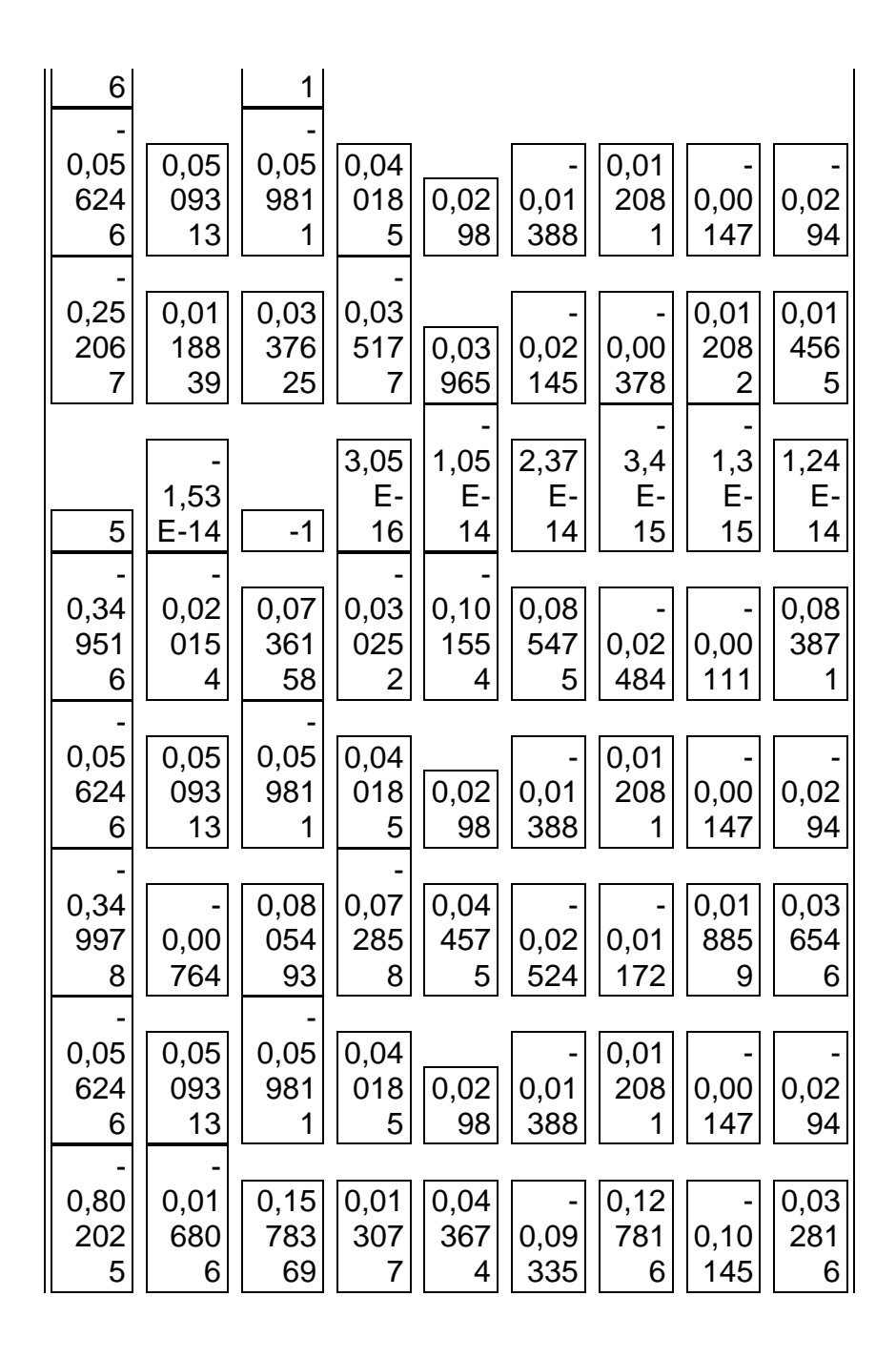

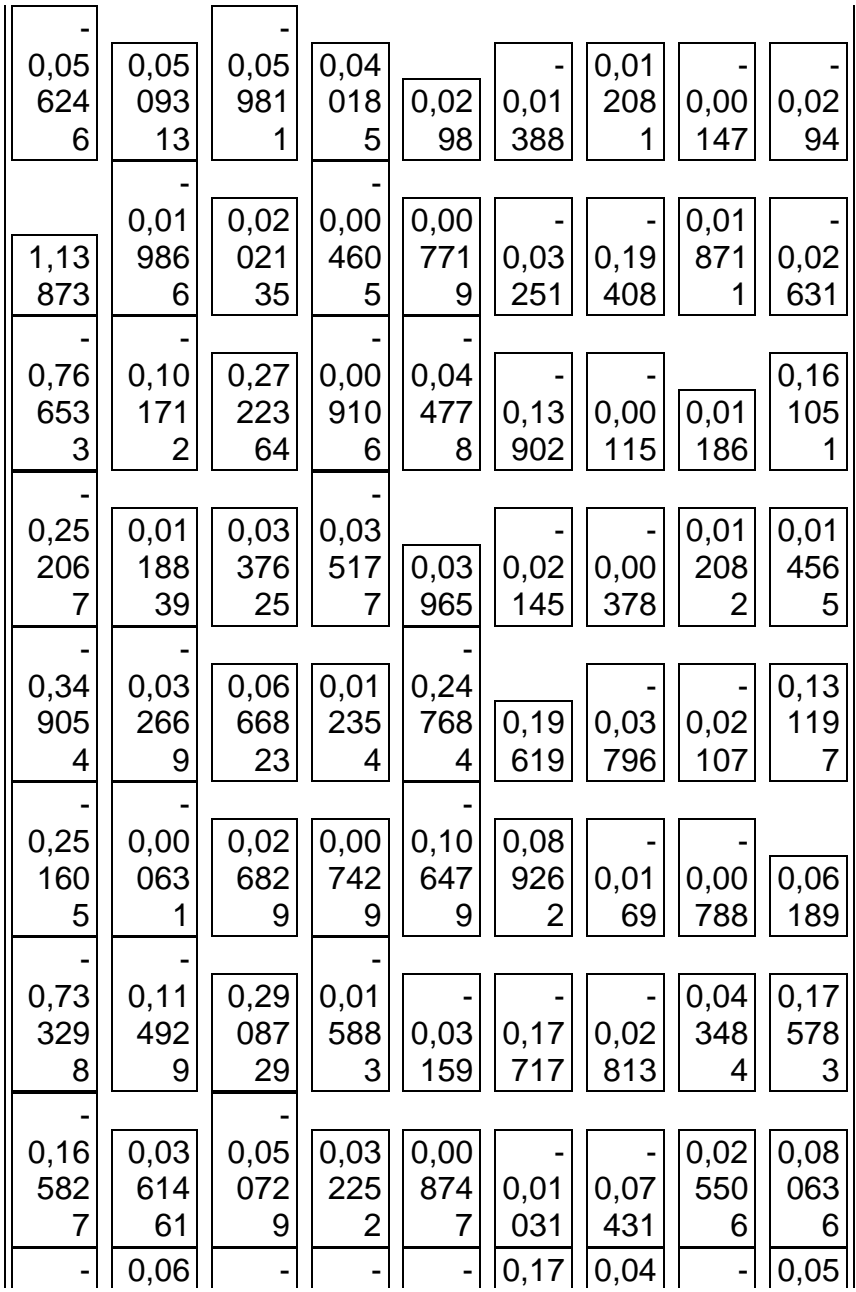

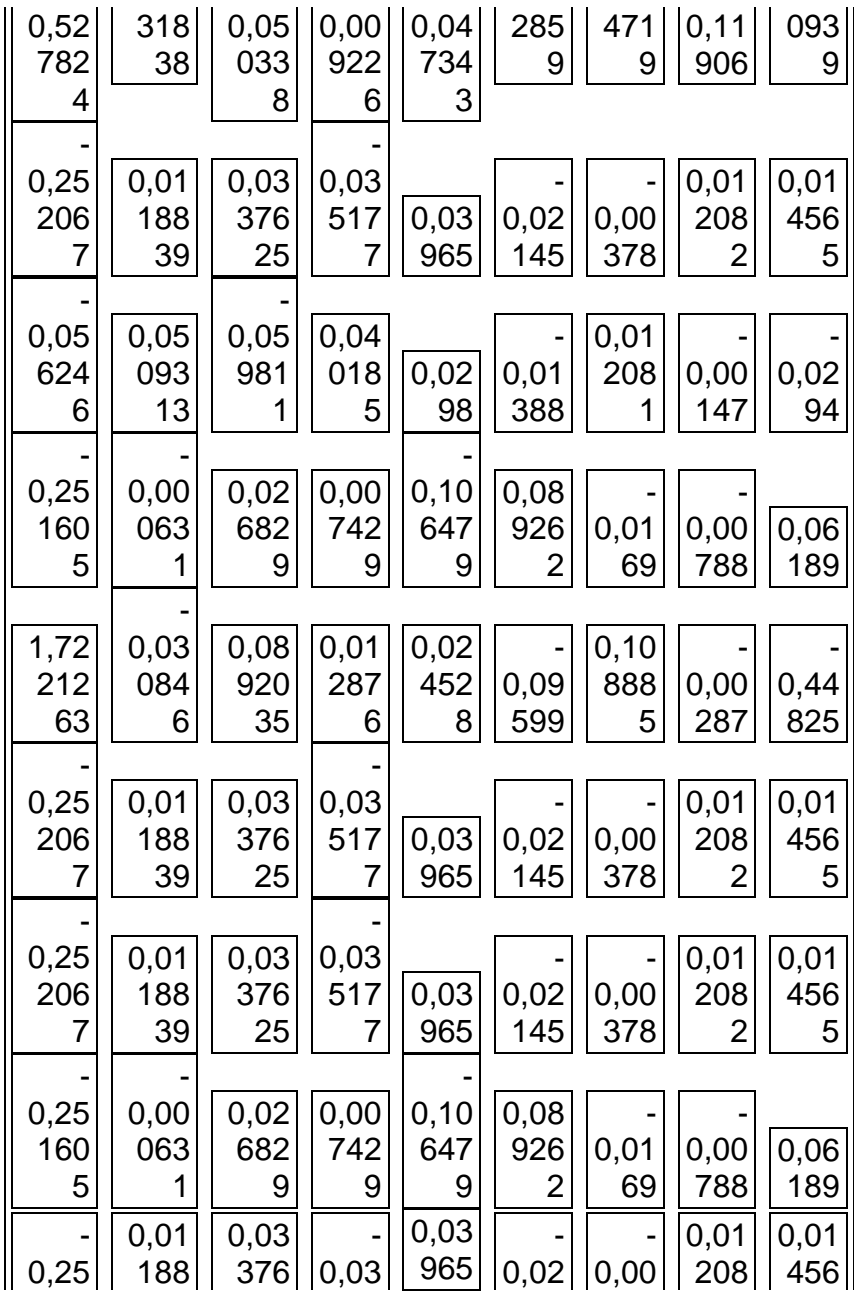

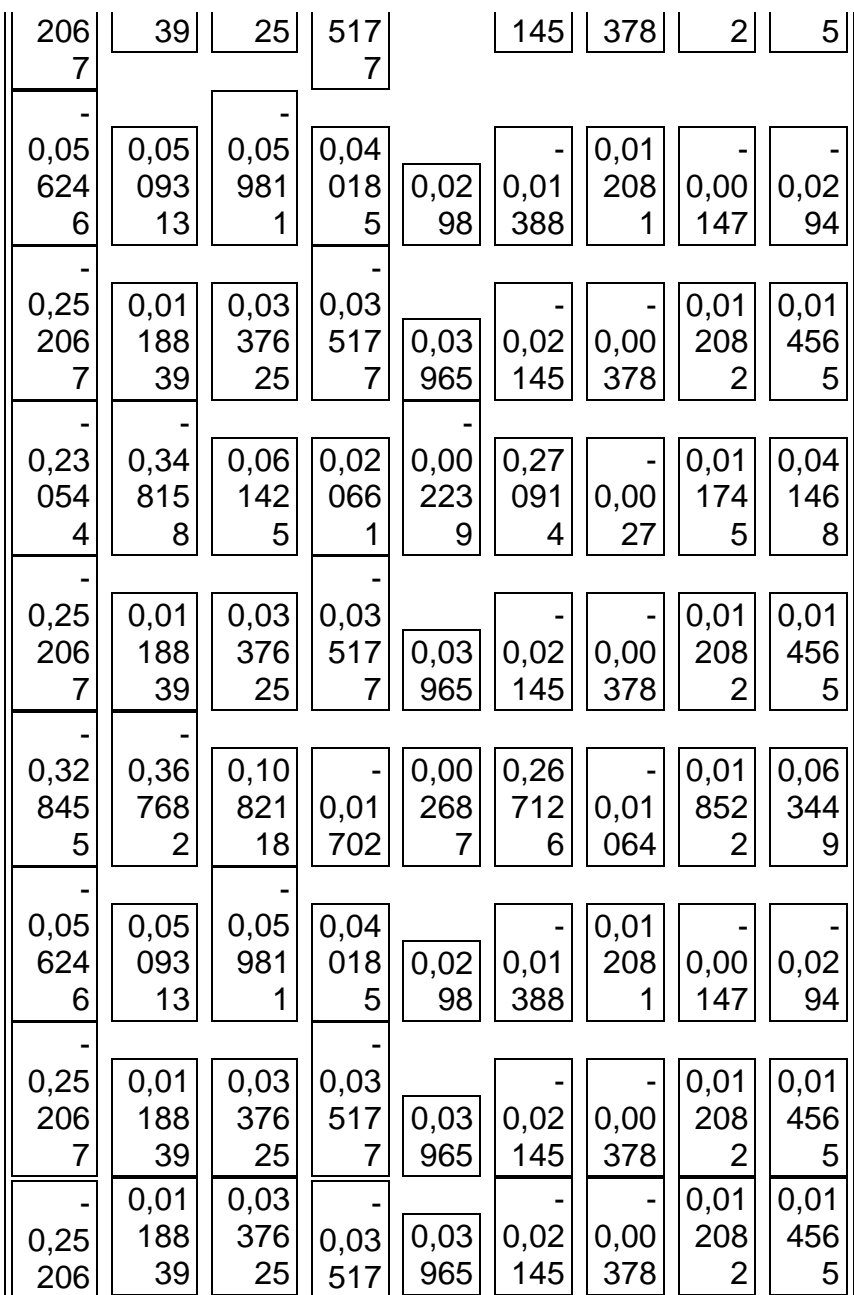

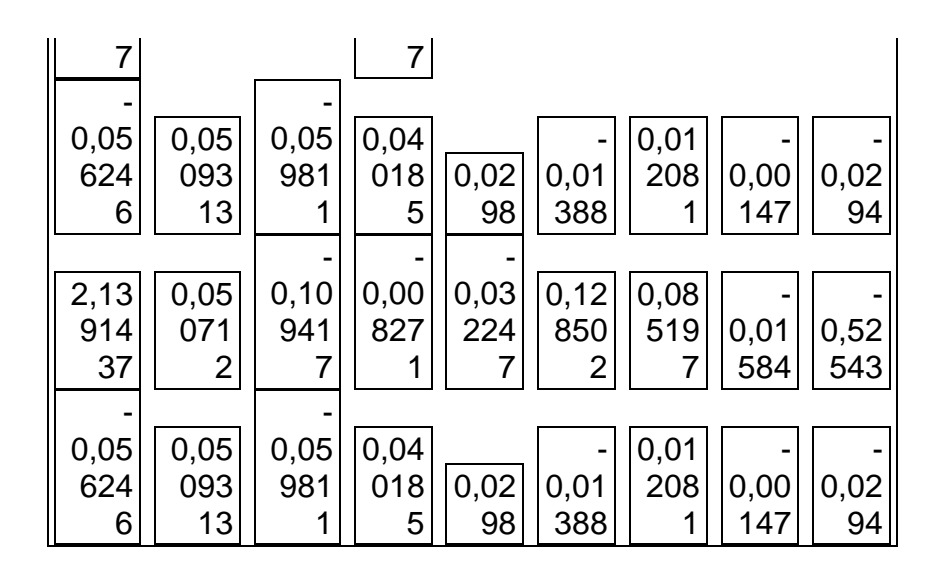

Комп'ютерна формула отримання допоміжної матриці

 $(5.6.29)$ 

 $=$  MVMHO $K(B2: J39; A66: I74) F2$ , Ctrl + Shift + Enter

Величина оберненої ваги зрівноваженої функції знаходиться построчним множенням цієї допоміжної матриці на відповідний стовпчик транспонованої матриці  $X<sup>T</sup>$ за формулами

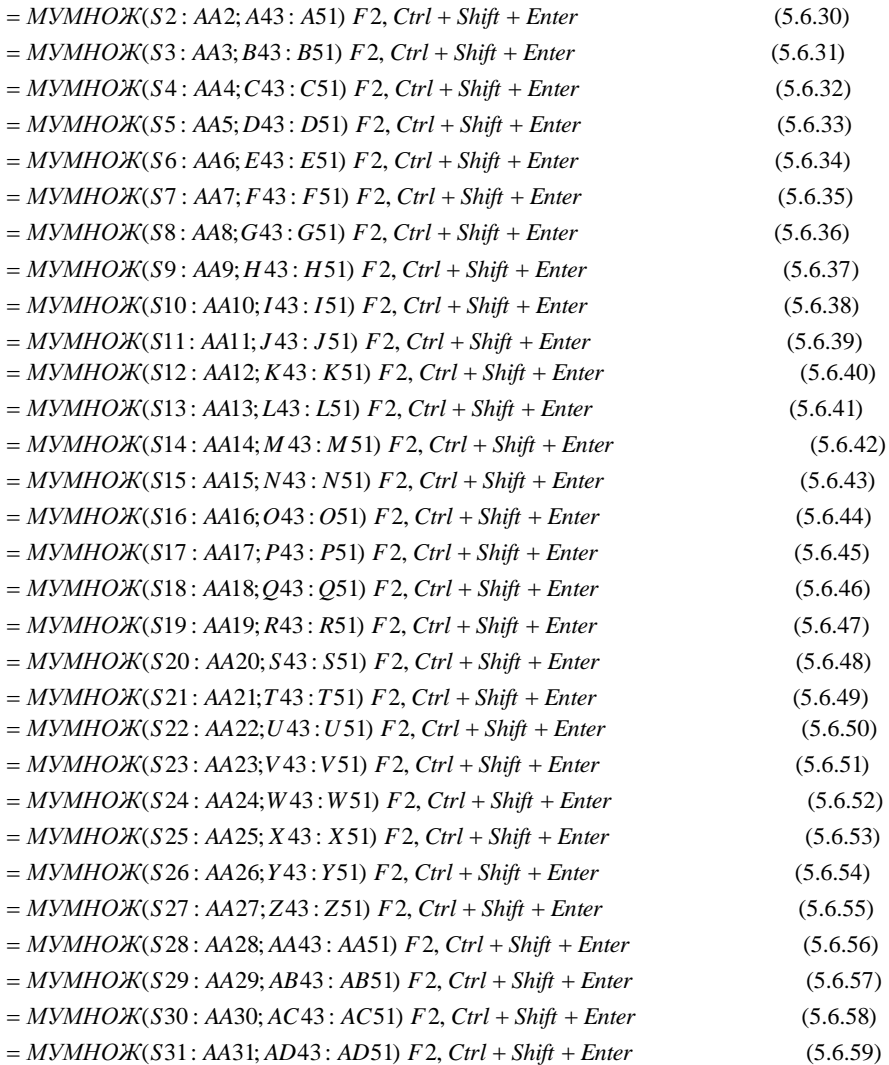

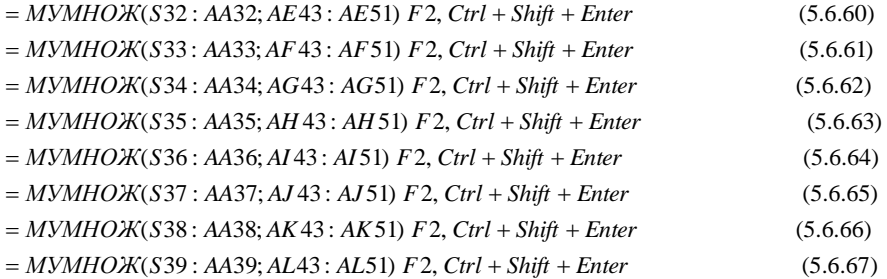

В результаті отримали вектор-стовпець обернених ваг  $1/P_{\widetilde{Y}}$ 

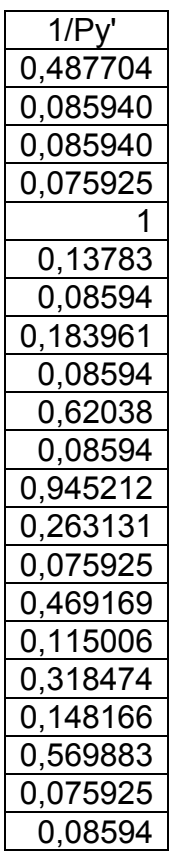

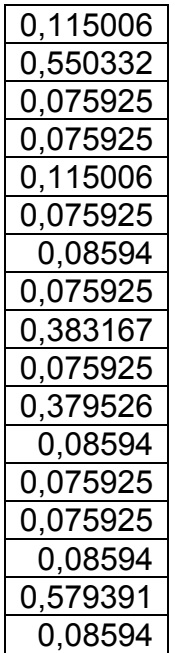

 Для визначення середньої квадратичної похибки функції необхідно знайти квадратний корінь із даного вектора, а після перемножити середню квадратичну похибку одиниці ваги μ на корінь квадратний із вектора обернених ваг.

 Ітак, вектор квадратного кореня із обернених ваг зрівноваженої оцінки *Y* ~ буде

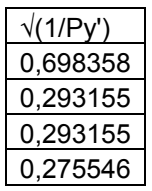

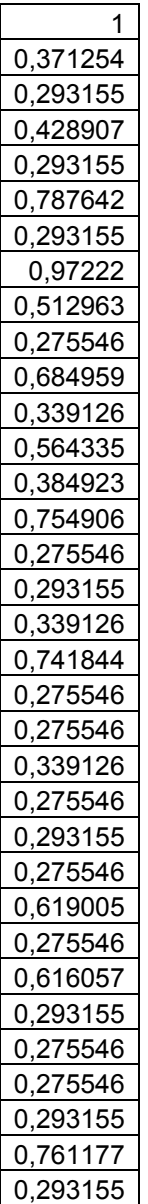

#### А середні квадратичні похибки (стандарти) зрівноважених оцінок студентів будуть

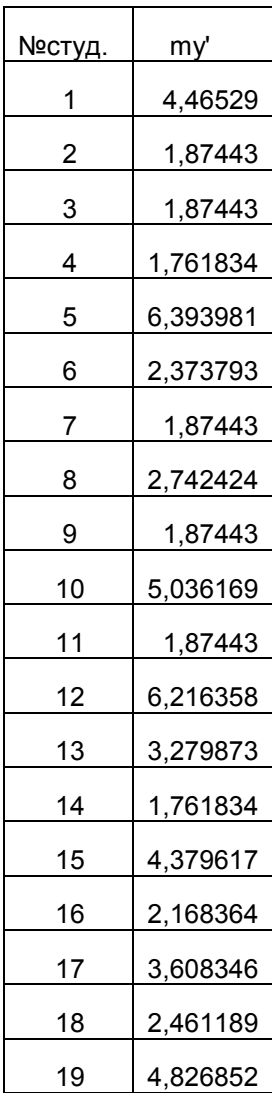

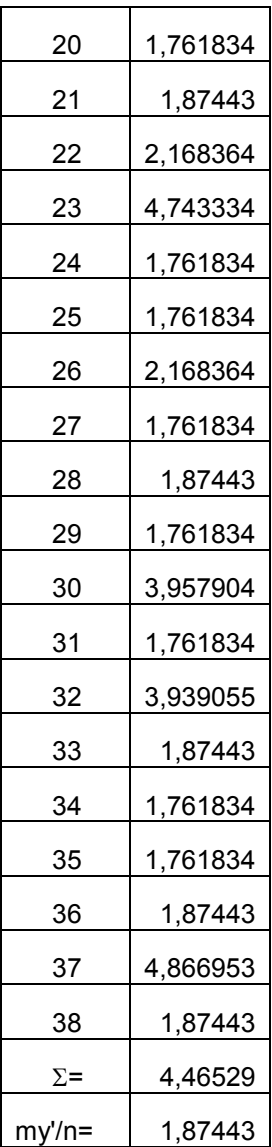

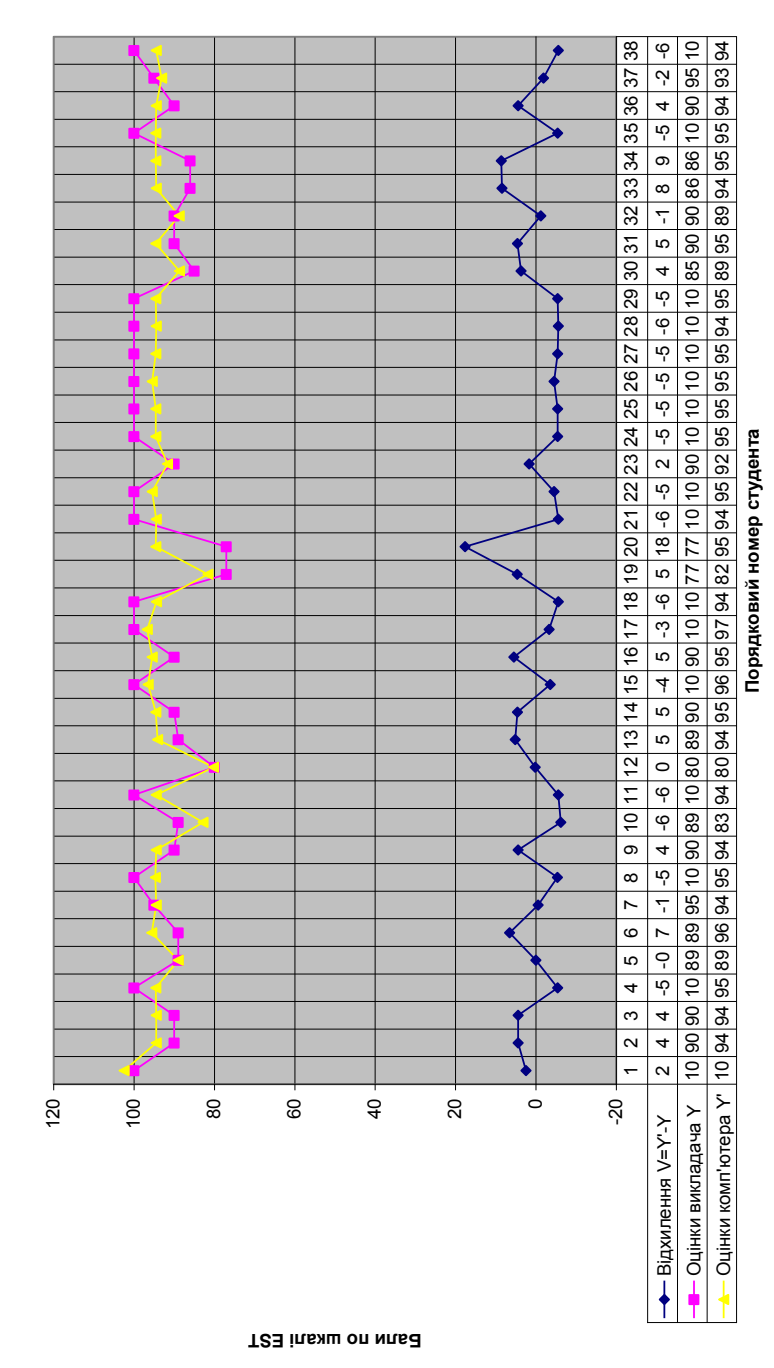

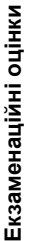

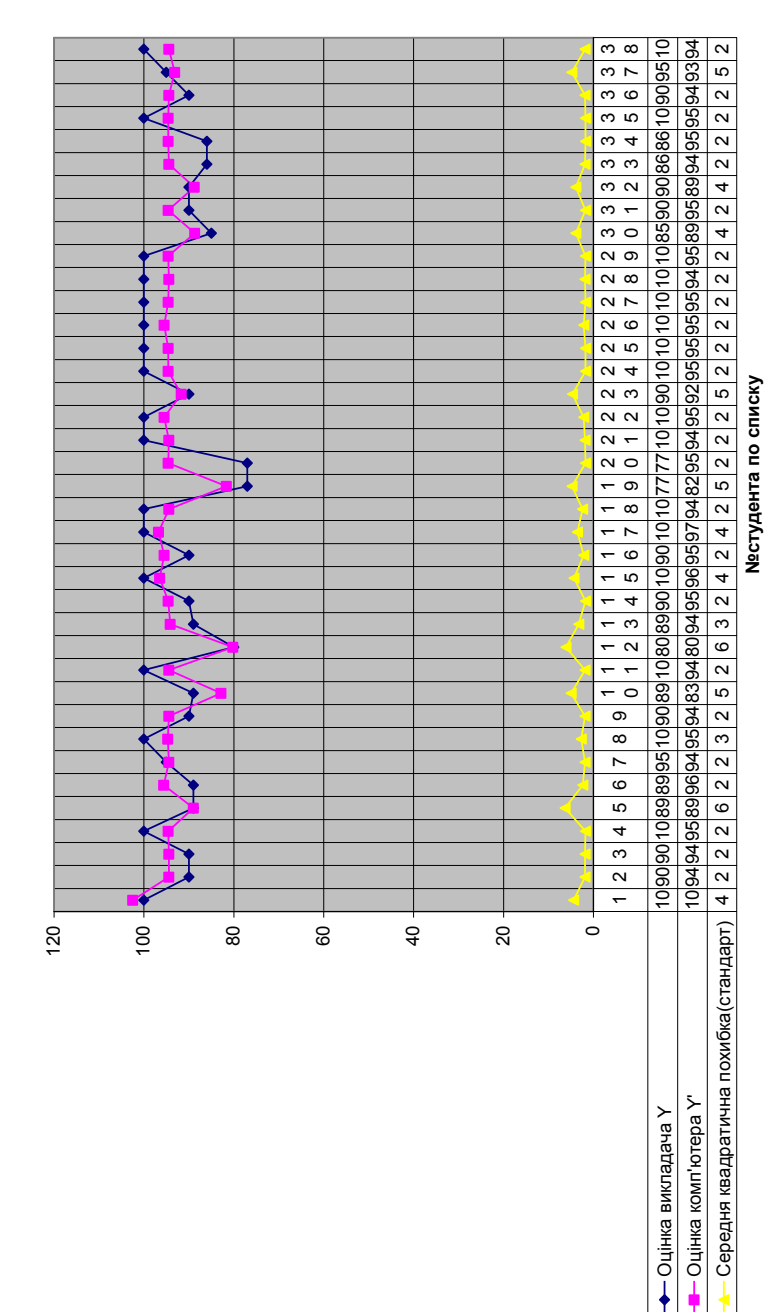

# Екзаменаційні оцінки **Екзаменаційні оцінки**

**Бали по шкалі EST**

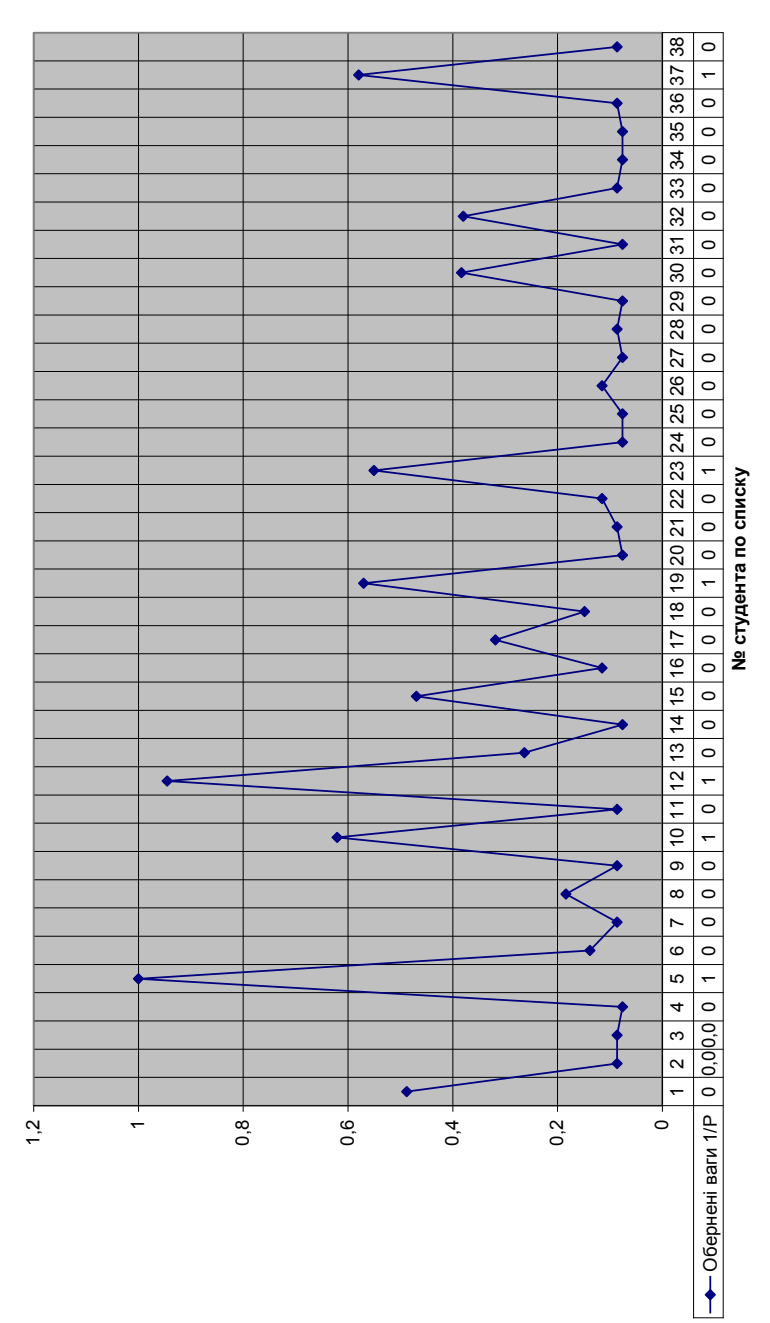

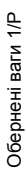

**Обернені ваги 1/Р**

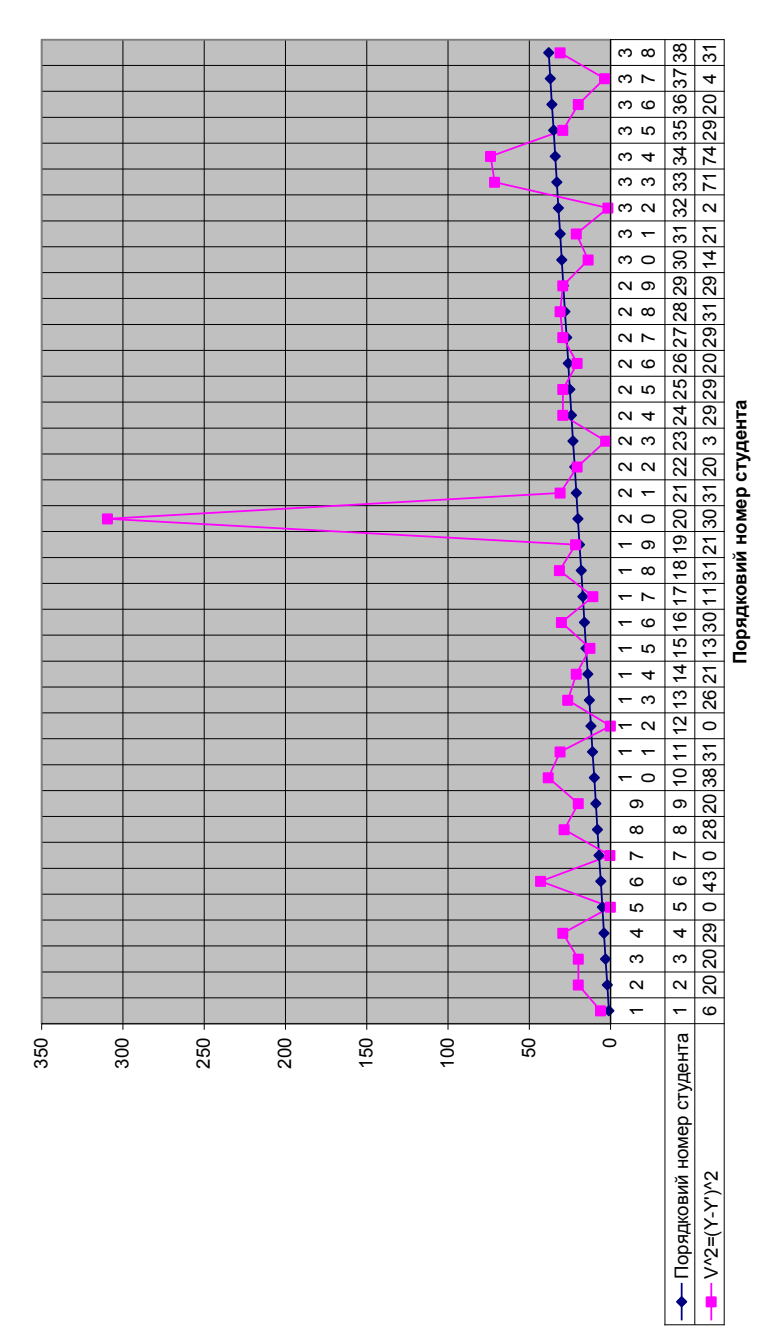

Квадратичні відхилення **Квадратичні відхилення**

#### **Квадратичні відхилення V^2**
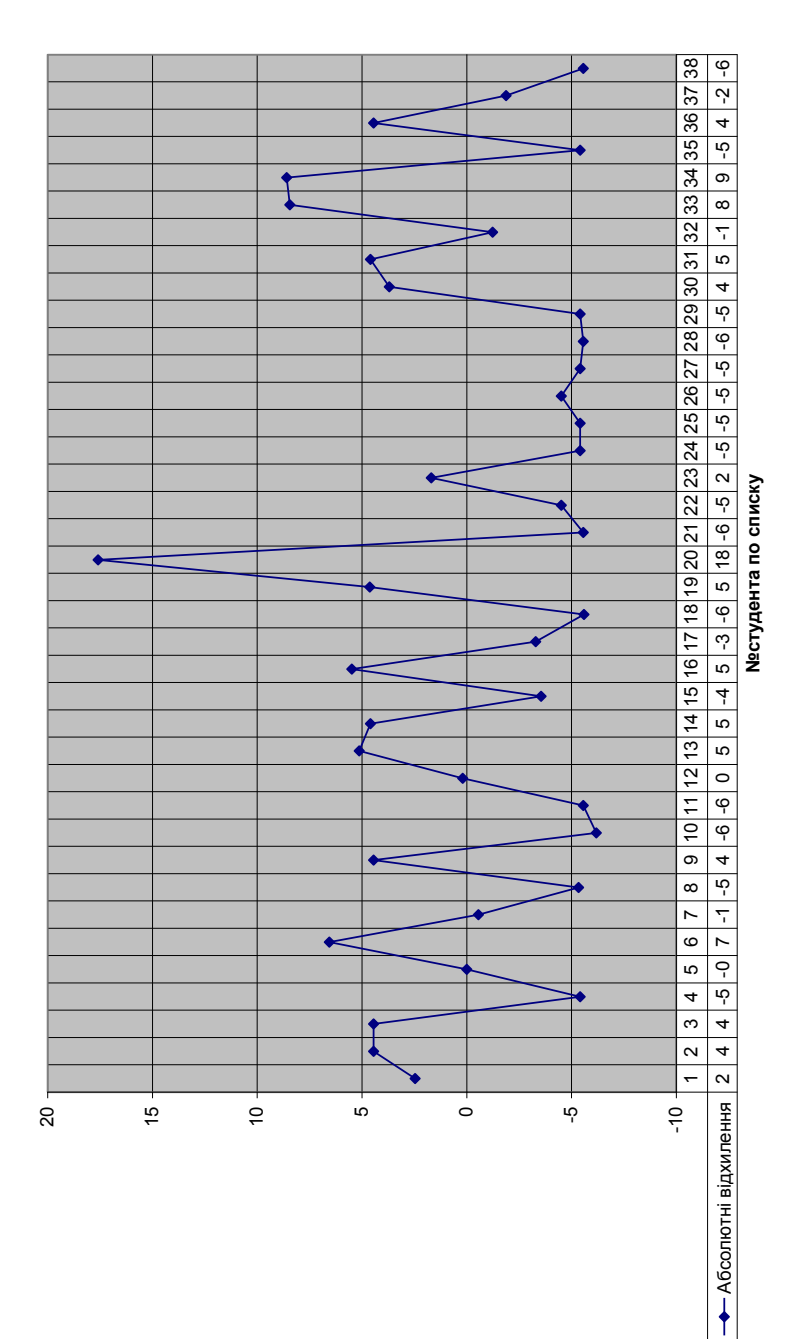

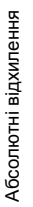

**V=Y'-Y**

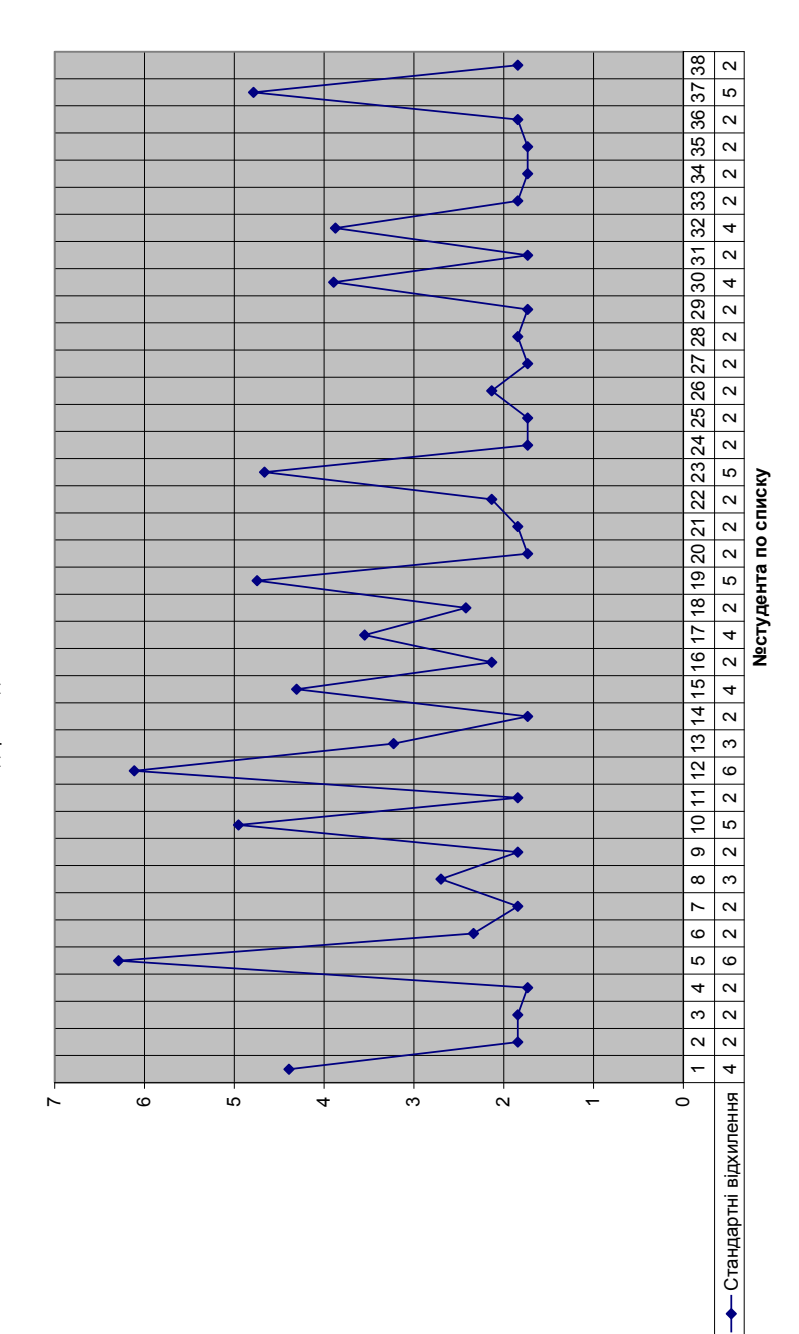

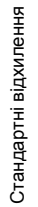

#### **Стандартні відхилення**

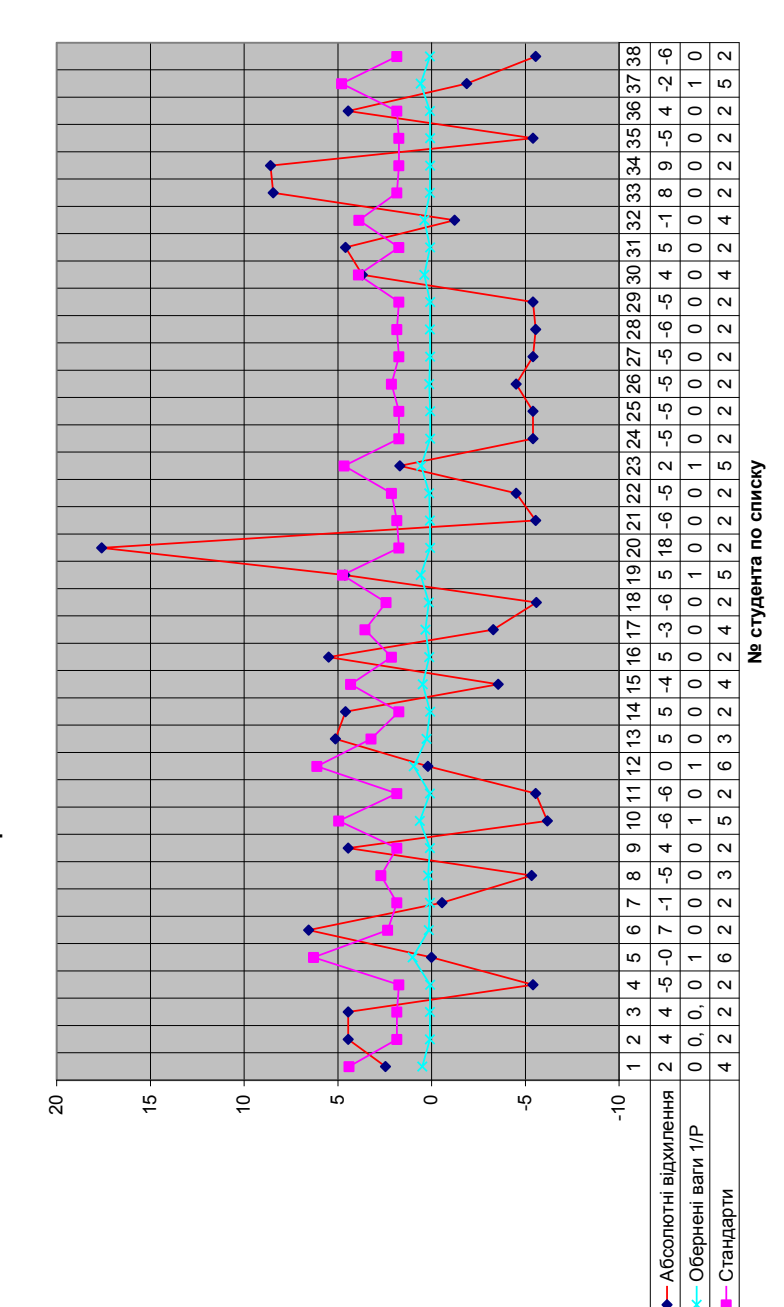

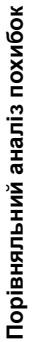

**Бали по шкалі EST**

При побудові довірчого інтервалу для параметра  $\sigma^2$ виходять із того, що статистика  $\frac{12}{\sigma^2}$ 2 σ  $\frac{nS^2}{2}$  має  $\chi^2$ — розподіл з k=n-2 степенями свободи.

Тому, інтервальна оцінка для  $\sigma^2$ на рівні значимості  $\acute{a}$ має вигляд

$$
\frac{nS^2}{\chi^2_{\alpha/2;n-2}} < = \sigma^2 < = \frac{nS^2}{\chi^2_{1-\alpha/2;n-2}} \dots \dots \dots (5.6.68)
$$

Довірчий інтервал вибирається таким чином, щоб

$$
P(\chi^2<\chi_{1-\alpha/2;n-2})=P(\chi^2>\chi^2_{\alpha/2;n-2})=\frac{\alpha}{2}.
$$

3<sub>Haŭjqeno</sub> napamerp 
$$
\chi^2
$$
 за формулою  
\n=  $XM2OBP(0.025;29)$  (5.6.70)  
\n=  $XM2OBP(0.975;29)$   
\n $\chi^2_{\alpha/2;n-p-1} = \chi^2_{0.025;29} = 45.722;$   
\n $\chi^2_{1-\alpha/2;n-p-1} = \chi^2_{0.975;29} = 16.047.$ 

 Для 95% відсоткового довірчого інтервалу для середньої квадратичної похибки одиниці ваги  $\mu^2$  за формулою (5.6.68) отримаємо

 Розглянемо конкретні інтервальні оцінки точності встановлення 2 2

$$
\frac{n\mu^2}{\chi^2_{\alpha/2;n-2}} \langle=\mu^2 \langle=\frac{n\mu^2}{\chi^2_{1-\alpha/2;n-2}},
$$
\n
$$
\frac{29 * 6,394^2}{45,722} \langle=\mu^2 \langle=\frac{29 * 6,394^2}{16,047},
$$
\n
$$
\frac{1185,61}{45,722} \langle=\mu^2 \langle=\frac{1185,61}{16,047},
$$
\n
$$
25,93 \langle=\mu^2 \langle=\frac{73,88}{16,047},
$$
\n
$$
\sqrt{25,93} \langle=\mu \langle=\sqrt{73,88},
$$
\n
$$
5,09 \langle=\mu \langle=\frac{8,60}{16,047}\rangle
$$

ex3amenaційних оцінок по шкалі ЕST  
\n
$$
\frac{29*4,46^2}{45,722} < \frac{29*4,46^2}{16,047}; 0,634*4,46^2 < \frac{20}{7} < \frac{21}{1807}*4,46^2;
$$
  
\n
$$
\frac{12,61 < \frac{20}{7} < \frac{29*4,46^2}{16,047}; 0,634*4,46^2 < \frac{20}{7} < \frac{21}{1807}*4,46^2;
$$
  
\n
$$
\frac{12,61 < \frac{20}{7} < \frac{25}{1804}; \sqrt{12.61} < \frac{20}{7} < \frac{1}{3594}; 3,5 \leq \frac{25}{7} < \frac{25}{1},
$$
  
\n0,796\*1,87  $< = \sigma_2 < = \sqrt{1,807}*1,87;$  1,49  $< = \sigma_2 < = 2,51$ ,  
\n0,796\*1,76  $< = \sigma_4 < = 1,344*1,76;$  1,40  $< = \sigma_4 < = 2,36$ ,  
\n0,796\*6,39  $< = \sigma_5 < = 1,344*0,39;$  5,09  $< = \sigma_5 < = 8,59$ ,  
\n0,796\*2,37  $< = \sigma_6 < = 1,344*2,37;$  1,89  $< = \sigma_6 < = 3,18$ ,  
\n0,796\*1,87  $< = \sigma_7 < = 1,344*1,87;$  1,49  $< = \sigma_7 < = 2,51$ ,  
\n0,796\*1,87  $< = \sigma_8 < = 1,344*1,87;$  1,49  $< = \sigma_9 < = 2,51$ ,  
\n0,796\*1,87  $< = \sigma_9 < = 1,344*1,87;$  1,49  $< = \sigma_9 < = 2,51$ ,  
\n0,796\*1,87  $< = \sigma_1 < = 1,344*1,87;$  1,

0,796 \* 1,76 
$$
\leq \sigma_{20} \leq 1,344
$$
 \* 1,76; 1,40  $\leq \sigma_{20} \leq 2,36$ ,  
0,796 \* 1,87  $\leq \sigma_{21} \leq 1,344$  \* 1,87; 1,49  $\leq \sigma_{21} \leq 2,51$ ,  
0,796 \* 2,17  $\leq \sigma_{22} \leq 1,344$  \* 2,17; 1,73  $\leq \sigma_{22} \leq 2,92$ ,  
0,796 \* 4,74  $\leq \sigma_{23} \leq 1,344$  \* 4,74; 3,77  $\leq \sigma_{23} \leq 6,37$ ,  
0,796 \* 1,76  $\leq \sigma_{24} \leq 1,344$  \* 1,76; 1,40  $\leq \sigma_{24} \leq 2,36$ ,  
0,796 \* 1,76  $\leq \sigma_{25} \leq 1,344$  \* 1,76; 1,40  $\leq \sigma_{25} \leq 2,36$ ,  
0,796 \* 2,17  $\leq \sigma_{26} \leq 1,344$  \* 1,76; 1,40  $\leq \sigma_{25} \leq 2,36$ ,  
0,796 \* 1,76  $\leq \sigma_{27} \leq 1,344$  \* 1,76; 1,40  $\leq \sigma_{27} \leq 2,36$ ,  
0,796 \* 1,87  $\leq \sigma_{28} \leq 1,344$  \* 1,76; 1,40  $\leq \sigma_{27} \leq 2,36$ ,  
0,796 \* 1,87  $\leq \sigma_{29} \leq 1,344$  \* 1,76; 1,40  $\leq \sigma_{29} \leq 2,51$ ,  
0,796 \* 3,96  $\leq \sigma_{30} \leq 1,344$  \* 1,76; 1,40  $\leq \sigma_{2$ 

Як бачимо, верхня межа похибки у 8 балів стосується 5го і 12-го студента; верхня межа в 6 балів стосується 10го, 19-го, 23-го і 37 студентів.

5.6.4. Аналіз коваріаційної та кореляційної матриць

При визначенні взаємного впливу різних характеристик педагогічного процесу слід використовувати достатньо ефективні статистичні підходи. Статистичний зв'язок між змінними будемо досліджувати методом кореляційного аналізу.

 Представимо коваріаційну матрицю *K* зрівноважених невідомих  $a_i$  формулою

$$
K = M^2 = \mu^2 N^{-1}.
$$
 (5.6.71)

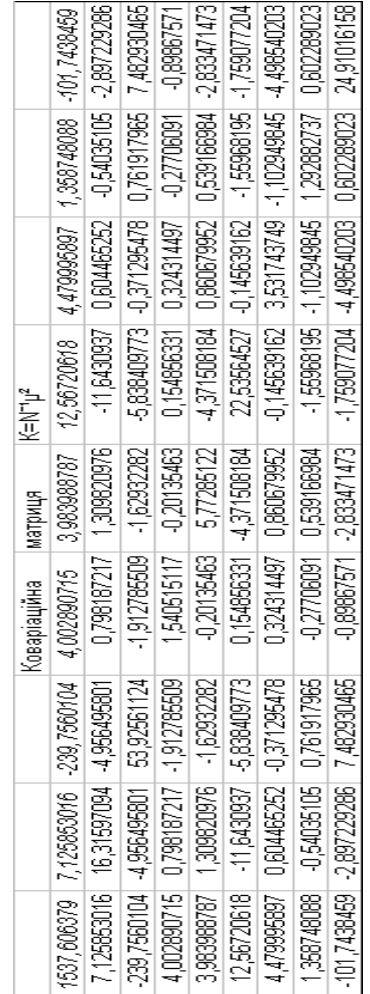

Коваріація  $K_{ii}$  разом з дисперсіями  $D_i = K_{ii}$ утворюють коваріаційну матрицю, яка складається з m рядків і m стовпців . В нашому випадку m=9

$$
[K] = \begin{bmatrix} K_{11} & K_{12} & K_{13} & \dots & K_{1m} \\ K_{21} & K_{22} & K_{23} & \dots & K_{2m} \\ K_{31} & K_{32} & K_{33} & \dots & K_{3m} \\ \dots & \dots & \dots & \dots & \dots \\ K_{m1} & K_{m2} & K_{m3} & \dots & K_{mm} \end{bmatrix}
$$
 (5.6.72)

Множення оберненої матриці  $\,N^{-1}$  на квадрат середньої квадратичної похибки одиниці ваги  $~\mu^2$ проведено за комп΄ютерною формулою

$$
= \{(A66: I74)*O55^2\} F2, Ctrl + Shift + Enter,
$$
 (5.6.73)

 де діапазоном (А66:І74) позначено обернену матрицю нормальних рівнянь  $N^{-1}$ , чарунком О55 вказано місцеположення середньої квадратичної похибки одиниці ваги μ .

 Коваріаційна матриця симетрична відносно головної діагоналі  $K_{ij} = K_{ji}$ . На головній діагоналі стоїть дисперсія ознак.

 В першу чергу, коваріаційна матриця зрівноважених елементів корисна тим, що дає дисперсії коефіцієнтів побудованої математичної моделі. А взявши квадратний корінь із даних дисперсій, отримаємо стандарти  $\sigma_i$  (або середні квадратичні похибки коефіцієнтів побудованої математичної моделі).

$$
Tak, \text{nu or pumani}
$$
\n= *KOPEHB*(*A*85) *Enter* → 39.21232433 = σ<sub>a0</sub>,  
\n= *KOPEHB*(*B*86) *Enter* → 4.039303275 = σ<sub>a1</sub>,  
\n= *KOPEHB*(*C*87) *Enter* → 7.343405970 = σ<sub>a2</sub>,  
\n= *KOPEHB*(*D*88) *Enter* → 1.241174894 = σ<sub>a3</sub>,  
\n= *KOPEHB*(*E*89) *Enter* → 2.402675846 = σ<sub>a4</sub>,  
\n= *KOPEHB*(*F*90) *Enter* → 4.747172344 = σ<sub>a5</sub>,  
\n= *KOPEHB*(*G*91) *Enter* → 1.879293417 = σ<sub>a6</sub>,  
\n= *KOPEHB*(*H*92) *Enter* → 1.137050015 = σ<sub>a7</sub>,  
\n= *KOPEHB*(*I*93) *Enter* → 4.991008073 = σ<sub>a8</sub>.

Стандартні відхилення зрівноважених значень коефіцієнтів повністю автентичні з приведеними в табл.5.4.1 (друга строчка). Приведемо інтервальну оцінку точності

 $0,796*39,21 \le \sigma_{a0} \le 1,344*39,21;$   $31,21 \le \sigma_{a0} \le 52,70,$  $0,796 * 4,04 \le \sigma_{d} \le 1,344 * 4,04;$   $3,22 \le \sigma_{d} \le 5,43,$  $0,796 * 7,34 \le \sigma_{a2} \le 1,344 * 7,34;$   $5,82 \le \sigma_{a2} \le 9,86$ ,  $0.796 * 1.24 \le \sigma_{a3} \le 1.344 * 1.24;$   $0.99 \le \sigma_{a3} \le 1.67$ ,  $0,796 * 2,40 \leq \sigma_{ad} \leq 1,344 * 2,40;$  $1,91 \leq \sigma_{ad} \leq 3,22,$  $0,796 * 4,75 \leq \sigma_{a5} \leq 1,344 * 4,75;$  $3,78 \leq \sigma_{a5} \leq 6,38,$  $0,796*1,88 \leftarrow \sigma_{ab} \leftarrow 1,344*1,88;$   $1,50 \leftarrow \sigma_{ab} \leftarrow 2,53,$  $0,796*1,14 \leq \sigma_{a7} \leq 1,344*1,14;$  $0.91 \leq \sigma_{a7} \leq 1.53$  $0,796 * 5,00 \le \sigma_{ab} \le 1,344 * 5,00;$   $3,98 \le \sigma_{ab} \le 6,72$ .

 Представимо коваріаційну матрицю для матриці Х коефіцієнтів початкової системи рівнянь, використавши вбудовану в MS EXCEL функцію «Сервис:Анализ данных:Ковариация»

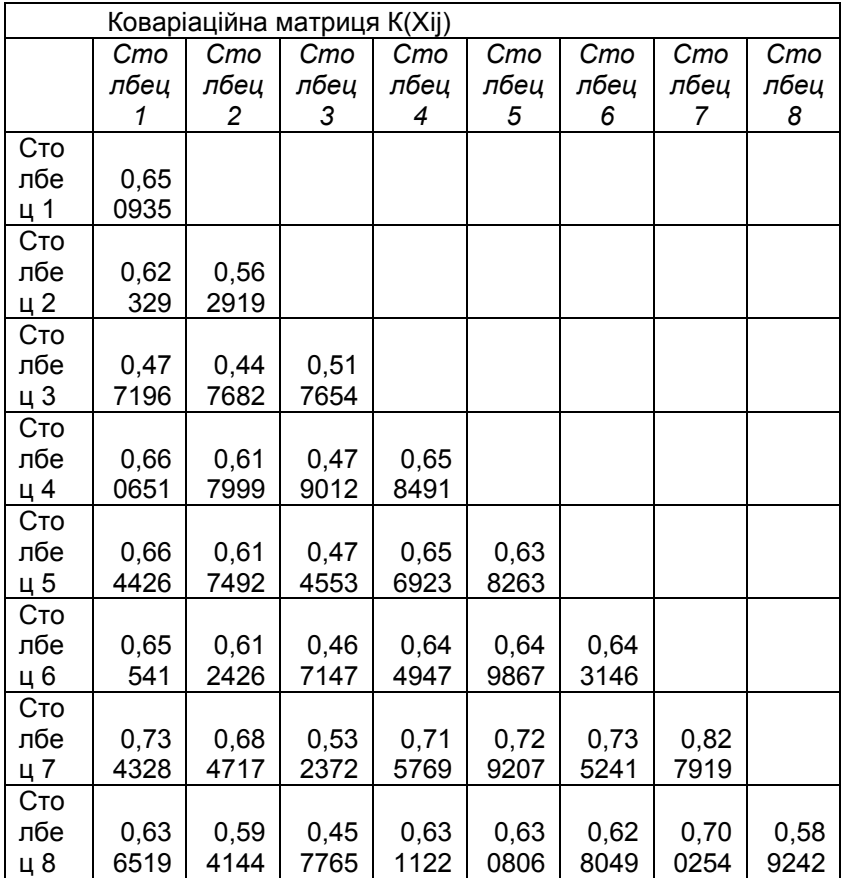

 Коваріація Kij характеризує щільність зв΄язку факторів і розкид. Щоб дістати характеристику, яка описує лише залежність між ознаками без розкиду, коваріацію ділять на

добуток середніх квадратичних відхилень

$$
\sigma_{X_i} \sigma_{X_j}, \text{ro6To}
$$
\n
$$
r_{ij} = K_{ij} / (\sigma_{X_i} \sigma_{X_j}). \tag{5.6.74}
$$

Безрозмірна величина  $r_{ij}$  називається коефіцієнтом кореляції ознак  $X_i$  і  $X_j$  . Вона характеризує щільність лінійної залежності цих ознак, змінюється в межах від -1 до +1. Якщо  $r_{ii} > 0$ , то випадкові величини  $X_i$  і  $X_i$  зв'язані додатною кореляцією, тобто при зростанні однієї випадкової величини друга також має тенденцію до зростання. Якщо r<sub>ij</sub><0, то випадкові величини зв'язані від΄ємною кореляцією (при зростанні однієї випадкової величини- друга зменшується).

Для будь-яких двох факторів  $X_i$  і  $X_i$  коефіцієнт кореляції має властивість

$$
-1 \le r_{ij} \le +1 \dots (5.6.75)
$$

 Парні вибіркові коефіцієнти кореляції визначаються за формулою

$$
r_{ij} = \sum_{l=1}^{n} \left( X_{il} - \overline{X}_{i} \right) \left( X_{jl} - \overline{X}_{j} \right) / \left( \sqrt{\sum_{l=1}^{n} \left( X_{il} - \overline{X}_{i} \right)^{2} \sum_{l=1}^{n} \left( X_{jl} - \overline{X}_{j} \right)^{2}} \right)
$$
 (5.6.76)

Вибіркова кореляційна матриця в загальному вигляді буде

$$
[R] = \begin{bmatrix} r_{11} & r_{12} & r_{13} & \cdots & r_{1m} \\ r_{21} & r_{22} & r_{23} & \cdots & r_{2m} \\ r_{31} & r_{32} & r_{33} & \cdots & r_{3m} \\ \vdots & \vdots & \vdots & \ddots & \vdots \\ r_{m1} & r_{m2} & r_{m3} & \cdots & r_{mm} \end{bmatrix}
$$
 (5.6.77)

Властивості кореляційної матриці:

- вона симетрична відносно головної діагоналі  $(r_{ij} = r_{ji});$ 

 -елементи головної діагоналі дорівнюють одиниці  $(r_{ii} = 1(i=1,2,...,m)).$ 

 Кореляційна матриця для коефіцієнтів початкової системи рівнянь  $\left| \text{X} \right|$ буде

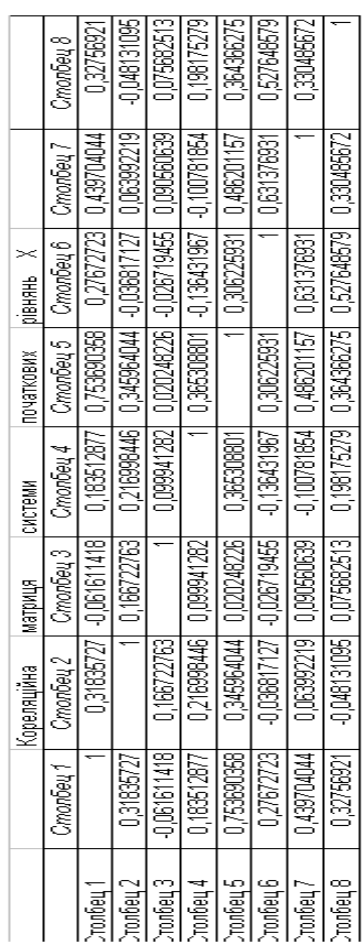

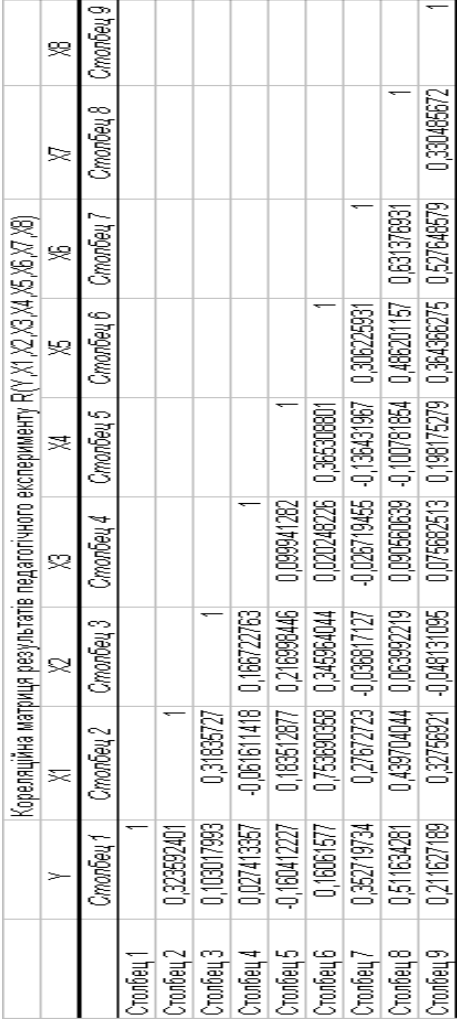

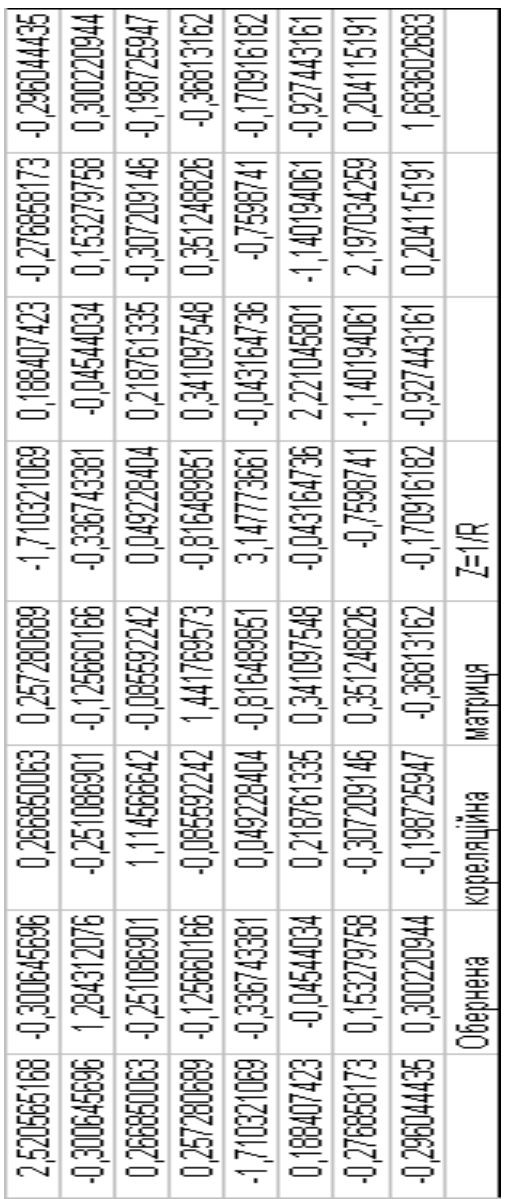

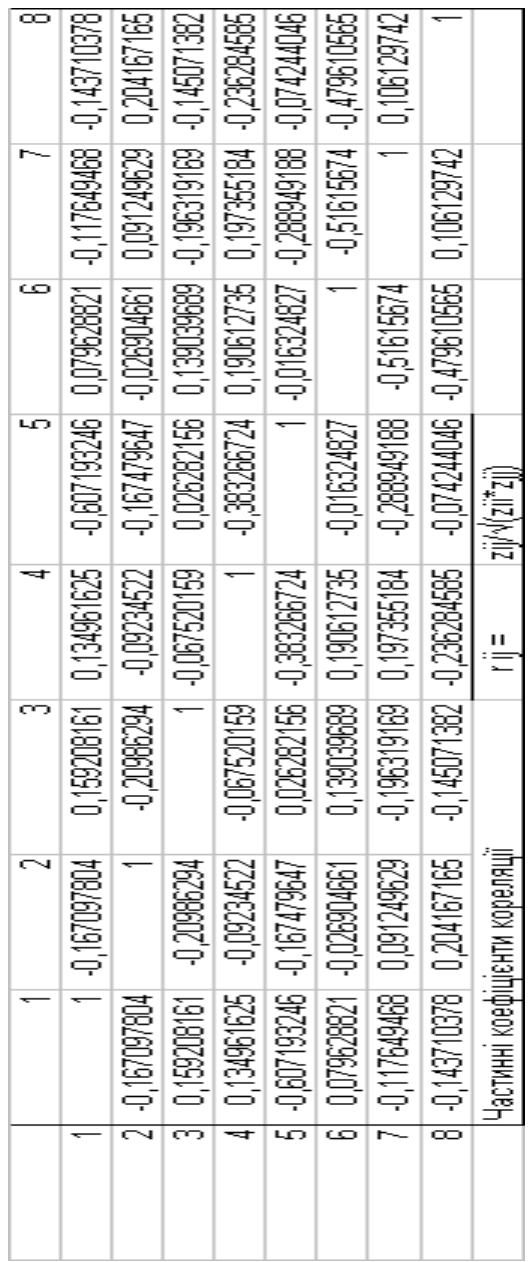

## На основі представлення коваріаційної та кореляційної матриці, були отримані результати Таблиця 5.6.5. Основні критерії

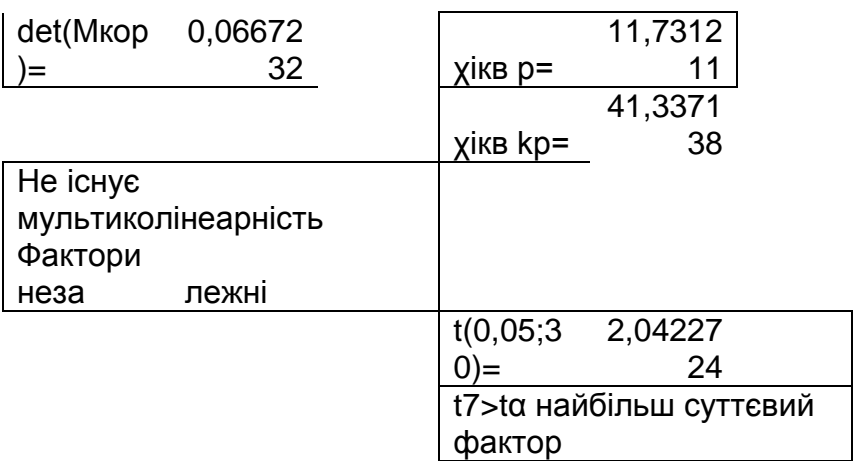

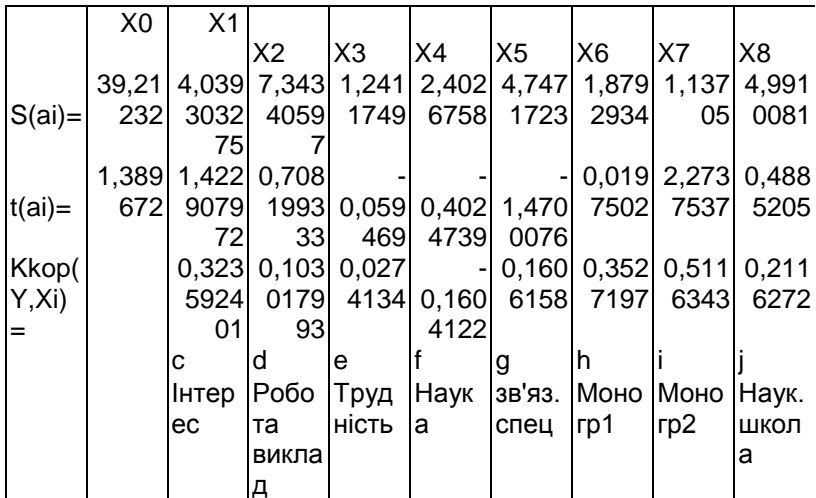

При дослідженні зв'язку факторів багатовимірної моделі педагогічного експерименту недостатньо знайти вибіркову кореляційну матрицю. Необхідно визначити частинні коефіцієнти кореляції.

Частинною кореляцією між ознаками  $X_i$  *і*  $X_j$  буде кореляційна залежність між цими ознаками при фіксованих значеннях інших ознак.

 Формула частинного коефіцієнта кореляції між ознаками  $X_{\overline{i}}$   $i$   $X_{\overline{j}}$  має вигляд

$$
r_{ij.12...m} = R_{ij} / \sqrt{R_{ii} Rjj}, \dots \dots \dots \dots \dots (5.6.78)
$$

де *R R Rjj ij ii* , - алгебраїчні доповнення , відповідно до елементів  $r_{ij}$ ,  $r_{ii}$ ,  $r_{jj}$ вибіркової кореляційної матриці.

 Після визначення вибіркових частинних елементів кореляції необхідно перевірити гіпотезу про значущість кореляційного зв΄язку між певними ознаками. Вводиться нульова гіпотеза Н<sub>0</sub> про відсутність кореляційного зв'язку між ознаками і гіпотеза  $H_1$  про наявність

зв΄язку між цими ознаками. Ці гіпотези перевіряються. Для цього обчислюється t-статистика

, 1 1 2 .12... .12... *ij m ij ij m r n m t r* ……………….(5.6.79)

яка має розподіл Стьюдента з  $k$   $=$   $n$   $\!m$   $\! \!1$  ступенями вільності, де *n* -число дослідів, *m*- порядок кореляційної матриці, що розглядається. Для перевірки нульової гіпотези за заданою надійною ймовірністю *p* і числом ступенів вільності *k* необхідно за таблицею розподілу Стьюдента знайти критичне значення *t*. *p*,*k*

Якщо,  $|t_{ij}| \ge t_{p,k}$ , то нульву гіпотезу про відсутність кореляційного зв'язку між ознаками  $X_{\overline{i}}$   $i$   $X_{\overline{j}}$ слід відкинути, тобто із заданою надійністю Р можна вважати, що кореляційний зв'язок між ознаками  $\left. X\right\rangle _{i}$   $i\left. X\right\rangle _{j}$ існує.

 Формулу частинного коефіцієнта кореляції можна виразити не лише через алгебраїчні доповнення, а й через елементи матриці, оберненої до кореляційної матриці.

 Якщо, чисельник і знаменник поділити на визначник кореляційної матриці, то частинний коефіцієнт кореляції можна представити у вигляді формули

$$
r_{ij.12...m} = \frac{R_{ij} / |R|}{\sqrt{R_{ii} R jj / |R|^2}} = \frac{z_{ij}}{\sqrt{z_{ii} z_{jj}}},
$$
 (5.6.80)

де  $z_{ij}^{}, z_{ii}^{}, z_{jj}^{}$  - елементи матриці  $\bigl| Z \bigr|$  оберненої до матриці  $|R|.$ 

 Так як обернена матриця може знаходитися за формулою

$$
\begin{bmatrix}\nR_{11} & R_{21} & R_{31} & \cdots & R_{m1} \\
\hline\nR & R_1 & R_2 & R_{32} & \cdots & R_{m2} \\
\hline\nR & R_1 & R_1 & R_2 & \cdots & R_{m2} \\
\hline\nR & R_1 & R_2 & \cdots & R_{m3} \\
\vdots & \vdots & \vdots & \ddots & \vdots \\
\hline\nR & R_1 & R_2 & \cdots & R_{m3} \\
\vdots & \vdots & \vdots & \ddots & \vdots \\
\hline\nR & R_2 & R_3 & \cdots & R_{m3} \\
\hline\nR & R_3 & \cdots & R_{mn} \\
\hline\n\end{bmatrix},
$$

(5.6.81)

то  $R_{\overline{i}j}/\vert R\vert$ — елемент Z<sub>ij</sub> оберненої матриці . Для симетричної матриці Z<sub>ij</sub>=Z<sub>ii</sub>.

 Раціонально користуватися формулою частинного коефіцієнта кореляції, вираженого через елементи оберненої матриці, тому що в оболонці електронних таблиць можна знаходити кореляційну матрицю та оберену до неї.

#### **5.7. Виключення з математичної моделі незначимих факторів**

 Приведемо таблицю коефіцієнтів множинної кореляції факторів.

 Таблиця 5.7.1. Таблиця коефіцієнтів множинної кореляції факторів

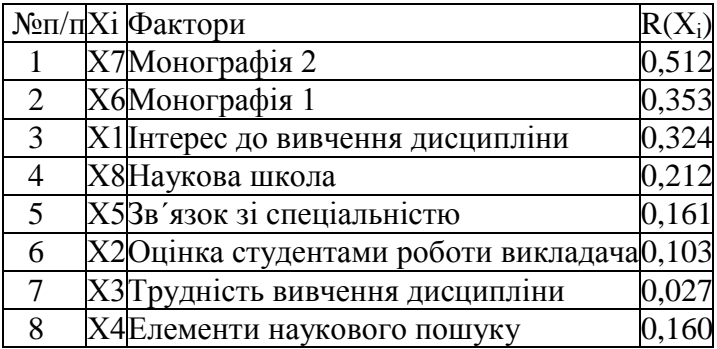

 Побудуємо математичну модель на основі перших трьох факторів.

Приведемо таблицю коефіцієнтів початкових рівнянь.

Таблиця 5.7.2. Таблиця коефіцієнтів початкових рівнянь

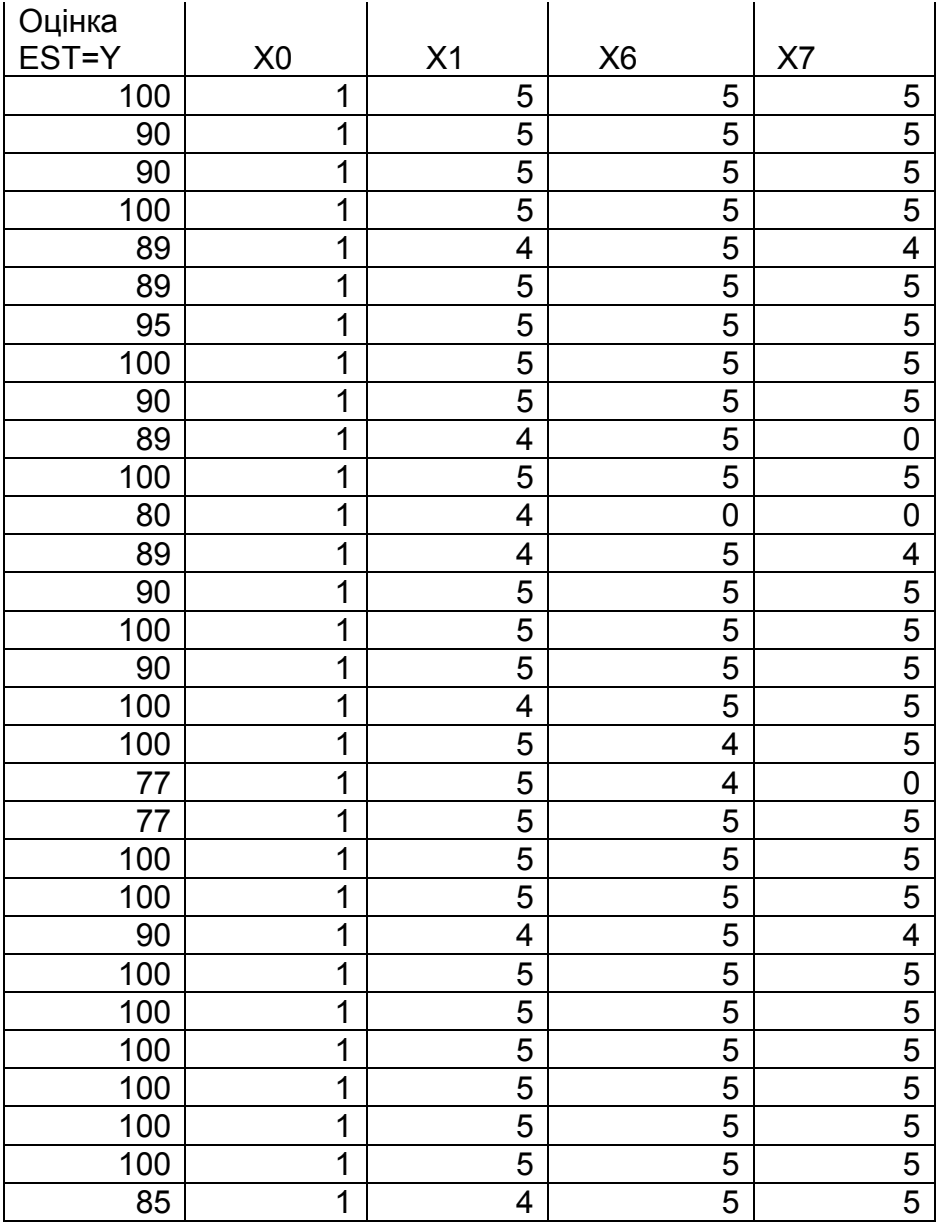

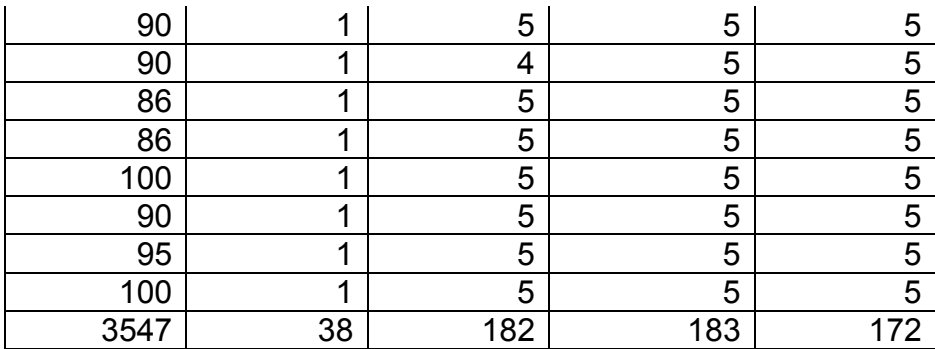

 Матриця коефіцієнтів нормальних рівнянь матиме вигляд

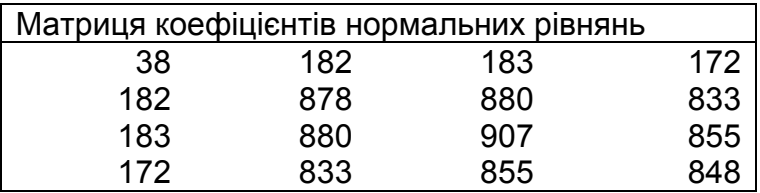

Обернена матриця при цьому буде

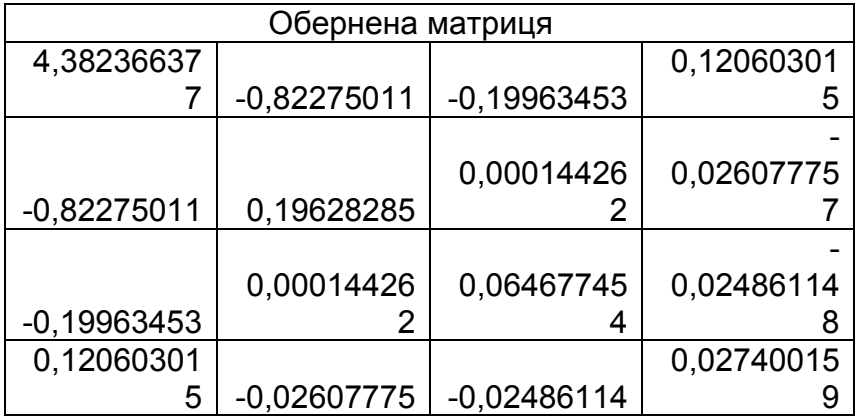

# Визначник оберненої матриці

∆=4,80873E-06

# Встановимо значення вектора вільних членів

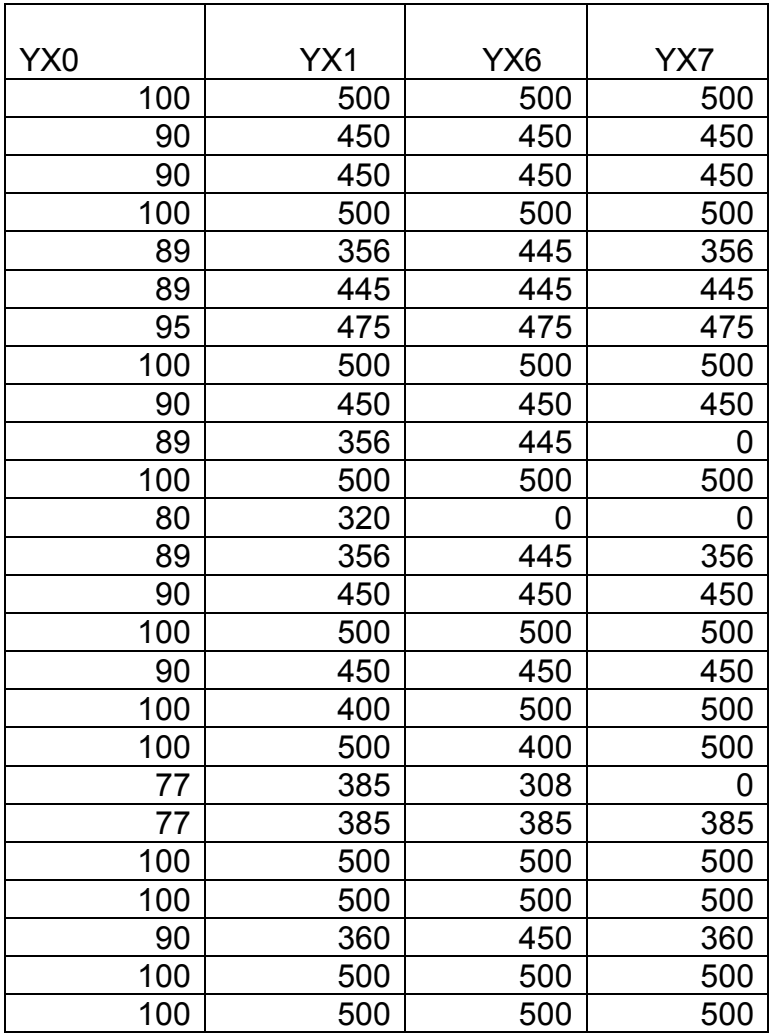

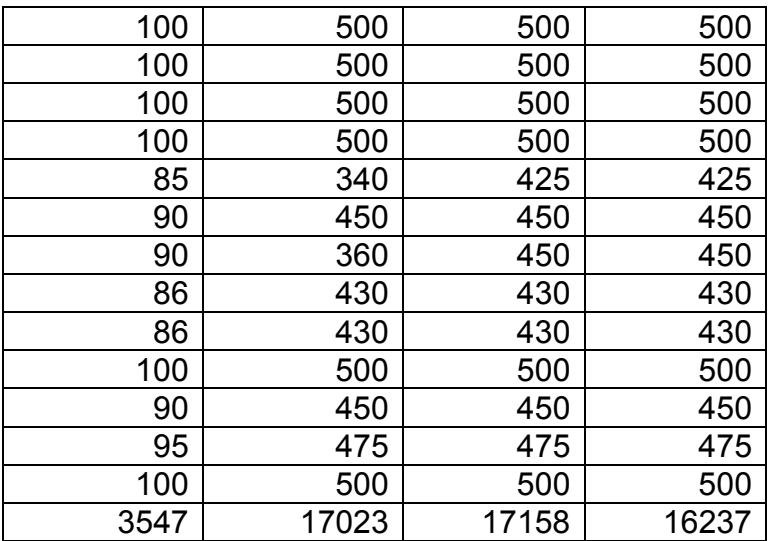

Таким чином, вектор вільних членів буде

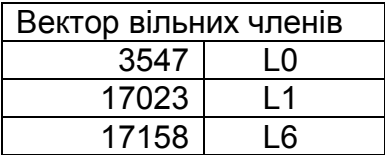

В результаті рішення нормальних рівнянь, отримали

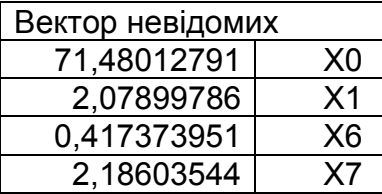

Таким чином, нами отримана математична модель у вигляді:

# $\widetilde{Y} = 71.480128 + 2.078998X_1 + 0.417374X_6 + 2.186035X_7.$  (5.7.1) За вбудованою в MS Excel функцією ЛИНЕЙН, ми отримали

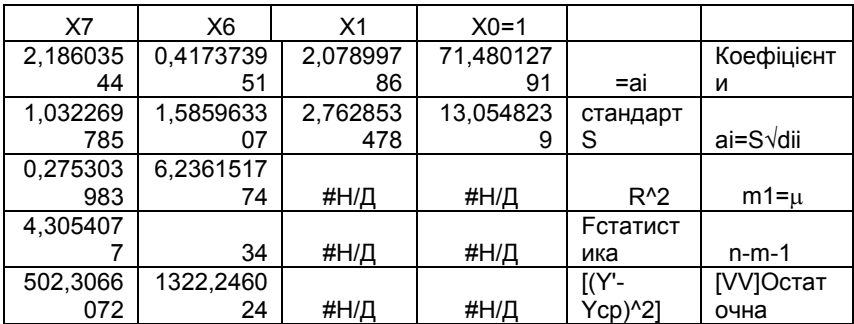

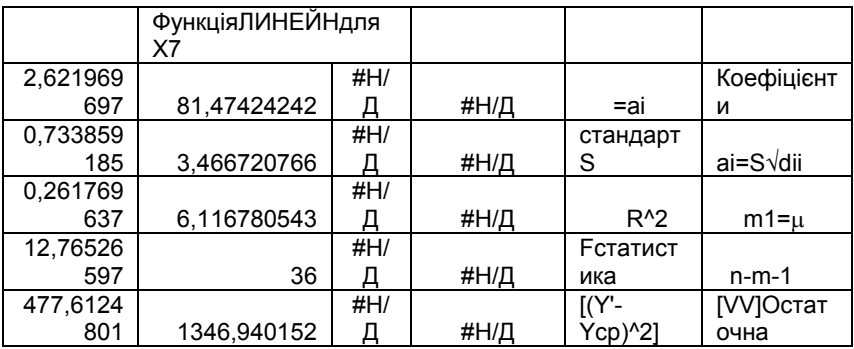

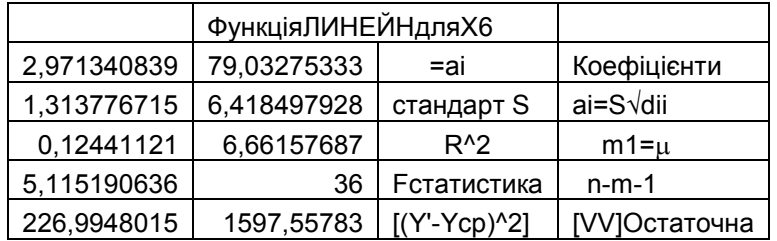

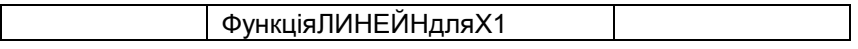

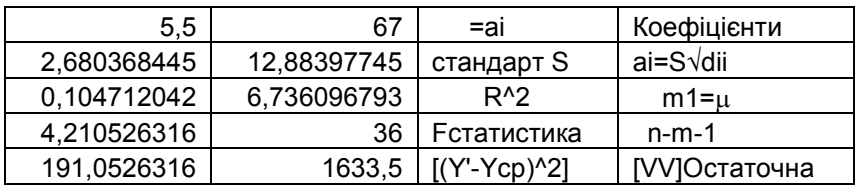

#### **Висновки**

 При проведенні теоретичних і експериментальних досліджень отримані слідуючі результати.

> 1. Розроблені методологічні основи побудови математичної моделі в рамках роботи наукової школи.

Після здачі курсового екзамену по дисципліні «Економіко математичне моделювання» , було проведено анкетування з метою врахування думки студентів і вдосконалення роботи викладача. Студенти відповіли на 8 факторних ознак , на основі яких з'явилась можливість побудови регресійної моделі залежності якості засвоєння дисципліни в залежності від таких факторних ознак як інтерес до вивчення дисципліни, трудність вивчення дисципліни, зв'язок зі спеціальністю і т.

> 2. Приведена описова статистика матриці значень факторних ознак ,

де були встановлені по кожній із них середнє значення,стандартна похибка,медіана, мода, стандартне відхилення , дисперсія вибірки, ексцес, асиметричність, мінімум, максимум при рівні надійності 95%.

 3.Порівнюючи результати екзамену на осонові цінки викладача з оцінками, виставленими комп'ютером, середній бал викладача склав 93,34 і комп'ютера, також, 93,34; стандартна похибка 1,13 бали і 0,67;медіана 92,5 і 94,4;мода 100 і 94,4; стандартне відхилення 7,0 і 4,1;

дисперсія вибірки 49,3 і 17,2; ексцес – 0,37 і 4,15; асиметричність -0,66 і -1,76.

 4.Приведені теоретичні основи обробки експериментальних даних.При цьому на базі факторних ознак формується система початкових рівнянь. Від системи початкових рівнянь проведений перехід до системи нормальних рівнянь , що дало можливість застосувати традиційну процедуру способу найменших квадратів і отримати математичну модель

 $\ldots$  Y'=54.492X<sub>0</sub>+5.747X<sub>1</sub>+5.200X<sub>2</sub>-0.074X<sub>3</sub>-0.967X<sub>4</sub>- $6.978X_5+0.037X_6+2.585X_7+2.438X_8.$ 

 5.Проведений контроль процедури зрівноваження, який засвідчив коректність виконання розрахунків.

 6. Виконано дослідження матриці на невиродженість, де була доказана теорема: **Система рівнянь не має рішення в тому і тільки в тому випадку , коли визначник оберненої матриці нормальних рівнянь дорівнює абсолютному нулю. У всіх інших випадках система має рішення.** 

 7. Відображено дослідження коефіцієнта множинної кореляції.

 8. Встановлено, що з надійністю 91% коефіцієнт детермінації статистично значимий і включені у регресію фактори достатньо пояснюють залежність показника.

 9. Висвітлені надійні інтервали базисних даних та прогнозу. Доказується теорема 2 п'ятого розділу:

98

 **Якщо за істинну модель прийняти зрівноважену модель, то всі коефіцієнти моделі будуть значимі при коефіцієнті множинної детермінації R 2 =1.**

 10. Розроблені критерії оцінювання знань студентів.

 При традиційному оцінюванні знань студентів абсолютно відсутня інформація про точність з якою проведено таке оцінювання , тобто відсутня інформація про середню квадратичну похибку іспитової оцінки.

 На основі розробленої математичної моделі базового курсу приводиться не лише середня квадратична похибка оцінювання знань студентів (по всій групі ,курсу, тощо) , але і індивідуальна середня квадратична похибка в оцінюванні знань кожного конкретного студента.

Такий підхід до оцінювання знань студентів нами розроблений вперше.

 11.Проведений аналіз коваріаційної та кореляційної матриць, який дав можливість встановити повну оцінку точності зрівноважених елементів і виявити тісноту зв'язку окремих факторів з результуючою ознакою.

 12.Проведено виключення з математичної моделі незначимих факторів.

Отримана математична модель:

 $Y'=71.480+2.079X_1+0.417X_6+2.186X_7.$ 

При включенні в математичну модель лише одного фактора Х<sub>7</sub>: Y'=81.474+2.621X<sub>7</sub>. При цьому середні квадратичні похибки коефіцієнтів  $m_{x0}=3.466$ ,  $m_{x7}=0.733$ . При включенні в математичну модель  $X_6$ : Y'=79.033+971 $X_6$ ; m<sub>x0</sub>=6.41; m<sub>x6</sub>=1.31.При включенні в математичну модель  $X_1:Y'=67+5.5X_1$ ; m<sub>x0</sub>=12.88; m<sub>x1</sub>=2.68.

# **ЛІТЕРАТУРНІ ДЖЕРЕЛА**

1. Андрощук Л.М. Побудова і дослідження

математичної моделі якості засвоєння базової дисципліни методом статистичних випробувань Монте Карло. Апроксимація поліномом першого степеня. Модель ППП 81-95.МЕГУ, Рівне, 2009,-32 с.

2.Бугір М.К.Теорія ймовірності та математична статистика: Підручники & Посібники, Тернопіль,1998,-176 с.

3. Васильченко І.П., Васильченко З.М. Фінансова математика. Навч. Посібник.-К.:Кондор, 2007.-184 с.

4. Гласс Дж., Стэнли Дж. Статистические методы в педагогике и психологии. М.:Прогресс, 1976, -495 с.

5. Казаков В.А. Самостоятельная работа студентов:учебное пособие.-К.:УМК ВО.- 1989,-252 с.

6. Кремер Н.Ш.,Путко Б.А.Эконометрика.:Учебник для Вузов./Под ред. Проф. Н.Ш.Кремера.-М.: ЮНИТИ – ДАНА, 2003, - 311 с.

7. Літнарович Р.М. Теоретико-методологічні аспекти і базові принципи функціонування наукової школи в рамках професійної освіти. Монографія. МЕГУ, Рівне, 2009, - 383 с.

8.Літнарович Р.М.Побудова і дослідження істинної моделі якості засвоєння базової дисципліни. Апроксимація поліномом першого степеня. МЕГУ, Рівне, 2009,-32 с.

9. Ржевський С .В., Александрова В.М. Дослідження операцій. К.: Академвидав, 2006, - 560 с.

10. Сидоренко Е.В. Методы математической обработки в психологии.- СПб.: ООО «Речь», 2003.- 350 с.

11. Тихонов И.И. Методы научной организации и управления в учебном процессе.- М.: Знание,1976,-42 с. 12. Толбатов Ю.А. Економетрика. Тернопіль:Підручники і посібники, 20087, - 288 с.

 ЛІТНАРОВИЧ РУСЛАН МИКОЛАЙОВИЧ , кандидат технічних наук, доцент

### **ТЕОРЕТИКО-МЕТОДОЛОГІЧНІ ОСНОВИ ПОБУДОВИ МАТЕМАТИЧНОЇ МОДЕЛІ БАЗОВОЇ ДИСЦИПЛІНИ В РАМКАХ РОБОТИ НАУКОВОЇ ШКОЛИ**

 **Частина 5**

**Наукове видання**

 Комп'ютерний набір, верстка, редагування і макетування та дизайн в редакторі Microsoft ® Offise ® Word 2003 Р.М.Літнарович

 33027 Рівне , Україна Вул..С.Дем'янчука, 4, корпус 1  Телефон : (+00380) 362 23 – 73 – 09 Факс : (+00380) 362 23 – 01 – 86 E-mail:mail@regi.rovno.ua